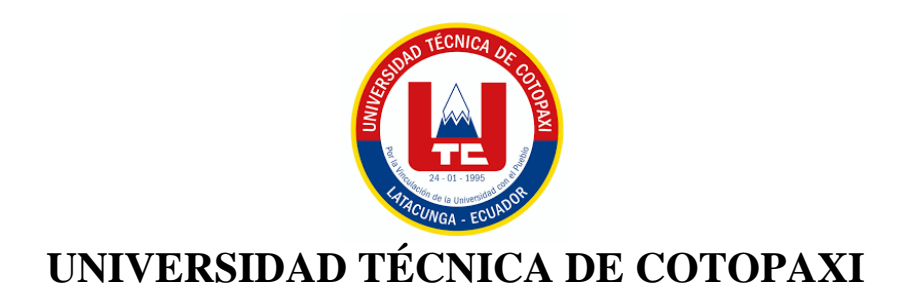

# **DIRECCIÓN DE POSGRADO**

# **MAESTRÍA EN ELECTRICIDAD**

# **MODALIDAD: INFORME DE INVESTIGACIÓN**

**Título:**

**Diseño y simulación de un controlador MPPT basado en PID adaptativo por ganancias programadas para el seguimiento del punto de máxima potencia en una central fotovoltaica que tiene como carga una batería.**

Trabajo de titulación previo a la obtención del título de Magister en Electricidad mención Sistemas Eléctricos de Potencia

> **Autor:**  Ing. Gualotuña Loachamín Darwin Javier **Tutor:** Ing. MSc. Freire Martínez Luigi Orlando

## **LATACUNGA –ECUADOR 2024**

# **AVAL DEL TUTOR**

En mi calidad de Tutor del Trabajo de Titulación "Diseño y simulación de un controlador MPPT basado en PID adaptativo por ganancias programadas para el seguimiento del punto de máxima potencia en una central fotovoltaica que tiene como carga una batería." presentado por Gualotuña Loachamín Darwin Javier, para optar por el título magíster en Electricidad mención sistemas eléctricos de potencia

### **CERTIFICO**

Que dicho trabajo de investigación ha sido revisado en todas sus partes y se considera que reúne los requisitos y méritos suficientes para ser sometido a la presentación para la valoración por parte del Tribunal de Lectores que se designe y su exposición y defensa pública.

Latacunga, febrero, 05, 2024 Ing. MSc. Freite Martínez Luigi Orlando  $Qd$ : 0502529589

 $\mathbf{ii}$ 

# **AVAL DEL TRIBUNAL**

El trabajo de Titulación: "Diseño y simulación de un controlador MPPT basado en PID adaptativo por ganancias programadas para el seguimiento del punto de máxima potencia en una central fotovoltaica que tiene como carga una batería.", ha sido revisado, aprobado y autorizado su impresión y empastado, previo a la obtención del título de Magíster en Educación Inicial; el presente trabajo reúne los requisitos de fondo y forma para que el estudiante pueda presentarse a la exposición y defensa.

Latacunga, febrero, 05, 2024

MsC. Quinatoa Caiza Carlos Iván C.C.: 050328786-4 Presidente del tribunal

MsC. Toaza Iza Jimmy Xavier C.C.: 171762106-2 Lector 2

MsC. León Segovia Marco Anibal C.C.: 050230540-2 Lector 3

# **DEDICATORIA**

A Bladimir que desde que empecé esta aventura estuvo conmigo, amigo hermano que, aunque ahora no estás, estoy seguro de que estarías muy orgulloso. A mi familia, mis padres que siempre me han apoyado en todos los sentidos y mi hermano que ha sido un ejemplo de superación.

Darwin Javier Gualotuña Loachamín

# **AGRADECIMIENTO**

A mis padres y mi hermano, que siempre con su apoyo han hecho que todo sea posible, a Eli que siempre ha sido mi soporte y nunca dejó de creer en mí, a mis amigos Renato y Pablo que siempre ha estado con sus palabras de aliento en los momentos difíciles. A la Universidad Técnica de Cotopaxi que complementa mi formación académica.

Darwin Javier Gualotuña Loachamín

# RESPONSABILIDAD DE AUTORÍA

Quien suscribe, declara que asume la autoría de los contenidos y los resultados obtenidos en el presente trabajo de titulación.

Latacunga, febrero, 05, 2024

arrive , , , , , , , , , , , , , , , , , , ,

Darwin Javier Gualotuña Loachamín 1722817606

# **RENUNCIA DE DERECHOS**

Quien suscribe, cede los derechos de autoría intelectual total y/o parcial del presente trabajo de titulación a la Universidad Técnica de Cotopaxi.

Latacunga, febrero, 05, 2024

Calada

Darwin Javier Gualotuña Loachamín 1722817606

vii

# AVAL DEL PRESIDENTE DEL TRIBUNAL

Quien suscribe, declara que el presente Trabajo de Titulación: "Diseño y simulación de un controlador MPPT basado en PID adaptativo por ganancias programadas para el seguimiento del punto de máxima potencia en una central fotovoltaica que tiene como carga una batería." contiene las correcciones a las observaciones realizadas por los lectores en sesión científica del tribunal.

Latacunga, febrero, 05, 2024

MsC. Quinatoa Caiza Carlos Iván C.C.: 050328786-4

viii

# UNIVERSIDAD TÉCNICA DE COTOPAXI DIRECCIÓN DE POSGRADO

## **MAESTRÍA EN ELECTRICIDAD** MENCIÓN SISTEMAS ELÉCTRICOS DE POTENCIA

## Título: DISEÑO Y SIMULACIÓN DE UN CONTROLADOR MPPT BASADO EN PID ADAPTATIVO POR GANANCIAS PROGRAMADAS PARA EL SEGUIMIENTO DEL PUNTO DE MÁXIMA POTENCIA EN UNA CENTRAL FOTOVOLTAICA QUE TIENE COMO CARGA UNA BATERÍA.

Autor: Gualotuña Loachamín Darwin Javier Tutor: MSc. Freire Martínez Luigi Orlando

## **RESUMEN**

Uno de los problemas más importantes dentro de los sistemas fotovoltaicos (FV) es el seguimiento del máximo punto de potencia en un módulo FV, el objetivo de este trabajo es desarrollar la simulación de un controlador MPPT con PID adaptativo para mejorar el desempeño en comparación con controladores convencionales como el MPPT P&O (perturbar y observar) y el controlador MPPT Incremental Conductance. Luego de la validación del modelo de módulo FV, se utiliza el modelo FV proporcionado por la librería de simulink, además, el sistema FV también consta de un conversor DC/DC reductor para alimentar una batería de 24V. La sintonización de PIDs se realiza para irradiancias en el rango de 0 a 1000[W/m2] en pasos de 100[W/m2] mientras que los controladores MPPT P&O y el controlador MPPT Incremental Conductance se implementan con sus respectivos algoritmos. El sistema FV ha sido sometido a referencias de irradiancia tipo rampa y tipo escalón, ante una referencia tipo rampa los controladores siguen la referencia sin dificultades, sin embargo, ante todas las referencias tipo escalón el controlador con mejor desempeño resulta ser el MPPT con PID adaptativo, seguido por el MPPT Incremental Conductance, el controlador MPPT P&O presenta el peor desempeño. Finalmente, los resultados son presentados en una interfaz gráfica en tiempo real con la posibilidad de modificar el nivel de irradiancia, así mismo se visualizan los índices de desempeño en gráficos de barras para una rápida interpretación de resultados.

PALABRAS CLAVE: Central fotovoltaica, conversor DC/DC Buck, PVsyst, MPPT + PID adaptativo, índices de desempeño de controladores, ISE ITSE IAE ITAE.

# UNIVERSIDAD TECNICA DE COTOPAXI **DIRECCION DE POSGRADO**

## **MAESTRÍA EN ELECTRICIDAD** MENCIÓN SISTEMAS ELÉCTRICOS DE POTENCIA

# Topic: AN MPPT CONTROLLER DESIGN AND SIMULATION BASED ON ADAPTIVE PID WITH PROGRAMMED GAINS FOR THE MAXIMUM POWER POINT TRACKING IN A PHOTOVOLTAIC PLANT, WHICH HAS AS A LOAD A BATTERY.

Author: Gualotuña Loachamín Darwin Javier Tutor: MSc. Freire Martínez Luigi Orlando

### **ABSTRACT**

One the most important problems within photovoltaic (PV) systems is the maximum power point tracking in a PV module, the aim this work is to develop the simulation an MPPT controller with adaptive PID for improving performance compared to conventional controllers, such as MPPT P&O (perturb and observe) and the Incremental Conductance MPPT controller. Then from validation of PV module model, it is used the PV model provided by the simulink library. Further, the PV system also consists a step-down DC/DC converter to power a 24V battery. PID tuning is performed for irradiances in the range 0 to 1000[W/m2] in steps 100[W/m2], while the MPPT P&O controllers and the Incremental Conductance MPPT controller are implemented with their respective algorithms. The PV system has been subjected to ramp-type and step-type irradiance references. Before a ramp-type reference, the controllers follow the reference without difficulties, however, before all step-type references, the controller with the best performance turns out to be the MPPT with adaptive PID, followed for the MPPT Incremental Conductance, the MPPT P&O controller presents the worst performance. Finally, the results are presented in a graphical interface in real time with the possibility by modifying the irradiance level, and likewise, it is visualize the performance indices in bars graphs for a results quick interpretation.

KEYWORDS: Photovoltaic power plant, DC/DC Buck converter, PVsyst, MPPT + adaptive PID, controller performance indices, ISE ITSE IAE ITAE.

Yo, Marco Paúl Beltrán Semblantes con cédula de identidad número: 0502666514 Magíster en Lingüística Aplicada en la enseñanza del Idioma Inglés como Lengua Extranjera con número de registro de la SENESCYT ; 1020-2021-2354162: CERTIFICO haber revisado y aprobado la traducción al idioma Inglés del resumen del trabajo de investigación con el título: "DISEÑO Y SIMULACIÓN DE UN CONTROLADOR MPPT BASADO EN PID ADAPTATIVO POR GANANCIAS PROGRAMADAS PARA EL SEGUIMIENTO DEL PUNTO DE MÁXIMA POTENCIA EN UNA CENTRAL FOTOVOLTAICA QUE TIENE COMO CARGA UNA BATERÍA" de: Gualotuña Loachamín Darwin Javier, aspirante a Magíster en Electricidad con mención en Sistemas Eléctricos de Potencia.

Atentamente

Mg. Marco Paúl Beltrán Semblantes DOCENTE CENTRO DE IDIOMAS-UTC

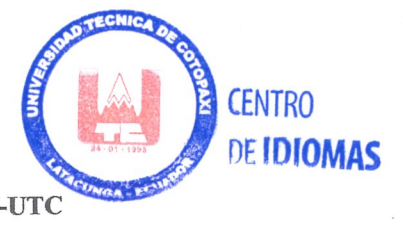

Latacunga, Enero del 2024

 $\mathbf{x}$ 

# Índice de Contenidos

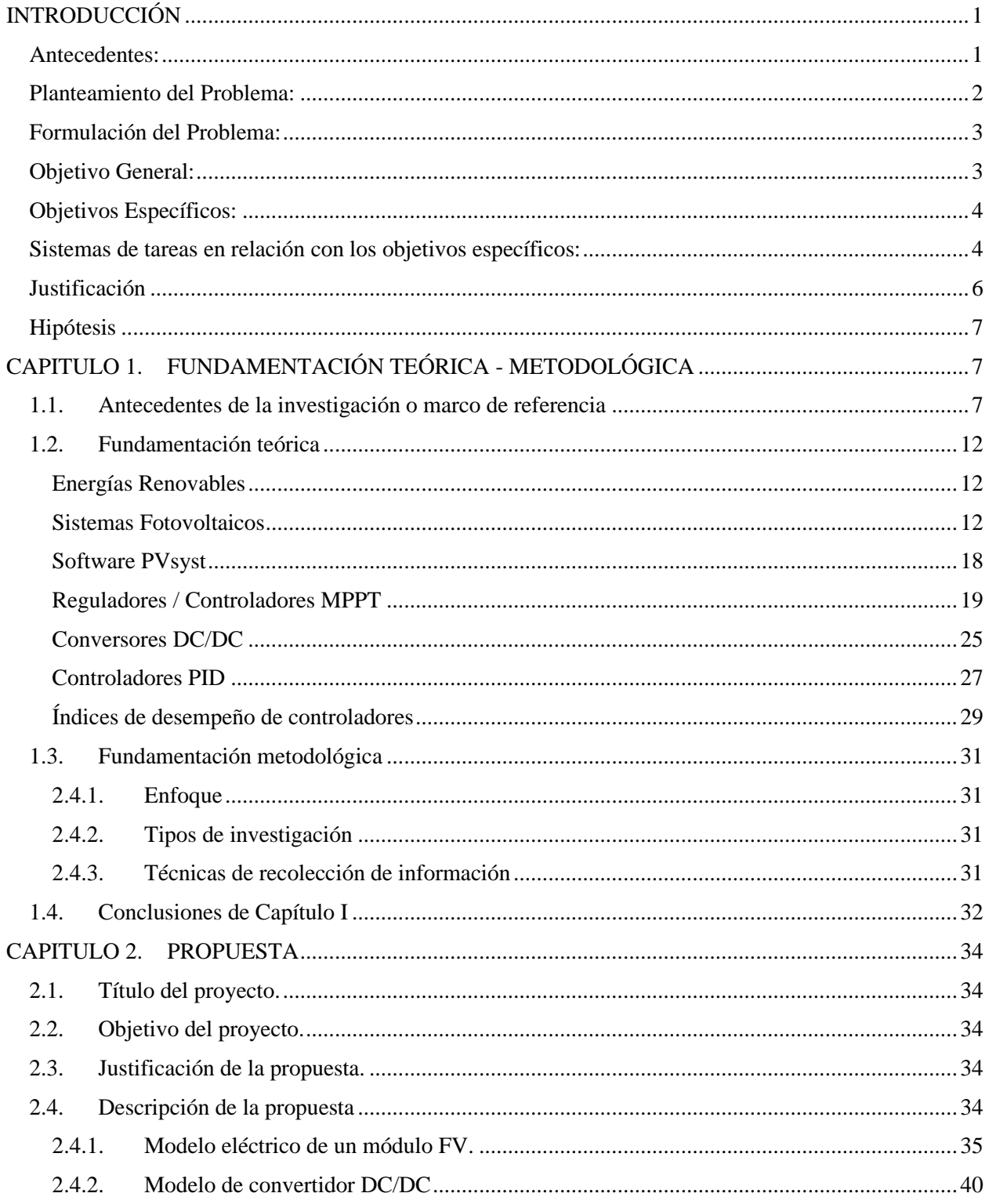

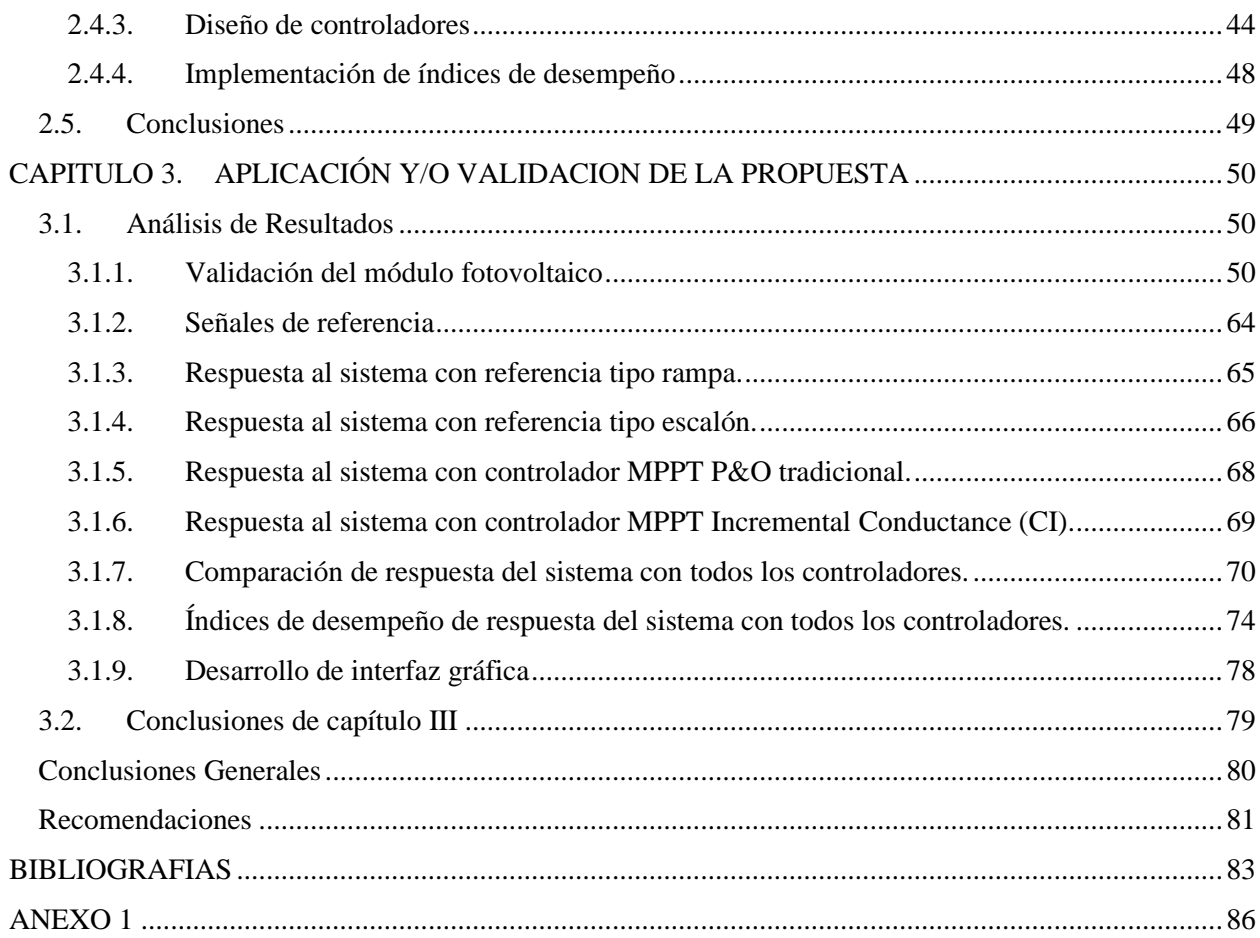

# **Índice de Figuras**

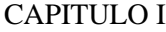

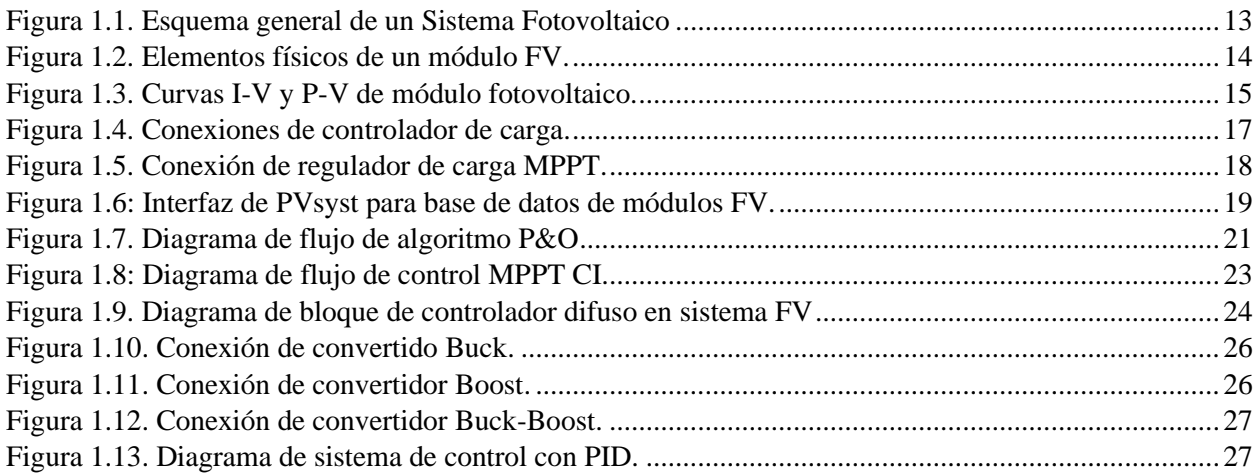

# CAPITULO II

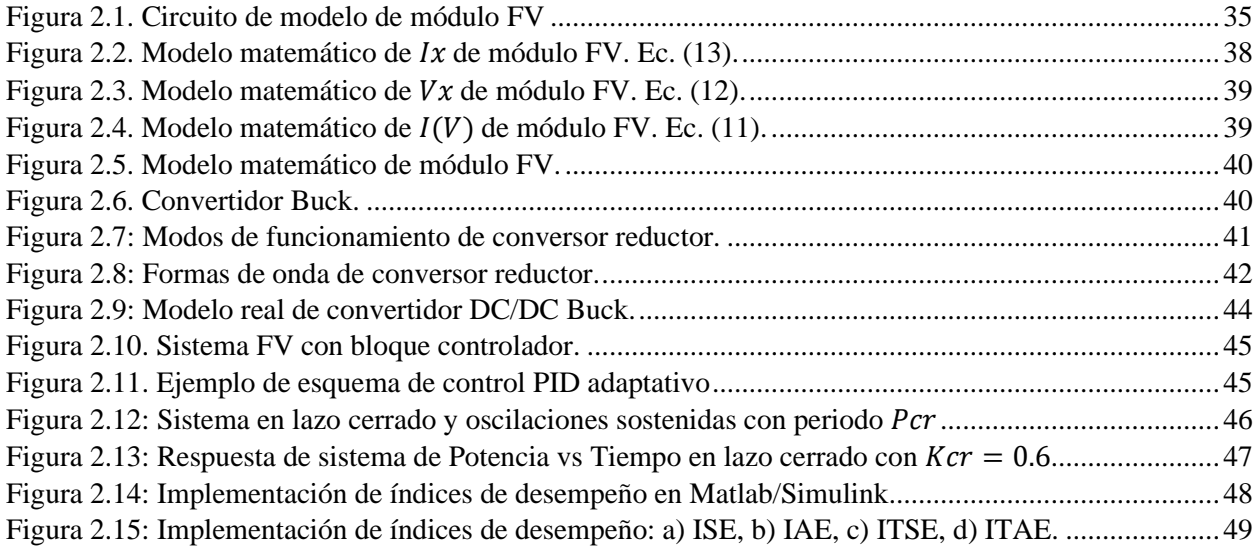

## CAPITULO III

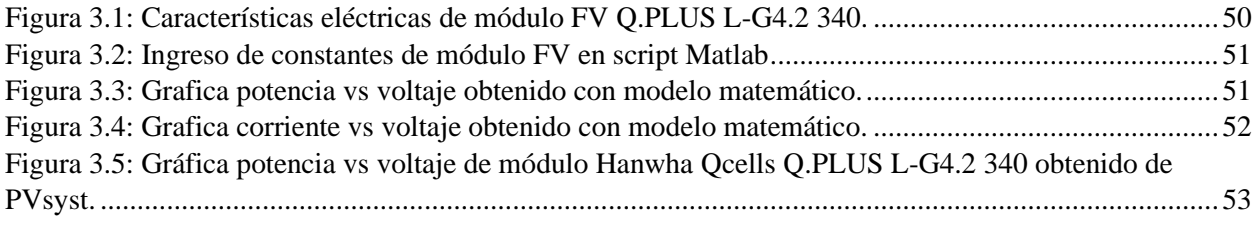

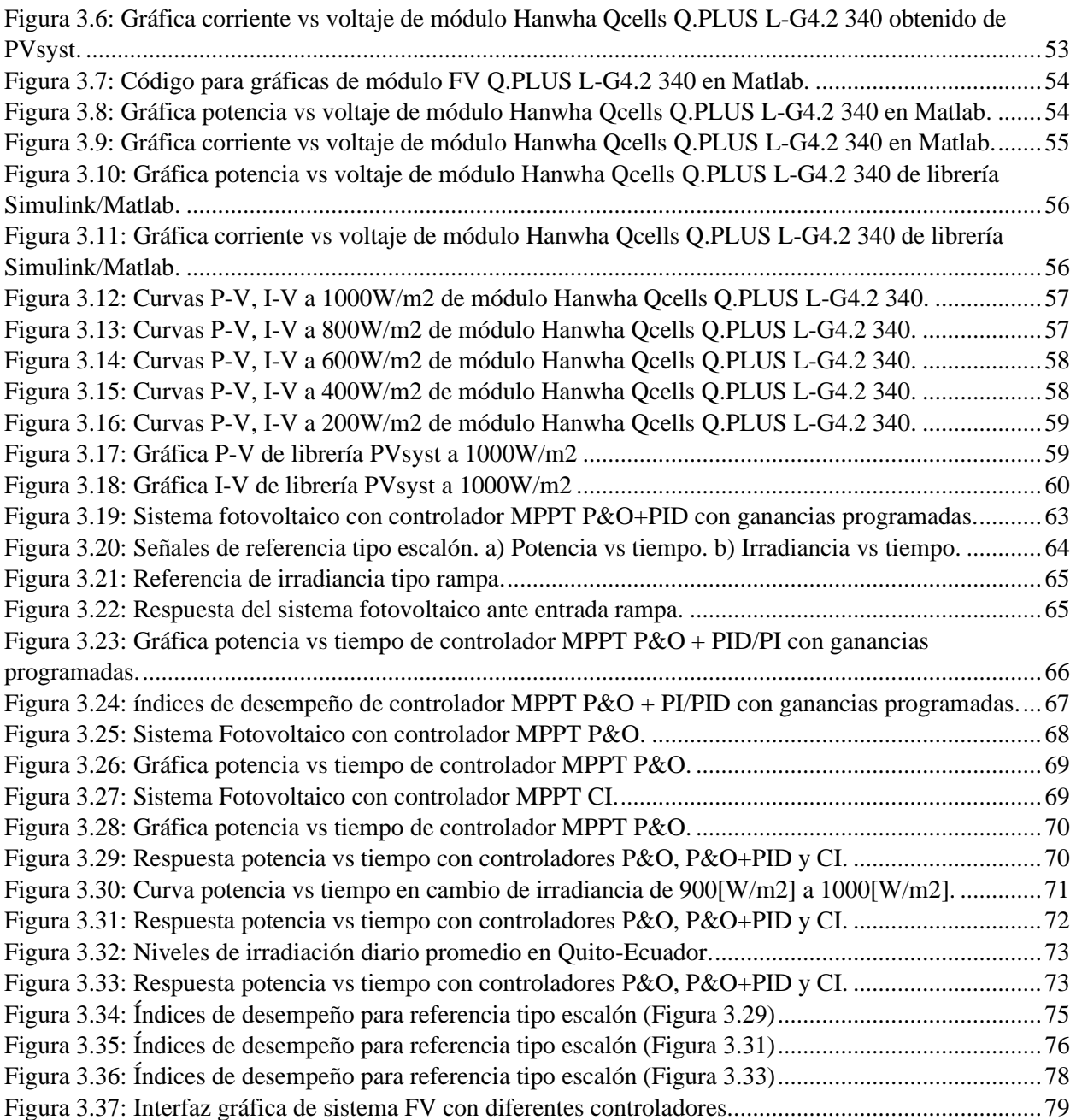

# <span id="page-13-0"></span>**Índice de Tablas**

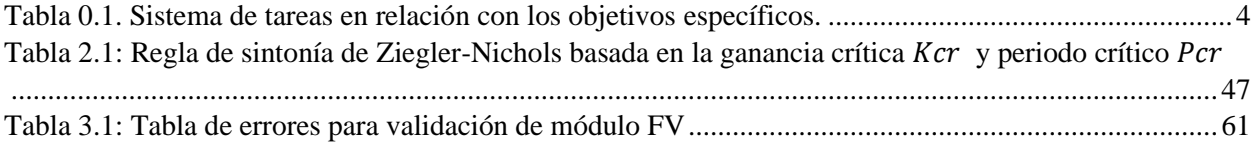

# **INTRODUCCIÓN**

### <span id="page-14-0"></span>**Antecedentes:**

Las líneas de investigación de los reglamentos de la Universidad Técnica de Cotopaxi que se consideran en este trabajo son:

- Energías alternativas y renovables, eficiencia energética y protección ambiental: Control y optimización en el uso de la energía del sector Industrial, comercial y residencial.
- Sub línea: Control y optimización en el uso de la energía del sector residencial, comercial e industrial.
- Temáticas: Accionamiento eléctrico automatizado y control en instalaciones industriales.

Una de las energías alternativas que ha venido desarrollándose durante los últimos años es la energía solar fotovoltaica, existe desarrollo tanto en el sector residencial, comercial e industrial. Dado el gran desarrollo de estas tecnologías se plantea siempre la mejora de la eficiencia de estos sistemas. La eficiencia energética de un sistema fotovoltaico depende de varios factores como temperatura, sombras, discordancia entre paneles instalados, edad de los paneles, eficiencia de los inversores entre otros. Los inversores que son los dispositivos encargados de la conversión de CC (corriente continua) a AC (corriente alterna) suelen tener una mayor eficiencia cuando la potencia de entrada de corriente continua (CC) es alta. La eficiencia de conversión tiene un gran impacto cuando la potencia de entrada es mucho menor que la potencia nominal del inversor. [1] Para incremental la eficiencia de la potencia de entrada al inversor se han desarrollado distintas técnicas de regulación, una de ellas es el regulador MPPT (Maximum Power Point Tracker) seguidor del punto de máxima potencia, que va acompañado de distintas técnicas de control moderno como PID, control Fuzzy entre otros.

Este trabajo propone la técnica de control PID con ganancias programadas en un regulador MPPT para conocer el desempeño de controladores y la eficiencia del sistema en contraste con controladores como MPPT P&O (perturbar y observar) y MPPT Inc. Cond. (conductancia incremental).

### <span id="page-15-0"></span>**Planteamiento del Problema:**

En la actualidad, existe una mayor demanda de energía y las fuentes energéticas en su mayoría son recursos limitados además de representar un factor negativo en el ámbito ambiental, además, como consecuencia del crecimiento demográfico y económico del mundo se consume más energía, energía que en su mayoría se obtiene a través de combustibles fósiles, sin embargo, se tiene efectos negativos a nivel global para el bienestar humano. Con la llegada de la revolución industrial la mayoría de los procesos industriales se desarrollan quemando combustibles fósiles explotando los recursos naturales, como consecuencia de ello la composición de la atmósfera terrestre está cambiando, se emiten más gases y compuestos de efecto invernadero que se mantienen en la atmósfera muchos milenios. Los recursos humanos se han ido consumiendo a un ritmo muy acelerado y si se continúa este ritmo las condiciones de vida empeorarán en relación con las condiciones actuales. [1]

El uso de las energías renovables ha ido tomando más protagonismo en el presente y futuro para la generación de energía, el termino renovable en este contexto hace referencia al aprovechamiento de los recursos de la naturaleza y su capacidad de disponibilidad continua. La producción de energía renovable hace referencia al aprovechamiento del sol, la fuerza del viento o del agua y el calor de la tierra que están presentes en la naturaleza de manera abundante y generan electricidad, esta energía generada comparada con la generada con combustibles fósiles es capaz de minimizar de manera considerable las emisiones que afectan la atmósfera. Las principales ventajas del uso de energías renovables son: energía inagotable, reducción considerable de emisiones a la atmósfera, versátil es decir se puede producir energía en cualquier parte del mundo, resulta ser barata en producción a gran escala, generación de nuevos empleos y se encuentra en constante evolución, es decir, se encuentra en constante desarrollo e investigación para conseguir una producción de energía renovable más eficiente. [2]

Una de las energías renovables más aprovechadas y que se encuentra en constante desarrollo es la energía fotovoltaica, los componentes más comunes que conforman una instalación solar fotovoltaica son: el módulo fotovoltaico que está formado por un conjunto de células solares que transforman los fotones provenientes del sol en electricidad, un regulador de carga, batería y en algunos casos un inversor. El regulador de carga es el encargado del control de carga y descarga,

durante el proceso de carga debe garantizar una suficiente carga al sistema de acumulamiento (batería), en el proceso de descarga se encarga de asegurar el suministro eléctrico y evitar la descarga excesiva de la batería. Uno de los parámetros más importantes en un sistema fotovoltaico es la irradiancia del sol puesto que no es constante, los valores de voltaje, corriente y en consecuencia la potencia que proporciona el módulo fotovoltaico tampoco es constante, para cada valor de irradiancia existe un punto de máxima potencia que puede alcanzar el módulo fotovoltaico. Actualmente se han desarrollado reguladores de carga encargados de alcanzar dicho punto de máxima potencia con el algoritmo MPPT, este algoritmo es utilizado en sistemas fotovoltaicos para maximizar la energía entregada por los mismos es decir hacer un seguimiento del punto de máxima potencia, dicho seguimiento se realiza básicamente variando el valor de ciclo útil de un convertidor de potencia. El control MPPT puede estar acompañado directamente de otro controlador para mejorar el rendimiento, la teoría del control moderno ha permitido el desarrollo de nuevos controladores que permiten un mejor rendimiento del controlador, uno de ellos es el control PID adaptativo por ganancias programadas el cual permite modificar las ganancias de un controlador PID convencional dependiendo del valor de referencia y/o las perturbaciones del sistema. [3]

### <span id="page-16-0"></span>**Formulación del Problema:**

¿En qué medida influye el rendimiento del controlador MPPT de un sistema fotovoltaico que tiene como carga una batería cuando el controlador se basa en PID adaptativo con ganancias programadas?

### <span id="page-16-1"></span>**Objetivo General:**

• Desarrollar un sistema de control MPPT basado en PID adaptativo por ganancias programadas de una central fotovoltaica que tiene como carga una batería mediante simulación para hacer un análisis del rendimiento del controlador.

## <span id="page-17-0"></span>**Objetivos Específicos:**

- Revisar el estado del arte de la teoría para la implementación de controladores MPPT basados en controladores modernos para sistemas fotovoltaicos y el rendimiento de este ante cambios de irradiancia.
- Diseñar un controlador MPPT basado en PID adaptativo por ganancias programadas para una central fotovoltaica que tiene como carga una batería en el software Simulink.
- Comparar el rendimiento del controlador MPPT basado en PID adaptativos por ganancias programadas y un MPPT convencional tomando como referencia los índices de desempeño de controladores.
- Desarrollar una interfaz gráfica para la simulación del sistema fotovoltaico con controlador MPPT basado en PID adaptativo por ganancias para visualizar la respuesta de los controladores ante cambios de irradiancia en tiempo real.

## <span id="page-17-1"></span>**Sistemas de tareas en relación con los objetivos específicos:**

<span id="page-17-2"></span>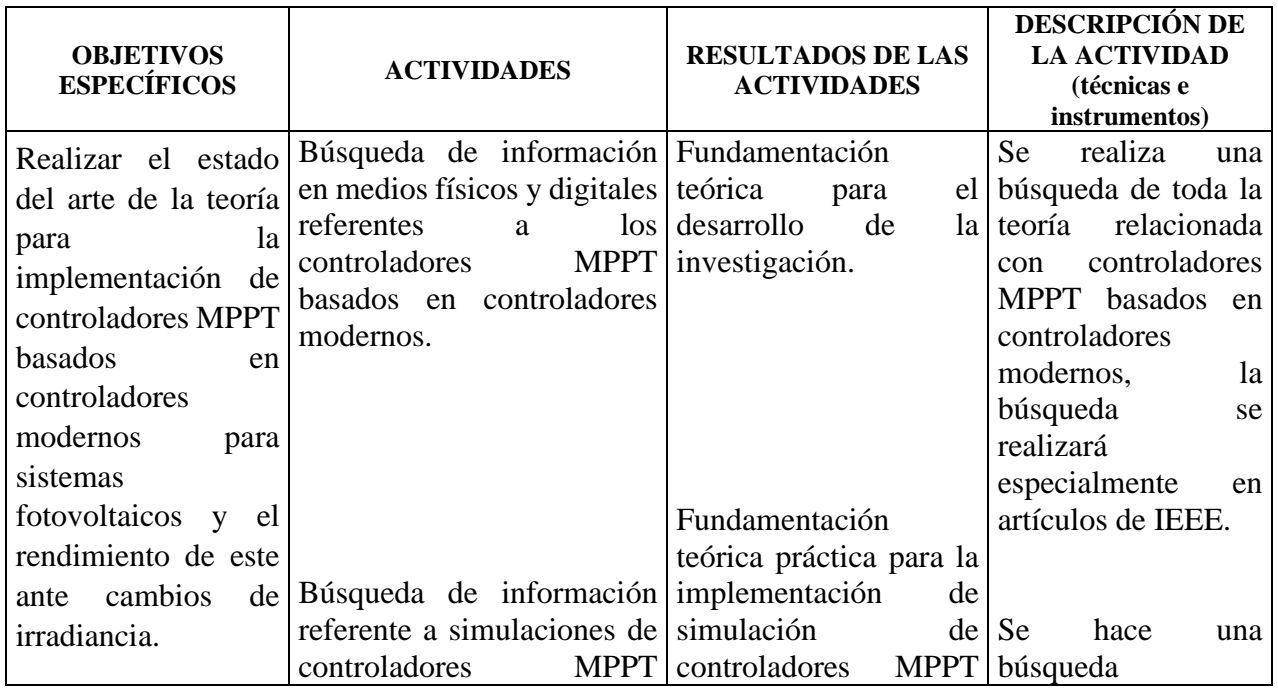

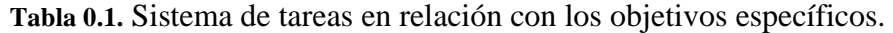

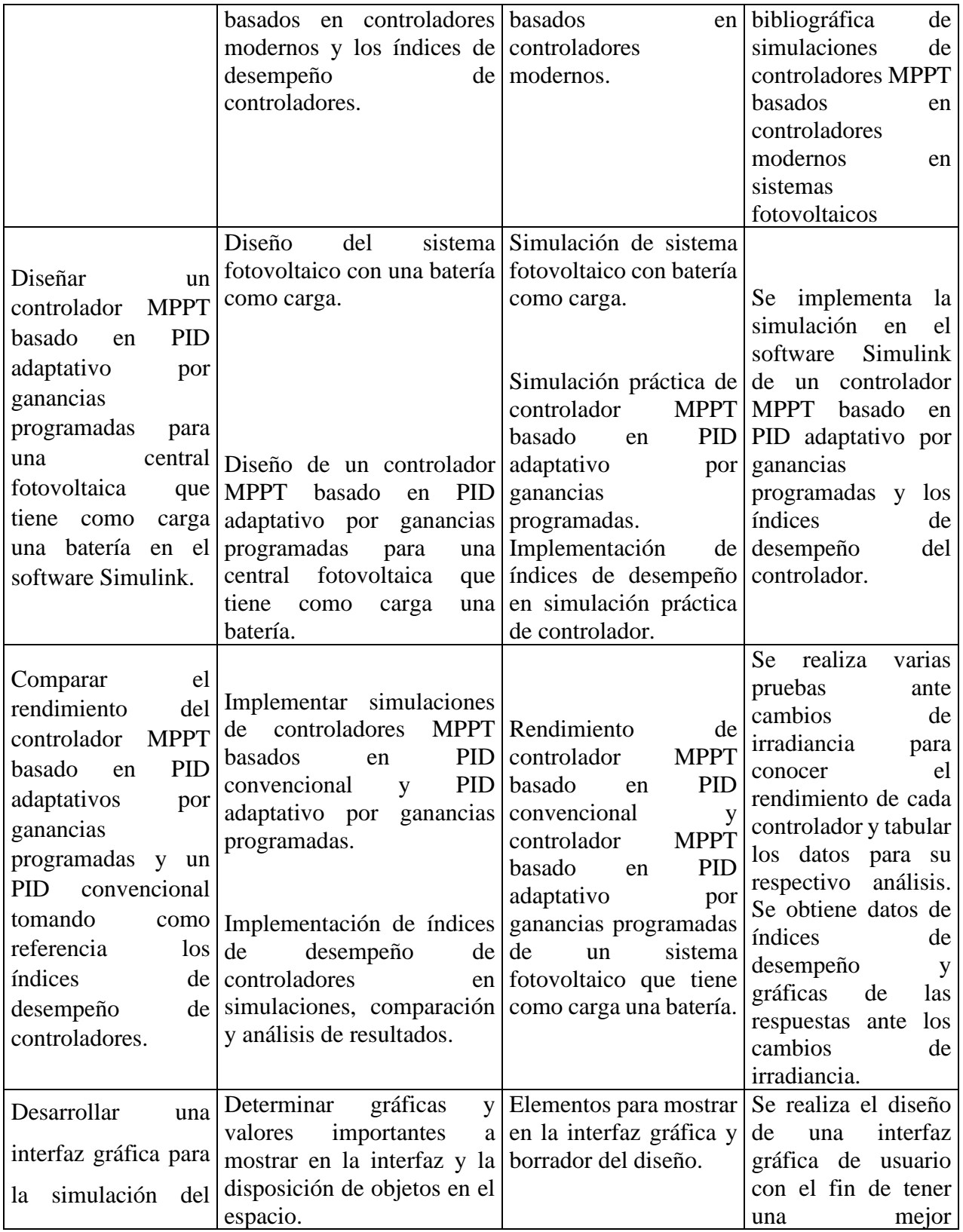

| sistema fotovoltaico        |                                          |             |         |    | interpretación       | de   |
|-----------------------------|------------------------------------------|-------------|---------|----|----------------------|------|
| controlador<br>con          |                                          |             |         |    | resultados, así como |      |
|                             |                                          |             |         |    | facilidad<br>la      | para |
| <b>MPPT</b><br>basado<br>en |                                          |             |         |    | modificar            | los  |
| PID adaptativo por          |                                          |             |         |    | valores              | de   |
|                             | Diseñar una interfaz gráfica             |             |         |    | irradiancia.         |      |
| ganancias                   | para para variar los valores de Interfaz |             | gráfica | de |                      |      |
| visualizar<br>la            | irradiancia, observar                    | el usuario. |         |    |                      |      |
|                             | comportamiento<br>de<br>la               |             |         |    |                      |      |
| respuesta<br>de             | los respuesta<br>de<br>los               |             |         |    |                      |      |
| controladores<br>ante       | controladores ante dichos                |             |         |    |                      |      |
|                             | cambios y los valores de los             |             |         |    |                      |      |
| cambios<br>de l             | índices de desempeño.                    |             |         |    |                      |      |
| irradiancia<br>en           |                                          |             |         |    |                      |      |
|                             |                                          |             |         |    |                      |      |
| tiempo real.                |                                          |             |         |    |                      |      |
|                             |                                          |             |         |    |                      |      |

**Fuente. Elaboración y Formulación propia.**

## <span id="page-19-0"></span>**Justificación**

En los últimos años se han venido desarrollando nuevas tecnologías para la generación de energías renovables, una de las más importantes es el aprovechamiento del sol y con ello las centrales de energía fotovoltaica. Uno de los inconvenientes en un sistema fotovoltaicos es obtener la máxima potencia para un valor de irradiancia, ya que para un mismo valor de irradiancia se tiene diferentes valores de potencia, así mismo la irradiancia es factor muy importante en los sistemas fotovoltaicos puesto que no es una magnitud constante. Por otro lado, el desarrollo de la teoría de control moderno ha jugado un papel muy importante para mejorar el rendimiento de dichas centrales, el algoritmo de seguimiento del punto de máxima potencia (MPPT) es utilizado en la actualidad en los reguladores de carga de un sistema fotovoltaico para aprovechar la máxima potencia de los paneles fotovoltaicos en diferentes niveles de irradiancia, además para mejorar el rendimiento de un MPPT se han desarrollado controladores modernos para que al trabajar en conjunto se presente un mejor rendimiento del controlador.

Uno de los controladores que trabaja en conjunto con el MPPT es el controlador PID, sin embargo, una variación de este es el controlador PID adaptativo por ganancias programadas que presenta la ventaja de adaptarse para un mejor rendimiento dependiendo de las circunstancias del sistema. Conocer el desempeño de ambos controladores resulta de gran importancia para mejorar el rendimiento del sistema y la futura implementación o no de dicho controlador en los reguladores de carga de los sistemas fotovoltaicos.

### <span id="page-20-0"></span>**Hipótesis**

Si se usa un controlador MPPT basado en PDI adaptativo por ganancias programadas será posible obtener un mejor rendimiento respecto a un controlador MPPT convencional.

# <span id="page-20-1"></span>**CAPITULO 1. FUNDAMENTACIÓN TEÓRICA - METODOLÓGICA**

### <span id="page-20-2"></span>**1.1. Antecedentes de la investigación o marco de referencia**

Según Estrada Gasca [4] existe una problemática mundial por la finitud de los recursos fósiles y el impacto ambiental que representa la utilización desmesurada de los mismos, la demanda energética mundial crece un 2.47% anualmente. También agrega que se deberán generar las políticas, los marcos legales, los incentivos económicos y los fondos de financiamiento para apoyar a la investigación científica y tecnológica y permitir el desarrollo masivo de las energías renovables y de su uso eficiente.

Escobar Andrés [5] señala que la potencia que se desea obtener de un sistema fotovoltaico se refleja en la cantidad de módulos requeridos y que para disminuir las pérdidas e incrementar los niveles de voltaje se usa con convertidor Boost. Las variaciones climáticas, es decir, condiciones de radiación solar y temperatura ambiente son factores importantes que hacen que el punto de máxima potencia del panel fotovoltaico se altere. [6] Los paneles fotovoltaicos presentan curvas características de voltaje y corriente en función de la radiación solar y temperatura ambiente, es decir que la corriente y voltaje se ven afectados directamente por estos factores y en consecuencia la potencia también. [7]

Los algoritmos de seguimiento del punto de máxima potencia (MPPT) son utilizados para maximizar la energía entregada por los paneles fotovoltaicos, dicho seguimiento se realiza variando la relación de trabajo de un convertidor de potencia. [3] [8]

En 2011 se hace un estudio en el que se manifiesta que, debido a la incertidumbre de la intensidad de la luz, la temperatura del conjunto fotovoltaico, los cambios en la carga y la no linealidad de las células fotovoltaicas, el punto de máxima potencia del conjunto fotovoltaico se encuentra en constante cambio. Se propone un control Fuzzy que puede responder rápidamente a los cambios en el entorno externo, para asegurar que el sistema fotovoltaico esté siempre funcionando en el punto de máxima potencia, sin embargo, debido a la función de control Fuzzy y auto-optimización, el sistema tiene una oscilación más grave cerca del punto de máxima potencia, para eliminar esta oscilación se propone un método basado en control Proporcional-Integral-Derivativo (PID) de ajuste automático de parámetros Fuzzy para lograr el control del sistema fotovoltaico de MPPT. En dicho estudio se concluye que con este método se tiene una mejor estabilidad y precisión de control y mayor adaptabilidad al entorno externo. [9]

En 2015 se presenta el trabajo titulado "Seguimiento del punto de máxima potencia en sistemas fotovoltaicos basado en control adaptativo y control de modo deslizante" en donde se manifiesta que para ese entonces los sistemas fotovoltaicos se controlan comúnmente mediante estructuras PI o PID y que por lo tanto no pueden garantizar la estabilidad global y un tiempo de estabilización constante. Además, los algoritmos de optimización perturbar y observar (P&O), son diseñados utilizando el tiempo de establecimiento más alto en el rango operativo y por esta razón se produce un seguimiento lento del punto de máxima potencia (MPP) en la gran parte del rango operativo, generando pérdidas de potencia en el sistema. [10]

El trabajo propone la combinación de un controlador adaptativo más controlador de corriente de modo deslizante (SMCC) para mejorar la estabilidad global y conseguir un tiempo de estabilización constante para cualquier condición de operación con el objetivo de aumentar la potencia generada en comparación con los controladores PI y PID. El control SMCC ayuda a mitigar las perturbaciones del sistema y garantizar la estabilidad global, por otra parte, el controlador adaptativo define la referencia del SMCC con el fin de conseguir un tiempo de estabilización constante. Para validar la robustez del sistema se realizan análisis matemáticos y simulaciones en Matlab. [10]

Un artículo presentado en 2017 se propone un algoritmo mejorado que combina el algoritmo de incremento de conductancia y el algoritmo PID incremental. El algoritmo de incremento de conductancia se usa en primer lugar para rastrear rápidamente el punto de máxima potencia MPP. A continuación, el algoritmo PID incremental se usa para realizar un seguimiento adicional del MPP para completar todo el proceso de seguimiento. Los resultados muestran que el algoritmo puede rastrear el punto MPP rápidamente y que la oscilación es muy pequeña. [11]

En 2018 se realiza un estudio que ante los cambios en el entorno y las cargas externos que provocan cambios en la potencia de salida de las células fotovoltaicas, se propone un controlador PID difuso, que está diseñado para lograr el máximo seguimiento de potencia de las células fotovoltaicas. Se construyen los modelos de simulación de potencia de salida de celdas fotovoltaicas basados en perturbación y observación y control PID difuso. Los resultados de la simulación muestran que el control PID difuso tiene una respuesta más rápida, una mejor estabilidad y un sobreimpulso más pequeño. [12]

En este mismo año se desarrolla un trabajo en el que se enfocan en los cargadores de las baterías de un sistema fotovoltaico, dichos cargadores deben realizar el seguimiento del punto de máxima potencia (MPPT) y limitar la derivada de corriente de carga de las baterías para extender su vida útil. Para llevar a cabo este objetivo se propone un sistema cargador de baterías compuesto por un convertidor Buck, un control en cascada de la corriente de las baterías y la tensión del panel fotovoltaico, y la técnica de MPPT Perturbar y Observar (P&O). [13]

El P&O tiene la función de generar la referencia de tensión del panel para el lazo externo del control en cascada y este se encuentra implementado con un regulador P cuya acción de control es la referencia de la corriente de carga de las baterías. Esta referencia de corriente pasa por un limitador de derivación previo a llegar al lazo interno de control de corriente de las baterías, el cual es implementado con un control por modos deslizantes (SMC). El sistema propuesto es validado

mediante simulaciones en el software PSIM, y con ello se evidencia la capacidad de realizar el MPPT y limitar la derivada de corriente de carga de la batería de manera simultánea. [13]

En el año 2019 se propone un convertidor Cuk de conmutación suave con perturbación y observación mejoradas (P&O) que está basado en el rastreador del punto de máxima potencia que además utiliza un controlador de modo deslizante híbrido (HSM) con el objetivo de mejorar el rendimiento del generador fotovoltaico. La ventaja de utilizar un convertidor Cuk es que las pérdidas de conducción, el estrés de voltaje y las pérdidas de conmutación se reducen mediante la introducción de una celda amortiguadora que a su vez mejora la eficiencia del convertidor Cuk. El análisis de rendimiento del Cukconverter pasivo de conmutación suave y el convertidor convencional se realiza para varios cambios de irradiación mediante simulación y métodos experimentales. La potencia máxima se obtiene del panel fotovoltaico y el punto de funcionamiento óptimo se detecta mediante el método MPPT basado en HSM. Se impelementa un prototipo con el módulo SMP085P que valida el desempeño del convertidor Cuk modificado. La potencia máxima se obtiene del panel fotovoltaico y el punto de funcionamiento óptimo se detecta mediante el método MPPT basado en HSM. [14]

En el año 2020 se publica una implementación en la que el seguimiento del punto de máxima potencia (MPPT) se utiliza para encontrar y mantener la salida de potencia máxima de la matriz fotovoltaica debido al cambio climático. En el artículo diseñan un controlador de carga MPPT de PID difuso para un sistema fotovoltaico de 1,75 KWP con configuración independiente. La matriz consta de 6 módulos @280kWP en configuración en serie. La potencia de salida se compara con el controlador de carga MPPT existente. El resultado muestra que el diseño propuesto puede aumentar en un 14% la potencia de CC del sistema de generación fotovoltaica. [15]

Otro estudio en el 2020 propone un sistema considerado un panel fotovoltaico que carga una batería mediante un convertidor DC/DC tipo Buck. Mediante simulaciones computacionales se compara el desempeño de los algoritmos MPPT, se analiza el comportamiento de la tensión y potencia de salida en el panel fotovoltaico. Se han considerado 3 condiciones importantes de evaluación: con irradiancia y temperatura constantes, elegidos aleatoriamente y utilizando datos reales. El algoritmo propuesto pretende mejorar la actualización de pasos para el algoritmo de conductancia incremental para que presente una mejora en su desempeño. El algoritmo propuesto mostró un desempeño superior, presentando una convergencia más rápida y errores cuadráticos medios menores que los otros algoritmos considerados como fracción de voltaje de circuito abierto, algoritmo de perturbación y observación y algoritmo de conductancia incremental. La mejora de eficiencia afecta de forma directa en el aprovechamiento de la energía del panel fotovoltaico, el algoritmo resulta ser más eficiente y justifica su implementación. [16]

Como se ha mencionado se han utilizado varias técnicas para obtener la máxima potencia de salida de los sistemas solares fotovoltaicos dentro de las cuales se han aplicado dos técnicas populares MPPT clásicas, por ejemplo, perturbar y observar (P&O) y conductancia incremental (IC) para obtener resultados optimizados. La deficiencia de P&O e IC es de oscilaciones alrededor del punto de máxima potencia (MPP). En 2021 se propone un dp/dv basado en derivada integral proporcional con controlador Anti-windup (PID-AW) para contrarrestar las oscilaciones alrededor de MPP, esta técnica se basa en el modelo clásico del controlador PID que conduce a la saturación integral. El controlador PID requiere anti-windup (AW) que limita la acción integral del controlador para evitar el fenómeno de enrollamiento indeseable. La técnica propuesta se utiliza para fortalecer la capacidad de los algoritmos clásicos PID, P&O e IC. Las simulaciones basadas en MATLAB®/Simulink® presentadas demuestran la superioridad de la técnica PID-AW MPPT en comparación con el PID clásico, el P&O convencional y el algoritmo IC. [17]

En 2021 también se presenta una "Comparación del rendimiento de métodos MPPT aplicados en convertidores Buck y Buck-Boost para sistemas fotovoltaicos autónomos", en dicho trabajo se presenta un estudio comparativo del desempeño de tres técnicas MPPT: voltaje constante (CV), perturbar y observar (P&O) y conductancia incremental (IncCond), que actúan sobre dos topologías diferentes de convertidores de potencia DC/DC Buck y Buck-Boost. Para cada análisis se considera tanto su respuesta transitoria como su eficiencia promedio en estado estacionario. El estudio se realizó en base a simulaciones en Matlab/Simulink y con el fin de obtener condiciones más realistas, se desarrollan las simulaciones con el módulo fotovoltaico comercial Kyocera KC85TS. Los resultados obtenidos operan bajo diversas condiciones de radiación y temperatura, estos muestran que la combinación CV/Buck-Boost mostró el mejor comportamiento transitorio y que la combinación IncCond/Buck tuvo la mayor eficiencia en estado estable. En cada combinación se analiza su respuesta transitoria y su eficiencia promedio en estado estacionario.[18]

Los resultados obtenidos operan bajo diversas condiciones de radiación y temperatura, estos muestran que la combinación CV/Buck-Boost mostró el mejor comportamiento transitorio y que la combinación IncCond/Buck tuvo la mayor eficiencia en estado estable. En cada combinación se analiza su respuesta transitoria y su eficiencia promedio en estado estacionario.[18]

### <span id="page-25-0"></span>**1.2. Fundamentación teórica**

En este apartado se presentan conceptos básicos que servirán como guía y sustento para los capítulos posteriores, estos conceptos son fundamentales para la mejor comprensión de este trabajo y la información es recopilada de libros, páginas web académicas, artículos científicos, revistas académicas entre otros.

### <span id="page-25-1"></span>**Energías Renovables**

En la actualidad, la mayor parte de la energía que es consumida por la sociedad es no renovable, esta energía es obtenida a partir de combustibles fósiles como: petróleo, gas natural y carbón, la cantidad de dichos combustibles es un número finito es decir es limitada, es por esto que cada cantidad de estos combustibles que se consumen no pueden ser recuperados. [19]

Por otra parte, las energías renovables son aquellas que se producen a partir de fuentes inagotables (a escala humana), por ejemplo, el aprovechamiento de la radiación solar no implica el agotamiento de radiación solar, es decir, no disminuye con el paso de los días, otro ejemplo de dichas fuentes son el viento o el caudal de agua de un río. [19]

### <span id="page-25-2"></span>**Sistemas Fotovoltaicos**

Un sistema fotovoltaico (FV) es el encargado de la generación de energía eléctrica para satisfacer la demanda de una carga, generalmente se encuentra compuesto por: una batería en caso de sistemas aislados es decir no se encuentran conectados a la red, una unidad de control y un inversor. Otros elementos del sistema son: una estructura metálica para el soporte, cableado eléctrico, dispositivos de protección como fusibles, puesta a tierra e interruptores. El componente principal del sistema es el módulo solar, este es el encargado de la generación de energía eléctrica a partir de la energía solar. En la [Figura 1.1.](#page-26-0) se ilustra los bloques principales de un sistema fotovoltaico. [20]

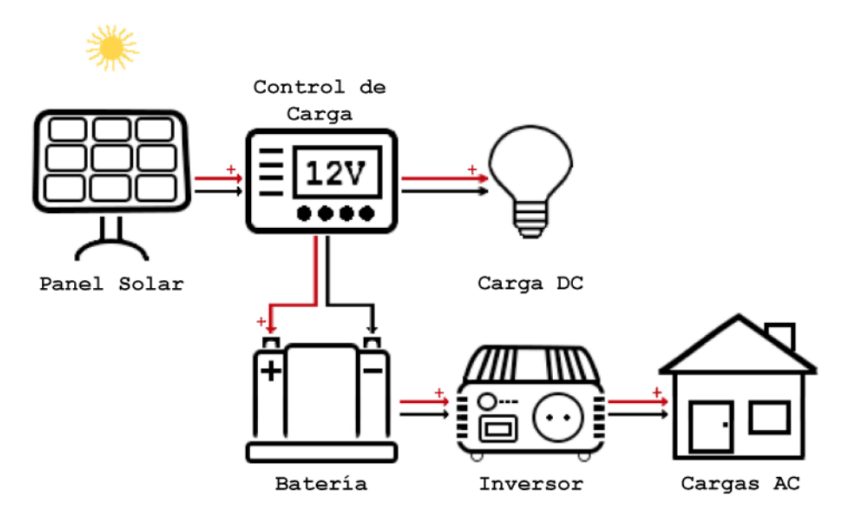

**Figura 1.1.** Esquema general de un Sistema Fotovoltaico

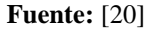

<span id="page-26-0"></span>Los sistemas FV se pueden clasificar en:

- **Sistemas autónomos (OFF-GRID):** Son sistemas que se encuentran aislados de la red eléctrica, son utilizados principalmente para cubrir una demanda eléctrica en lugares remotos. Entre sus principales aplicaciones se tiene la electrificación en zonas rurales e iluminación en general. [21]
- **Sistemas conectados a la red (ON-GRID):** Son aquellos que están conectados directamente a la red eléctrica, y su objetivo principal es maximizar la producción de energía que se inyecta a la red. [21]

Sin embargo, actualmente los sistemas fotovoltaicos para la generación de energía eléctrica en el país han sido utilizados para electrificación de viviendas, iluminación pública, señalización de tránsito (semáforos, indicadores de velocidad entre otros), también se han implementado

aplicaciones para sistemas de riego, aplicaciones agropecuarias, plantas de tratamiento de agua, etc. [20]

Cada bloque de un sistema fotovoltaico se detalla a continuación:

• **Módulo Fotovoltaico:** También conocido como panel fotovoltaico, se encuentra constituido por un arreglo de células solares individuales y pueden estar conectadas en serie o en paralelo que se encuentran dentro de una estructura de geometría rectangular. Dicha estructura, en su parte frontal cuenta con vidrio templado que tiene como objetivo aislar las células solares del aire, humedad y agentes externos como lluvia o polvo para que así los rayos del sol ingresen directamente a la célula. [20]

Las células o celdas solares son las encargadas de la conversión de energía solar a energía eléctrica, dicha conversión se realiza de mejor manera cuando la luz del sol incide directamente sobre las celdas. Por tal motivo, cuando los módulos solares se encuentran parcialmente sombreados su capacidad de generación disminuye. [20]

En la parte posterior del módulo FV se encuentran los bornes de conexión, para conectar ya sea en serie o en paralelo con otros módulos para aumentar la potencia del sistema, en la [Figura 1.2.](#page-27-0) se presentan los componentes físicos de un módulo FV. [20]

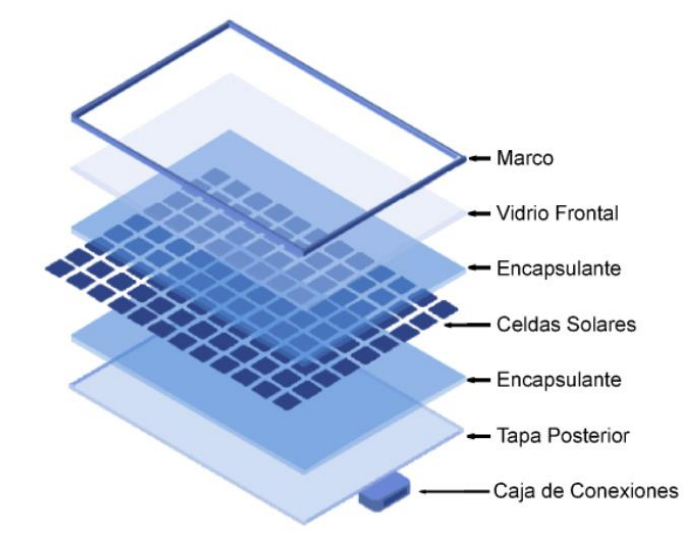

<span id="page-27-0"></span>**Figura 1.2.** Elementos físicos de un módulo FV.

**Fuente:** [20]

Las celdas solares son construidas de dos materiales semiconductores: con células cristalinas y se puede identificar ya que presenta en su superficie un brillo uniforme, con células policristalinas y se puede identificar ya que en su superficie tiene zonas de brillos diferentes. El voltaje de salida de los módulos FV depende de los materiales y actualmente un módulo FV ha alcanzado valores máximos de voltaje de 0.5V, sin embargo, los sistemas fotovoltaicos trabajan con voltajes de 12V o de 24V por lo que es necesario una conexión en serie de los módulos FV. [20]

Curvas Características: para describir los puntos de operación de un módulo FV se hace uso de curvas corriente en función del voltaje (I-V) y una derivación de estas son las curvas potencia en función del voltaje (P-V), un ejemplo de dichas curvas es descrita en la Figura 1.3. donde se puede observar que las curvas varían en función de la irradiancia y temperatura ambiente, la curva I-V empieza en el punto de cortocircuito  $(I_{cc})$  y termina en circuito abierto ( $V_{ca}$ ), el punto de máxima potencia MPP sucede en  $V_p$ . [22] Es importante notar que existe un MPP para cada nivel de irradiancia y temperatura ambiente.

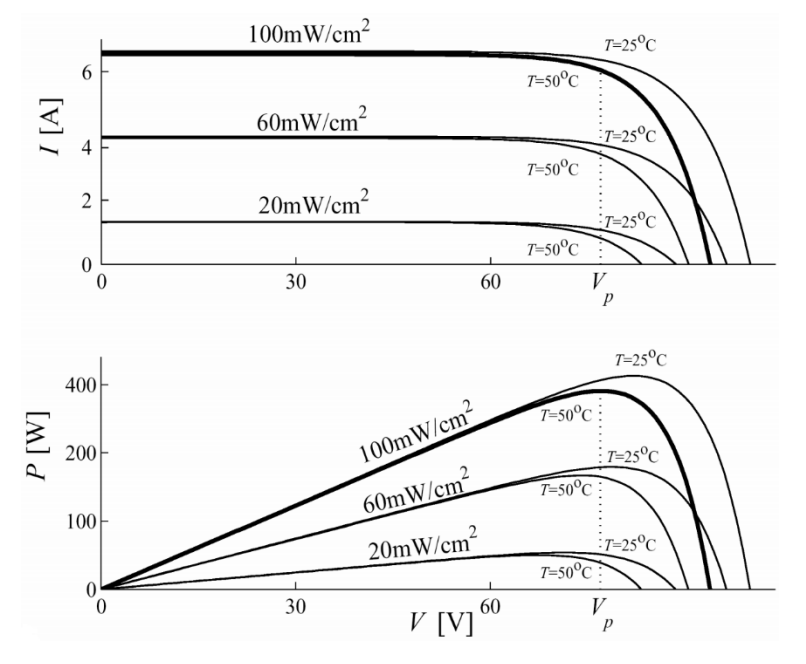

<span id="page-28-0"></span>**Figura 1.3.** Curvas I-V y P-V de módulo fotovoltaico.

#### **Fuente:** [23]

• **Almacenamiento de Energía:** la energía eléctrica producida por el conjunto de módulos fotovoltaicos es almacenada en baterías para luego suministrar a las diferentes cargas conectadas al sistema. Las baterías para sistemas FV son generalmente compuestas de Plomo – ácido o Níquel – Cadmio. El número de cargas y descargas de una batería se encuentra limitado por la pérdida de electrolitos por cada descarga y también por grandes aumentos de temperatura, esto afecta directamente la vida útil. [20]

Las baterías generalmente están formadas por elementos que generan 2V, sin embargo, se conectan en serie para proporcionar tensiones requeridas por las cargas de 12V, 24V 48V, etc. La capacidad de las baterías se mide en amperios-hora (Ah), la capacidad de un sistema FV se calcula en función del consumo y del número de días de autonomía del sistema, con un sobredimensionamiento en el almacenamiento de energía las baterías se puede presentar el inconveniente de que las baterías no se puedan cargar completamente, por lo contrario, con una baja capacidad de batería existe el riesgo de quedarse sin suministro de energía cuando exista ausencia de radiación solar. [21]

• **Controlador de carga:** en un sistema FV es importante realizar un proceso óptimo de carga del almacenamiento de energía (banco de baterías), el dispositivo encargado de este fin es el controlador o regulador de carga, este dispositivo tiene como objetivo principal la protección del banco de baterías de sobrecargas y sobredescargas, los límites de sobrecarga y sobredescarga son especificados por el fabricante. El controlador de carga se encuentra ubicado entre el módulo FV y el sistema de almacenamiento, la protección de sobrecargas y sobredescargas es de gran ayuda para cuidar la vida útil del banco de baterías. Para realizar el control de carga se mide el voltaje en las baterías y en algunos casos los controladores de carga disponen de microcontroladores y son capaces de estimar temperatura para tomar acciones como activar alarmas, desconectar carga cuando el banco de baterías esté por descargarse, estimar potencia entregada entre otras funciones.

Generalmente existen 2 tipos de conexión de controladores de carga, conexión en serie y conexión en paralelo, en la [Figura 1.4.](#page-30-0) se puede observar dichos tipos de conexión. En la conexión en paralelo, ante un exceso de voltaje, la regulación consiste en derivar la corriente de carga a un circuito en paralelo. En la conexión en serie, se implementan diferentes dispositivos electrónicos para desconectar los paneles FV cuando se supera un voltaje de referencia, ambas conexiones con el fin de disipar el exceso de energía.

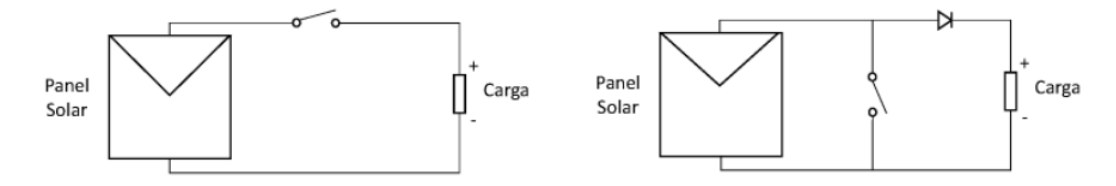

**Figura 1.4.** Conexiones de controlador de carga.

#### **Fuente:** [20]

<span id="page-30-0"></span>Otra manera de clasificar a los controladores de carga es de acuerdo a la tensión de funcionamiento, se clasifican en PWM y MPPT. El controlador de carga PWM (modulador de ancho de pulso) varía el voltaje manteniendo una corriente constante mientras que el MPPT puede variar corriente y voltaje logrando llegar al MPP, por lo expuesto, para un controlador de carga PWM de 24V se requiere un banco de baterías de 24V para lograr una alta eficiencia, sin embargo, al colocar al mismo controlador un banco de baterías de 12V la eficiencia disminuiría, por otra parte un controlador MPPT es capaz de llegar al punto de máxima potencia independientemente del voltaje del banco de baterías. [24]

Para el mejor aprovechamiento de la potencia suministrada por los módulos FVs se han desarrollado controladores o reguladores MPPT (Maximum Power Point Tracking, seguidor de punto de máxima potencia), estos controladores serán detallados más adelante, su principal objetivo es asegurar el funcionamiento del sistema en el punto de operación máximo para garantizar el mejor aprovechamiento de la potencia suministrada por los módulos FVs. [20] En la Figura 1.5 se presenta la conexión de forma general de un regulador MPPT.

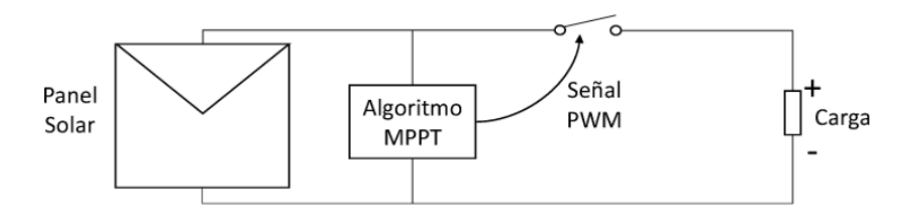

**Figura 1.5.** Conexión de regulador de carga MPPT.

#### **Fuente:** [20]

<span id="page-31-1"></span>• **Inversor:** Los sistemas FVs generan corriente continua CC, sin embargo, tanto para sistemas autónomos o conectados a la red se requiere de corriente alterna CA, para este fin es necesario un dispositivo que convierta CC a CA. El dispositivo electrónico encargado de esta conversión es el inversor y en sistemas autónomos generalmente se encuentra conectado al banco de baterías y en sistemas conectados a la red se encuentra conectado directamente a los módulos FVs. [21]

## <span id="page-31-0"></span>**Software PVsyst**

El software PVsyst es un software desarrollado para la industria de energía solar. Su principal función es el diseño de instalaciones fotovoltaicas, para ello cuenta con una amplia base de datos de elementos comerciales en cuanto a módulos FV, inversores, baterías entre otros.

En la [Figura 1.6](#page-32-1) se presenta la interfaz donde se puede seleccionar la información de los diferentes módulos FV que será de gran ayuda para la validación de datos en posteriores capítulos del presente trabajo.

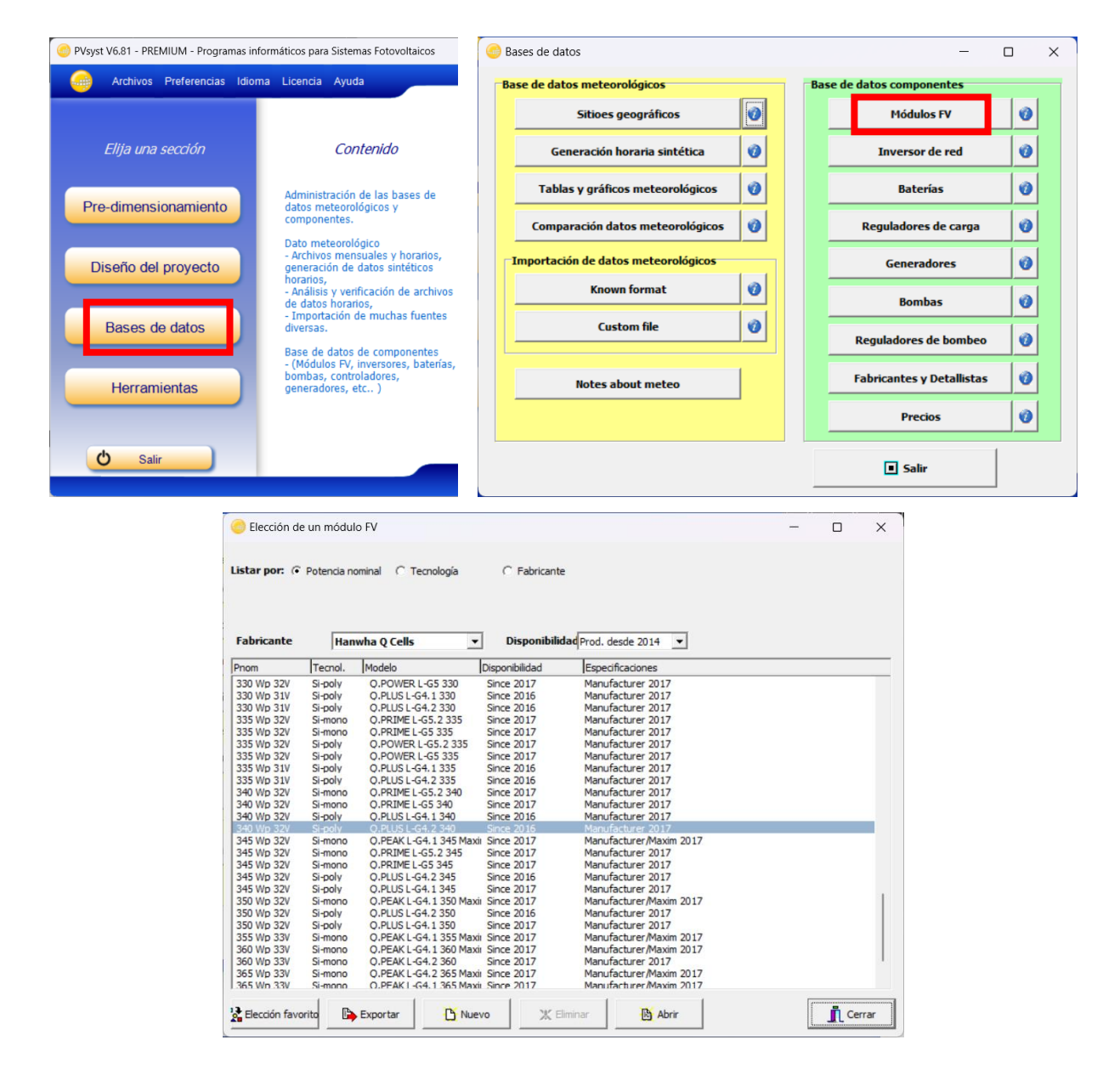

**Figura 1.6:** Interfaz de PVsyst para base de datos de módulos FV.

### <span id="page-32-1"></span><span id="page-32-0"></span>**Reguladores / Controladores MPPT**

El MPP es un punto dinámico que varía de acuerdo con la irradiación y temperatura de operación del panel FV, un controlador MPPT es capaz de llevar al sistema a este punto de operación donde el aprovechamiento de energía es óptimo, el controlador debe estar ubicado entre el panel FV y el banco de baterías para recolectar información de estos y tomar decisiones para controlar el ciclo

de trabajo de los semiconductores de los convertidores DC/DC. [20] Para la toma de decisiones se han ido desarrollando diferentes algoritmos entre los que se destacan:

- **Controlador por modulación de ancho de pulso (PWM):** este controlador es el más sencillo y básicamente es un interruptor entre el panel FV y la batería, la frecuencia de conmutación del interruptor del convertidor DC/DC depende directamente del nivel de voltaje del banco de baterías. [20]
- **Algoritmo tradicional de perturbación y observación (P&O):** este algoritmo consiste en perturbar el punto de funcionamiento del panel FV variando la relación de trabajo del conversor DC/DC con el objetivo de encontrar la dirección de cambio y observar la potencia en el nuevo punto, con los valores de voltaje y potencia previos a la perturbación se puede determinar el MPP.

Se hace una comparación entre los valores de voltaje y potencia perturbados y antes de ser perturbados, si se presenta una perturbación en cierta dirección y la potencia extraída se incrementa, esto quiere decir que el punto de operación se ha movido hacia el MPP y en consecuencia el voltaje de operación deberá perturbarse en la misma dirección, de manera contraria si la potencia extraída disminuye el punto de operación se ha movido en dirección contraria al MPP y en consecuencia el voltaje de operación debe ser perturbado en dirección contraria. [25]

En la [Figura 1.7](#page-34-0) se presenta el diagrama de flujo para el algoritmo P&O, se empieza con la obtención de voltaje y corriente del módulo FV, con estos valores se puede calcular la potencia extraída, se determina un valor de porcentaje de ciclo útil (duty) para el conversor DC/DC, se calculan las derivadas de voltaje y potencia con el fin de encontrar la dirección de cambio, se hace la comparación entre los valores antes de la perturbación y después de la perturbación con el objetivo de variar el duty para moverse al MPP. [20]

Este algoritmo es ampliamente utilizado por su fácil implementación, sin embargo, presenta el inconveniente que ante grandes cambios de irradiancia y temperatura del panel FV presenta problemas de oscilaciones. [20]

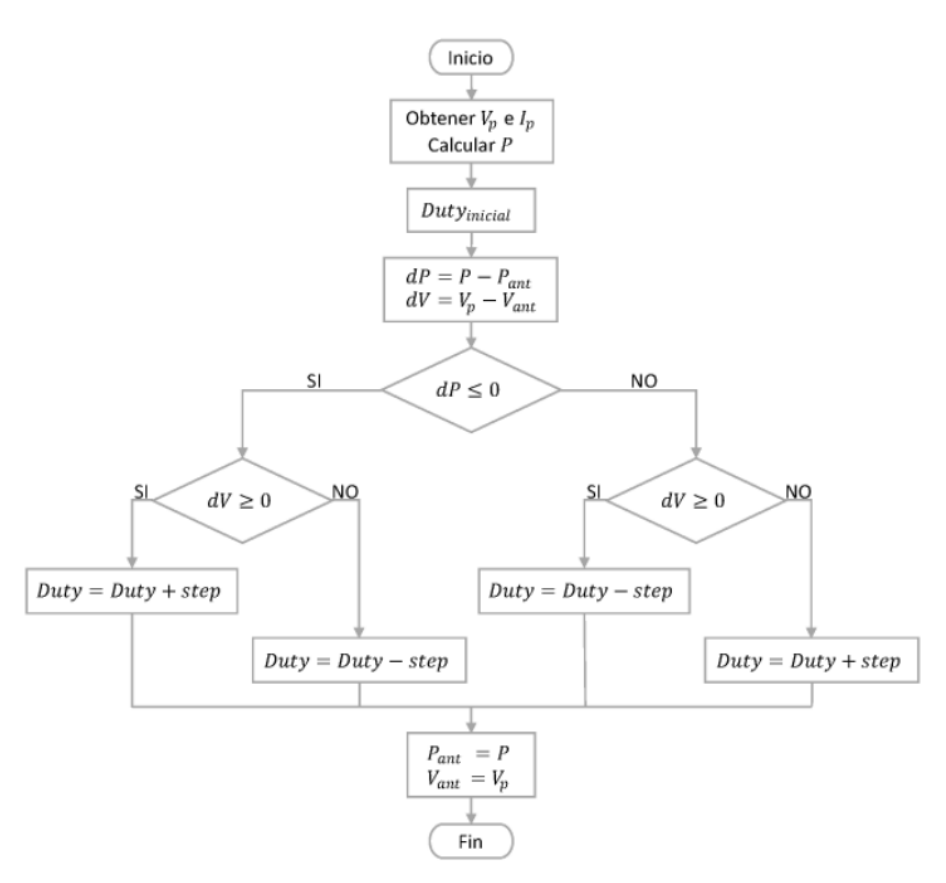

**Figura 1.7.** Diagrama de flujo de algoritmo P&O

**Fuente:** [20]

<span id="page-34-0"></span>- **Algoritmo modificado de P&O**: se plantea modificar al algoritmo P&O debido a la desventaja de problemas de oscilaciones producto de cambios repentinos en las condiciones de operación del panel FV. Para tal fin se considera que, si la potencia y el voltaje aumentan simultáneamente y la corriente también aumenta, se interpretará como un cambio rápido en las condiciones atmosféricas y en consecuencia disminuirá el voltaje, en caso contrario, procederá a aumentar el voltaje. Si la potencia y el voltaje se incrementan al mismo tiempo y la corriente disminuye, el algoritmo deberá aumentar el voltaje puesto que se presenta una irradiación constante. De esta manera, el nuevo algoritmo de P&O para el MPPT evitaría desviarse del MPP real. [20]

- **Algoritmo de conductancia incremental (CI):** Se basa en la curva P-V, y utiliza los criterios de la primera derivada, es evidente que en el MPP con  $V_p$  se tiene que  $dP/dV$  es 0, con valores de voltaje menores a  $V_p$  se tiene que  $dP/dV$  es mayor que 0 y con valores de voltaje mayores a  $V_p$  se tiene que  $dP/dV$  es menor que 0, por lo tanto, de manera análoga, se tiene las siguientes ecuaciones de la curva I-V.

$$
Curva I - V: \begin{cases} \frac{dI}{dV} > -\frac{1}{V}; \quad 0 < V < V_{mpp} \\ \frac{dI}{dV} = -\frac{1}{V}; \quad V = V_{mpp} \end{cases} \quad \text{Ecu. (1.1)}
$$
\n
$$
\frac{dI}{dV} < -\frac{1}{V}; \quad V_{mpp} < V < V_{oc}
$$

Se conoce que la potencia es constante en el MPP, por lo que  $dP/dV$  es 0, esto debido a que la relación  $I/V$  es opuesto al de la relación entre los incrementos de corriente y voltaje  $-I/V$ , si estas relaciones no son iguales significa que se está alejando del MPP, esto es detectado por el algoritmo, así como la dirección de la desviación. Cuando no se detectan cambios en la corriente, no es necesario realizar ningún movimiento. Con la ecuación 1.1 se puede detectar la dirección del movimiento para localizar el MPP, sin embargo, la implementación de este algoritmo en un circuito es complejo y de alto costo. [20]

## Algoritmo modificado de CI.: La modificación consiste en varios casos:

Si la pendiente de la curva P-V es positiva y el signo de cambio de la corriente y el voltaje son simultáneamente positivos, el algoritmo lo interpreta como un rápido aumento en la irradiación debido a las condiciones atmosféricas cambiantes y procederá a disminuir el voltaje.

Si la pendiente de la curva P-V es positiva y los cambios en el voltaje y la corriente son simultáneamente negativos, el algoritmo lo interpreta como una disminución muy rápida en las condiciones atmosféricas e intentará incrementar el voltaje.

Si el cambio en el voltaje y la corriente se encuentran en direcciones opuestas, el algoritmo para el MPPT incrementará el voltaje, como en el algoritmo convencional de CI. [20]
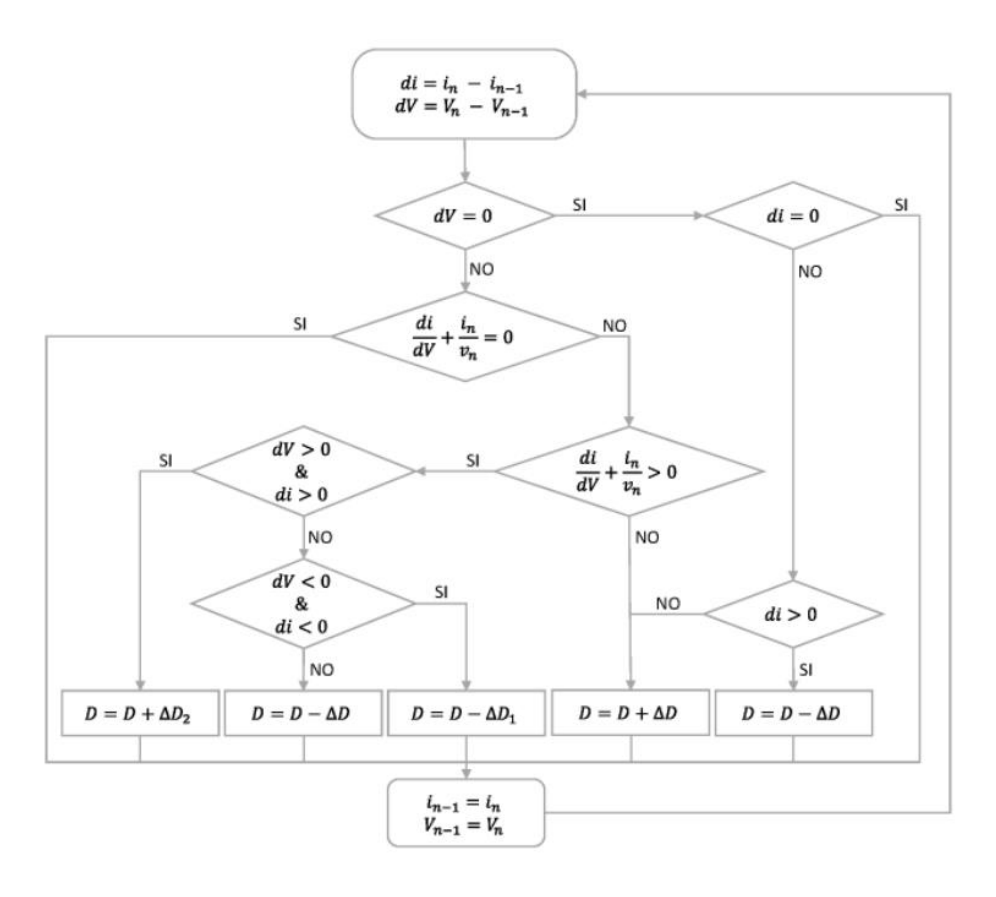

**Figura 1.8:** Diagrama de flujo de control MPPT CI

#### **Fuente:** [20]

- **Control con lógica difusa (fuzzy):** los algoritmos anteriores poseen una matemática muy compleja, no garantizan un máximo aprovechamiento de energía y poseen pérdidas y oscilaciones debido a los cambios ambientales. La ventaja del algoritmo con lógica difusa es que no es necesario un modelo matemático exacto para el tratamiento del sistema no lineal. Para esta técnica es necesario el conocimiento previo del proceso que se va a controlar ya que con ello se realiza una descripción lingüística de las variables con una serie de reglas de tipo condicional (si-entonces). [20]

Las etapas de la lógica difusa son:

• Fuzificación: la entrada de valores difusos se transforma en variables lingüísticas, es decir convertir valores numéricos a variables lingüísticas.

- Inferencia: estos "valores difusos" de entrada son tabulados y se relacionan a un valor de salida difuso objetivo que va de acuerdo con la interpretación lingüística de los valores difusos de entrada.
- Defuzificación: etapa inversa de la fuzificación, se transforman los valores difusos resultantes del proceso de inferencia en valores numéricos necesarios para las tareas de control. [20]

En la [Figura 1.9](#page-37-0) se presenta la interconexión entre un sistema FV y un controlador difuso, el proceso empieza cuando la señal de voltaje a la salida del panel FV ingresa al bloque de fuzificación, en este bloque se procesa dicha señal y se asigna un valor difuso. En el bloque de inferencia es guiado por el bloque de reglas difusas, permite tomar decisiones basadas en una lógica difusa, este bloque tiene como objetivo devolver la interpretación de los datos.

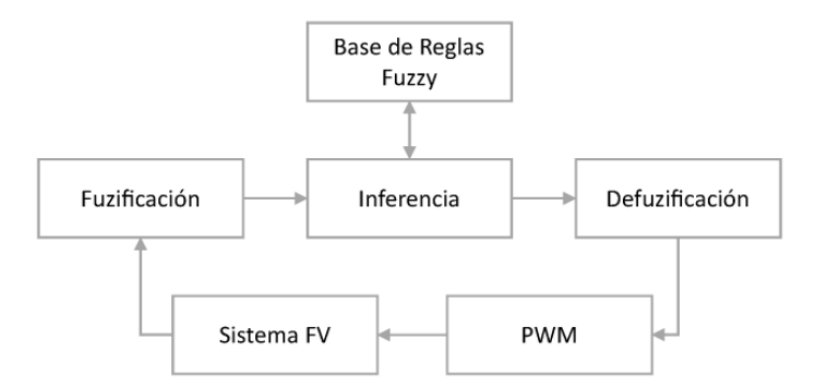

**Figura 1.9.** Diagrama de bloque de controlador difuso en sistema FV

#### **Fuente:** [20]

<span id="page-37-0"></span>El bloque de defuzificación realiza la conversión a valores numéricos. En el caso de los controladores MPPT, de la defuzificación se obtiene una señal analógica para con ella, variar el ciclo de trabajo del convertidor DC-DC, para luego variar el MPP del panel FV. [20]

- **Control adaptativo:** los controladores adaptativos son utilizados cuando los algoritmos tradicionales de MPPT presentan varios problemas cuando se busca trabajar alrededor del punto de operación. En la literatura es muy común encontrar que se le aplique el ajuste al

algoritmo de P&O a través de la variación en el valor de las perturbaciones dependiendo de la ubicación en la curva y la cercanía del MPP. Así se alcanza un equilibrio entre los tiempos de respuesta del algoritmo y las oscilaciones cercanas al punto de trabajo (Bailón Buendía y Albarracín Sánchez, 2011). El control adaptativo también puede ser adaptado al método de CI o a una combinación entre los métodos de P&O y de CI, puesto que las variaciones suelen hacerse buscando que la pendiente de la curva P-V sea cero.

## **Conversores DC/DC**

El convertidor DC/DC es un módulo electrónico y de control encargado de transformar y transferir la máxima cantidad de energía eléctrica entre 2 dispositivos. Este proceso de se lleva a cabo con el uso de semiconductores y su conmutación, mediante la conmutación de semiconductores se puede controlar la potencia de salida, es decir se modifica la intensidad de corriente o cambiando el diferencial de tensión. [20]

Los convertidores DC/DC son de gran importancia en este trabajo ya que la carga es una batería o banco de baterías, es necesario mencionar que en para aplicaciones aisladas o conectadas a la red se puede usar conversores DC/AC también llamados inversores pero que para este caso no son necesarios.

En sistemas FV generalmente se utilizan los siguientes conversores DC/DC:

### - **Tipo Buck (Reductor)**

Es llamado también convertidor reductor y esto debido a que el voltaje en la salida es menos al voltaje de la entrada, en sistemas FV es utilizado para alimentar cargas poco exigentes que se conectan a los módulos FV que tiene voltajes superiores, por ejemplo, se tiene un módulo de 16V y carga de 12V. En la [Figura 1.10](#page-39-0) se presenta un esquema de conexiones con sus respectivos filtros. [20]

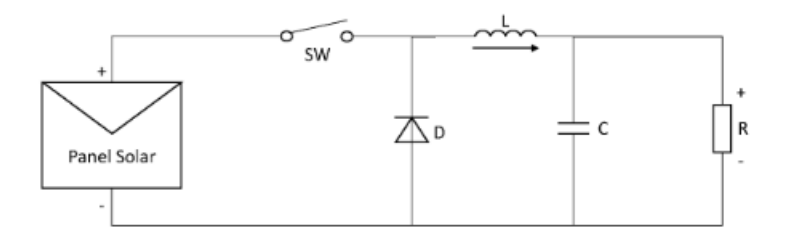

**Figura 1.10.** Conexión de convertido Buck.

#### **Fuente:** [20]

## <span id="page-39-0"></span>- **Tipo Boost (Elevador)**

Es también conocido como convertidor elevador ya que el voltaje de salida es mayor al voltaje de entrada y la corriente de salida es menor que la corriente de entrada garantizando así el principio de conservación de energía. En la [Figura 1.11](#page-39-1) se presenta su respectivo diagrama de conexión con un módulo FV. [20]

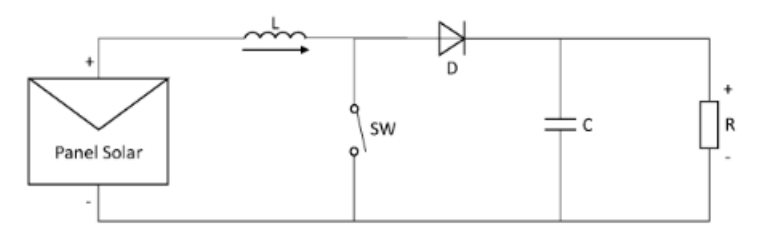

**Figura 1.11.** Conexión de convertidor Boost.

**Fuente:** [20]

## <span id="page-39-1"></span>- **Tipo Buck-Boost (reductor-elevador)**

Este convertidor es un mixto entre el conversor reductor y el conversor elevador, y puede entregar voltajes en la salida mayores y menores del voltaje de entrada. Este convertidor es muy utilizado en sistemas FV aislados debido a que el voltaje del módulo FV varía respecto a las condiciones climáticas. En la [Figura 1.12](#page-40-0) se presenta el diagrama de conexiones en la cual se observa la particularidad de este convertidor, la polaridad del voltaje a la salida se encuentra invertida.

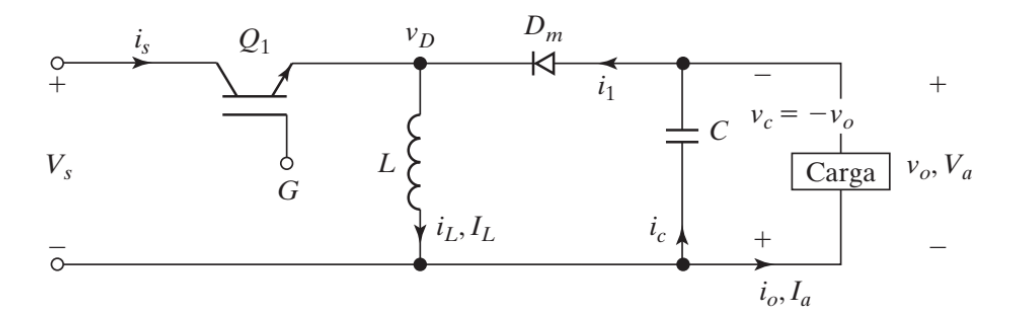

**Figura 1.12.** Conexión de convertidor Buck-Boost.

#### **Fuente:** [26]

<span id="page-40-0"></span>El semiconductor realiza la conmutación, recibe la señal oscilante de una fuente generadora de pulsos estáticos o variables con frecuencia fija. La modulación PWM es el método más común para producir estos pulsos. La forma de onda de la portadora pude ser tipo rampa, diente de sierra o incluso senoidal. Sin embargo, en todos los casos se introducen señales cuadradas acopladas que vienen de los controladores de carga.

# **Controladores PID**

Los controladores PID son robustos y son los que más utilizados en la industria. La estructura de un controlador PID es simple, en contrapartida este controlador es limitado para controlar un rango de plantas de manera satisfactoria, existen casos en que ningún controlador de la familia PID pueden estabilizar ciertas plantas. [27] En la [Figura 1.13](#page-40-1) se presenta un diagrama de control con una entrada y una salida.

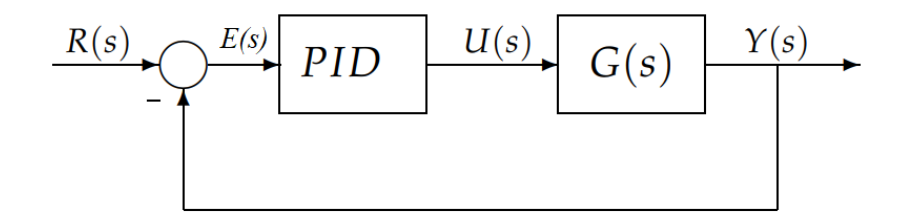

**Figura 1.13.** Diagrama de sistema de control con PID.

## **Fuente:** [27]

<span id="page-40-1"></span>Los controladores PID se dividen en diferentes combinaciones y son clasificados de la siguiente manera:

- **P (acción de control proporcional):** la salida del controlador es proporcional al error, es decir que  $u(t) = K_p \cdot e(t)$ , por lo tanto, el controlado es  $C_p(s) = K_p$ .

Donde  $K_p$  es una ganancia proporcional ajustable. El controlador proporcional puede controlar cualquier planta estable pero siempre se limita a tener un error en régimen permanente.

- **I (acción de control integral):** la salida de este controlador es proporcional al error acumulado, esto implica que es un controlador lento. La expresión matemática que describe este comportamiento es:

$$
u(t) = K_i \int_0^t e(\tau) d\tau \qquad C_i(s) = \frac{K_i}{s}
$$

La señal del controlado es  $u(t)$  y tiene un valor diferente de cero cuando  $e(t)$  es cero, por lo tanto, con una referencia constante o perturbaciones, el error en estado estacionario es cero.

- **PI (acción de control Proporcional - Integral):** la expresión matemática es:

$$
u(t) = K_p \cdot e(t) + \frac{K_p}{T_i} \int_0^t e(\tau) d\tau
$$

Donde  $T_i$  es el tiempo integral y ajusta la acción integral, la función de transferencia es:

$$
C_{PI}(s) = K_p \left( 1 + \frac{1}{T_i \cdot s} \right)
$$

En un control proporcional, para tener una acción de control distinta de cero es necesario que exista error, en un control integral, un error pequeño positivo siempre tiene una respuesta de acción de control creciente, y si fuera negativo, la señal de control será decreciente. Por lo tanto, el error en régimen permanente será siempre cero. En la industria, la mayoría de los controladores son PI ya que la dinámica de los procesos es de primer orden. [27]

- **PD (acción de control proporcional-derivativa):** la expresión matemática es:

$$
u(t) = K_p \cdot e(t) + K_p \cdot T_d \cdot \frac{de(t)}{dt}
$$

Donde  $T_d$  es la constante del tiempo derivativo, esta acción tiene la función de previsión, por lo que la acción de control es rápida. La desventaja de este controlador es que amplifica las señales de ruido y puede provocar saturación en el actuador. La acción derivativa nunca es implementada por sí sola, debido a que solo es eficaz en los transitorios. La función de transferencia es:

$$
C_{PD}(s) = K_p + s \cdot K_p \cdot T_d
$$

Cuando la acción derivativa se agrega al controlador proporcional, el control obtiene mayor sensibilidad, es decir que responde a la velocidad del cambio del error y produce una corrección significativa antes de que la magnitud del error se vuelva demasiado grande. [27]

- **PID (acción de control proporcional-integral-derivativa):** este controlador junta todas las ventajas de los anteriores, la expresión matemática es:

$$
u(t) = K_p \cdot e(t) + \frac{K_p}{T_i} \int_0^t e(\tau) d\tau + K_p \cdot T_d \cdot \frac{de(t)}{dt}
$$

La función de transferencia es:

$$
C_{PID}(s) = K_p \left( 1 + \frac{1}{T_i \cdot s} + s \cdot T_d \right)
$$

# **Índices de desempeño de controladores**

Los índices de desempeño son una medida cuantitativa del desempeño de un sistema, indican que tan "bueno" es el desempeño del sistema de control. [28]

Los índices de desempeño basados en la integral del error se detallan a continuación:

## • **Integral del error cuadrático ISE**

Este criterio está definido por la ecuación:

$$
ISE = \int_0^T e^2(t)dt
$$

Este índice da mayor importancia a los errores elevados, principalmente en los transitorios, en otras palabras, este criterio da un mayor peso cuando hay un error grande y peso suave cuando el error es pequeño. [28]

#### • **Integral del tiempo del error cuadrático ITSE**

Este criterio está definido por la ecuación:

$$
ITSE = \int_0^T te^2(t)dt
$$

Este índice da menor importancia a los errores elevados que se producen en los transitorios, este criterio da un mayor peso a los errores presentes en el tiempo (estado estable). [28]

# • **Integral del error absoluto IAE**

Este criterio está definido por la ecuación:

$$
IAE = \int_0^T |e(t)| dt
$$

Es un índice de fácil implementación. Si se emplea este criterio, para obtener un resultado favorable, se sugiere un sistema que posea un amortiguamiento razonable y una respuesta transitoria satisfactoria. [28]

## • **Integral del tiempo por el error absoluto ITAE**

Este criterio está definido por la ecuación:

$$
ITAE = \int_0^T t|e(t)|dt
$$

Con un gran error inicial ante una entrada del tipo escalón, la respuesta es poco penalizada, pero a medida que el tiempo avanza, la penalización es mayor. El índice proporciona la mejor selectividad de los índices de rendimiento, es decir, el valor mínimo de la integral es fácilmente discernible a medida que se varían los parámetros del sistema. [28]

En conclusión, con los índices de desempeño antes descritos, se busca la implementación en el software Matlab/Simulink, y de manera cuantitativa, el controlador con mejor rendimiento es el controlador con menor valor en los índices de desempeño, adicionalmente se realizará un análisis de cada índice en los respectivos casos de estudio.

#### **1.3. Fundamentación metodológica**

#### **2.4.1. Enfoque**

El presente trabajo analizó la factibilidad de realizar un estudio del rendimiento y desempeño de un controlador MPPT basado en PID adaptativo por ganancias programadas, la cual conlleva una investigación cuantitativa para tener una respuesta al desconocimiento del rendimiento de este controlador en referencia a uno del mismo tipo con PID convencional. Por lo expuesto, se estableció varios componentes como parámetros en conformidad a la propuesta.

#### **2.4.2. Tipos de investigación**

Los tipos de investigación utilizados son: documental y descriptiva puesto que se requirió diversos análisis relacionados al aumento de eficiencia en sistemas fotovoltaicos mediante diversos modelos de controladores MPPT.

#### • **Investigación documental**

Se realizó una investigación documental para constituir un mecanismo encaminado a la recolección de información, esto permitió adquirir nuevos criterios, nociones y conocimientos relacionados el mejoramiento de la eficiencia y desempeño de controladores en sistemas fotovoltaicos basados en controladores MPPT, dicha información obtenida en fuentes bibliográficas como tesis, artículos científicos, publicaciones internacionales, etc.

#### • **Investigación descriptiva**

La investigación permitió definir a los controladores MPPT encargados de mejorar la eficiencia energética en sistemas fotovoltaicos, también a los índices de desempeño de controladores. Se distinguen algunos tipos de controladores MPPT basados en PID Fuzzy y otros controladores simples con PWM (modulador de ancho de pulso).

## **2.4.3. Técnicas de recolección de información**

#### • **Lectura comprensiva**

Para el desarrollo de la investigación esta técnica estuvo presente de manera permanente puesto que toda la información obtenida estuvo relacionada con distintos autores que por lo general llegaban a una conclusión similar.

## • **Sintonización e interpretación de información**

Con esta técnica se logró recopilar información fundamentada con el objetivo de realizar un análisis de cómo mejorar la eficiencia y desempeño de controladores en sistemas fotovoltaicos y posteriormente conocer los índices de desempeño.

#### • **Observación**

Dentro de la investigación realizada fue necesario observar rápidamente gráficas de artículos científicos que son de gran ayuda en la interpretación de resultados para así agilizar la investigación.

# • **Medición**

Se hace uso de esta técnica puesto que para medir la eficiencia e índices de desempeño se debe tener de manera continua valores numéricos para hacer posteriormente cálculos.

#### • **Cálculo**

Esta técnica es indispensable en el presente proyecto puesto que todos los valores importantes se los obtiene luego de realizar varias mediciones y con ellas realizar cálculos de magnitudes que servirán para obtener conclusiones.

#### • **Simulación**

La simulación es la parte más importante del presente trabajo puesto que todos los resultados se obtendrán de simulaciones en el software Simulink de Matlab.

## **1.4. Conclusiones de Capítulo I**

Se concluye luego de una revisión bibliográfica que los sistemas FV en sus inicios presentaban una baja eficiencia, por lo que se han ido desarrollando nuevos algoritmos de control, todos ellos con el objetivo del seguimiento del MPP. Los algoritmos MPPT en algunos casos resultan ser difíciles de implementar por lo que es necesario continuar el desarrollo de controladores que mejores la eficiencia del sistema FV y a que a la vez su implementación no sea compleja.

- Se concluye que existen varios controladores MPPT, cada uno de ellos con sus ventajas y desventajas, es necesario encontrar un equilibrio entre la eficiencia energética y la facilidad para la implementación de dichos controladores.
- Se concluye que los controladores MPPT están directamente relacionados con los conversores DC/DC, ya que la señal del controlador va directamente hacia el semiconductor del conversor, la modulación de ancho de pulso del conversor DC/DC a su vez puede ser controlada por controladores PID, es decir que una adecuada sintonización de dicho controlador puede mejorar la eficiencia del sistema.

# **CAPITULO 2.PROPUESTA**

## **2.1. Título del proyecto.**

Diseño y simulación de controladores MPPT para el seguimiento del punto de máxima potencia en una central fotovoltaica que tiene como carga una batería.

## **2.2. Objetivo del proyecto.**

Comparar rendimientos de controladores MPPT para el seguimiento del punto de máxima potencia en una central fotovoltaica que tiene como carga una batería mediante simulaciones y el uso de índices de desempeño de controladores.

## **2.3. Justificación de la propuesta.**

Luego de la revisión bibliográfica descrita en el capítulo 1 donde se ha evidenciado que con el uso de nuevos controladores se ha conseguido mejorar la eficiencia del sistema FV, los controladores se han basado en alcanzar el MPP en las diferentes condiciones de irradiancia y temperatura del panel FV. Se han presentado varios algoritmos para encontrar el MPPT como: Algoritmo tradicional de perturbación y observación (P&O), algoritmo de conductancia incremental (CI), ambos con sus respectivas modificaciones, y control con algoritmo con lógica difusa (fuzzy). Se busca conocer el desempeño de controladores y eficiencia del sistema bajo las mismas condiciones, por lo que se plantea realizar simulaciones con varios controladores y conocer cuál de ellos presenta un mejor comportamiento. La señal de control de estos controladores normalmente es enviada mediante una señal PWM hacia el convertidor DC/DC, se puede agregar un controlador PID entre el controlador MPPT y el semiconductor para mejorar la eficiencia y rendimiento del sistema. Se plantea mejorar el sistema con la programación de las ganancias del controlador PID bajo diferentes condiciones.

# **2.4. Descripción de la propuesta**

La propuesta del proyecto de investigación consiste en la simulación de un sistema FV con carga una batería, se utiliza el software Simulink de Matlab, en el mismo se realiza la simulación de varios controladores MPPT, el controlador propuesto es un controlador de la familia PID con ganancias programas para finalmente conocer el rendimiento de todos los controladores. Para ello se es necesario lo siguiente:

## **2.4.1. Modelo eléctrico de un módulo FV.**

Para realizar un correcto modelado del sistema FV es necesario conocer el modelo eléctrico del módulo FV, en la [Figura 2.1](#page-48-0) se presenta el circuito equivalente, 2.1), el circuito comprende de una fuente de corriente fotoeléctrica  $I_{ph}$  conectada en paralelo con un diodo ideal, una resistencia interna  $R_s$  y una resistencia de pérdida  $R_{sh}$ .

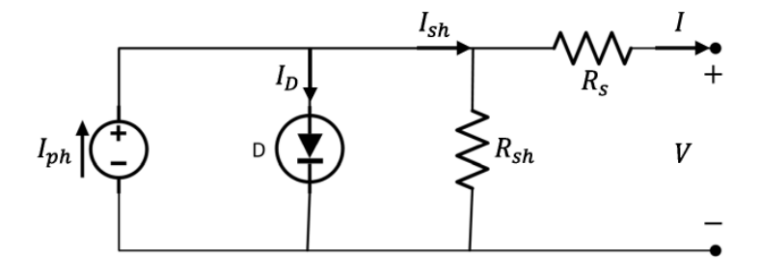

**Figura 2.1.** Circuito de modelo de módulo FV

#### **Fuente:** [20]

<span id="page-48-0"></span>La corriente  $I$  se obtiene por leyes de Kirchhoff, por lo que:

$$
I = I_{ph} - I_D - I_{R_{sh}} \tag{1}
$$

La corriente  $I<sub>D</sub>$  está definida como:

$$
I_D = I_s \left( e^{\frac{q(V + IR_s)}{\eta V_t}} \right) \tag{2}
$$

Reemplazando (2) en (1) se tiene:

$$
I = I_{ph} - I_s \left( e^{\frac{q(V + IR_s)}{\eta V_t}} \right) - \frac{V + IR_s}{R_{sh}}
$$
\n
$$
\tag{3}
$$

Además:

$$
V_t = \frac{kT}{q} \tag{4}
$$

Por lo tanto:

$$
I = I_{ph} - I_s \left( e^{\frac{q(V + IR_s)}{\eta V_t}} \right) - \frac{V + IR_s}{R_{sh}} \tag{5}
$$

Reemplazando (4) en (5):

$$
I = I_{s\_ref} \left(\frac{T}{T_{ref}}\right)^3 e^{\frac{qN_s}{\eta} \left(\frac{1}{T} - \frac{1}{T_{ref}}\right)} \tag{6}
$$

Donde:

 $I_s$ : corriente de saturación inversa.

 $I_{s\_ref}$ : corriente de referencia de saturación inversa.

 $\eta$ : factor de idealidad del diodo.

: carga del electrón (1, 6022 × 10−19 C).

: voltaje de salida de la celda.

: temperatura en Kelvin.

 $T_{ref}$ : la temperatura de referencia de la celda-

 $N_s$ : número de células del módulo.

: constante de Boltzmann (1, 3806×10−23 J/K).

La corriente $I_{ph}$  depende de la irradiación y de la temperatura de operación de la célula, por lo tanto:

$$
I_{ph} = \frac{G}{G_{ref}} \left[ I_{sc} + k_i \left( T - T_{ref} \right) \right] \tag{7}
$$

$$
I_{ph} = \frac{G}{1000} \left[ I_{sc} + k_i \left( T - T_{ref} \right) \right] \tag{8}
$$

G es la irradiación solar, medida en  $W/m^2$ ,  $I_{sc}$  corresponde a la corriente de cortocircuito de la celda para condiciones de prueba estándar, y  $k_i$  es el coeficiente de temperatura de corriente en cortocircuito. [20]

El comportamiento no linealidad de los módulos FV obliga a tener en cuenta ciertas consideraciones para el desarrollo del modelado matemático, especialmente las especificaciones técnicas que se pueden encontrar en la hoja de datos proporcionada por el fabricante. Por lo expuesto, a continuación, se presenta el modelo matemático a ser utilizado, en de donde se obtuvieron diversas ecuaciones útiles para determinar la relación I-V y P-V de la curva característica de un panel FV.

La ecuación (9) describe el modelo matemático completo del módulo FV y no el de una celda solar, como se había estado trabajando hasta este momento.

$$
I(V) = \frac{I_X}{1 - e^{\left(-\frac{1}{b}\right)}} \left[1 - e^{\left(\frac{V}{bV_X} - \frac{1}{b}\right)}\right] \tag{9}
$$

No se conoce el valor aproximado de la constante  $b$ , para eso se hace la siguiente consideración:

$$
1 - e^{\left(-\frac{1}{b}\right)} \approx 1\tag{10}
$$

Reemplazando (10) en (9) se tiene:

$$
I(V) = I_x \left[ 1 - e^{\left(\frac{V}{DV_x} - \frac{1}{b}\right)} \right] \tag{11}
$$

 $V_x$  es el voltaje de circuito abierto,  $I_x$  es la corriente de cortocircuito para valores variables en la temperatura e irradiación.

$$
V_x = s \frac{E_i}{E_{iN}} T C_V (T - T_N) + s V_{m\acute{a}x} - s (V_{m\acute{a}x} - V_{m\acute{m}}) e^{\left(\frac{E_i}{E_{iN}} \ln \left| \frac{V_{m\acute{a}x} - V_{oc}}{V_{m\acute{a}x} - V_{m\acute{m}}} \right| \right)}
$$
(12)

$$
I_x = p \frac{E_i}{E_{iN}} [I_{sc} + T C_i (T - T_N)]
$$
\n(13)

Donde:

- : constante característica del módulo.
- $E_i$ : radiación incidente.
- $E_{iN}$ : constante de irradiación (1.000 W/m2).
- : número de paneles en paralelo.
- : número de paneles en serie.

 $TC_i$ : coeficiente de temperatura de corriente del módulo FV.

 $TC_V$ : coeficiente de temperatura de voltaje del módulo FV.

 $T_N$ : temperatura constante (25<sup>o</sup>C).

 $V_{\text{oc}}$ : voltaje en circuito abierto.

 $V_{\text{max}}$ : voltaje máximo que equivale al voltaje de circuito abierto para niveles de irradiación superiores a 1.200*W*/ $m^2$  a una temperatura de 25<sup>o</sup>C (valor que es igual al 103 % de  $V_{oc}$ ).

 $V_{min}$ : voltaje mínimo que equivale al voltaje de circuito abierto para valores de irradiación menores a 200  $W/m^2$  y a temperatura de 25°C (igual al 85 % de  $V_{oc}$ ).

Despejando  $b$  se obtiene:

$$
b = \frac{V - V_x}{V_x \ln \left| 1 - \frac{I(V)}{I_x} \right|} \tag{14}
$$

La mayoría de las variables mencionadas son presentadas en las hojas de datos de los fabricantes. El modelo matemático implementado en Simulink se presenta en la [Figura 2.2.](#page-51-0) Modelo matemático de  $I_x$  [de módulo FV. Ec. \(13\).](#page-51-0) (Ecuación (13)), en la [Figura 2.3.](#page-52-0) (Ecuación (12)), en la [Figura 2.4.](#page-52-1) (Ecuación (11)), y en la [Figura 2.5](#page-53-0) se presenta el modelo matemático completo del módulo FV.

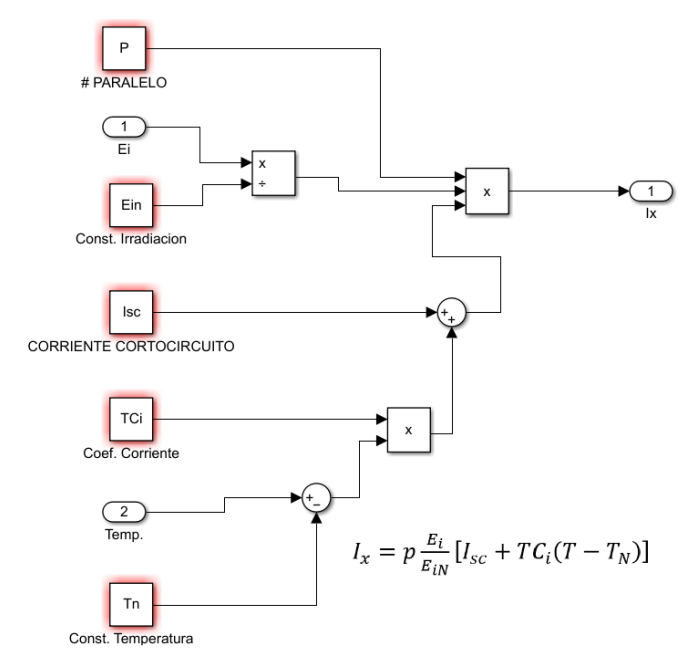

<span id="page-51-0"></span>**Figura 2.2.** Modelo matemático de  $I_x$  de módulo FV. Ec. (13).

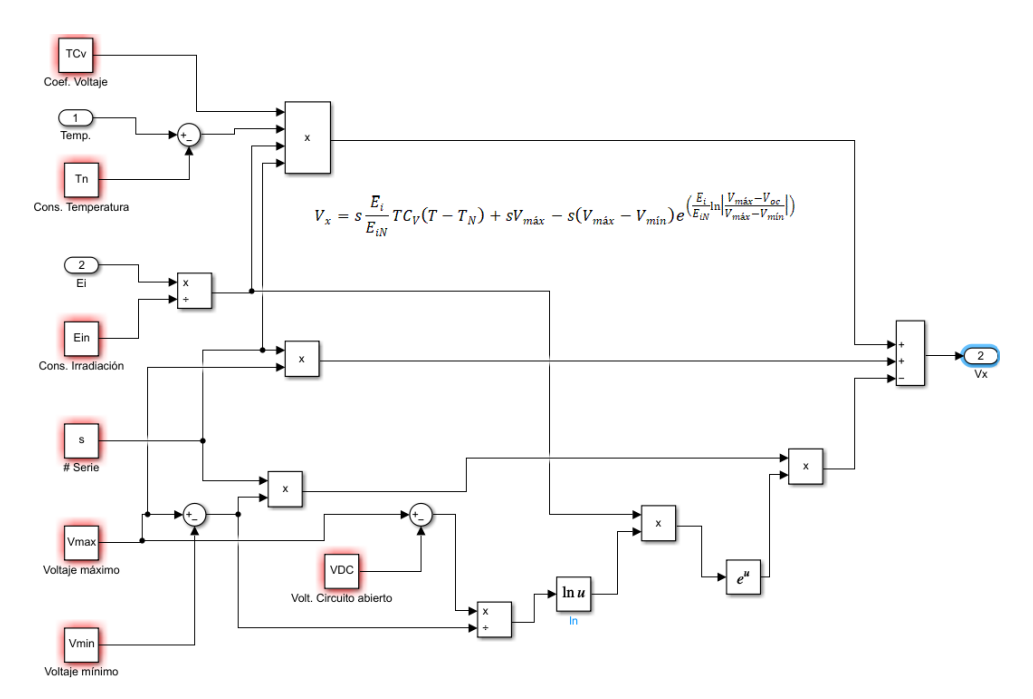

**Figura 2.3.** Modelo matemático de  $V_x$  de módulo FV. Ec. (12).

<span id="page-52-0"></span>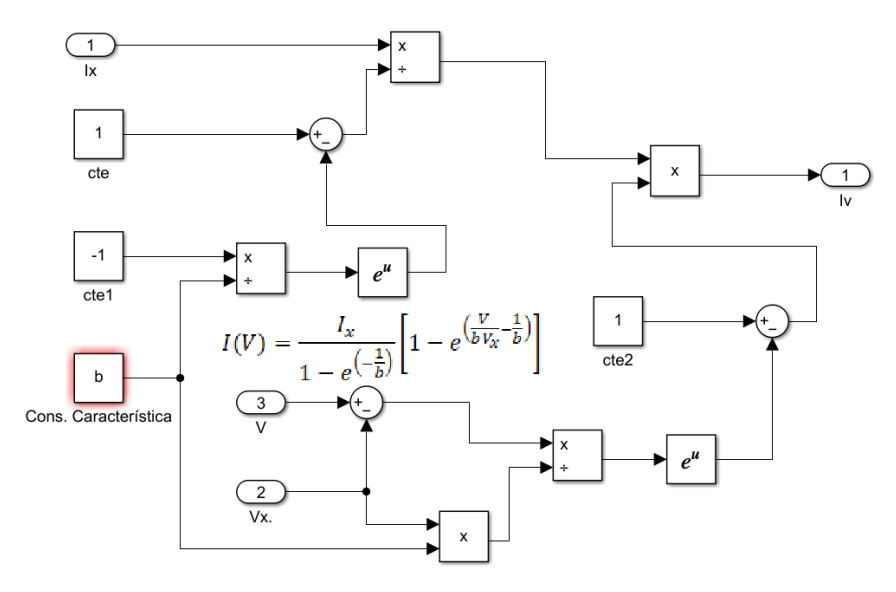

<span id="page-52-1"></span>**Figura 2.4.** Modelo matemático de  $I(V)$  de módulo FV. Ec. (11).

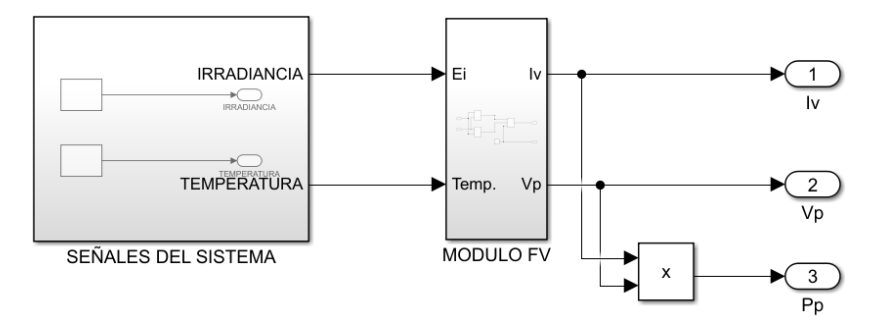

**Figura 2.5.** Modelo matemático de módulo FV.

### <span id="page-53-0"></span>**2.4.2. Modelo de convertidor DC/DC**

Teniendo en cuenta los valores de voltaje, corriente y potencia del módulo FV que son de 37.93V, 9.03A y 340W, además la batería a utilizar es de 24V se debe modelar un convertidor Buck (reductor), en la [Figura 2.6](#page-53-1) se presenta la configuración de un convertidor Buck, se debe considerar el diseño del capacitor C e inductor L.

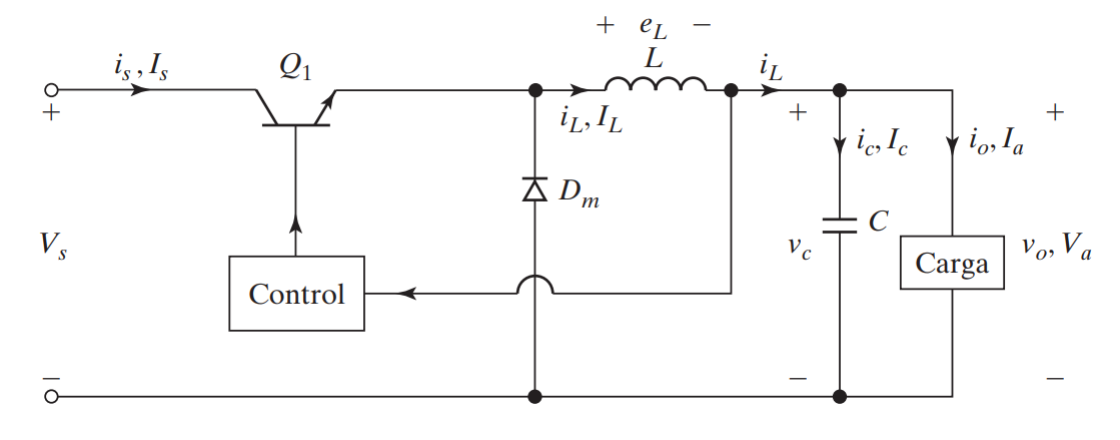

**Figura 2.6.** Convertidor Buck.

#### **Fuente:** [26]

<span id="page-53-1"></span>En un conversor regulador reductor el voltaje de salida  $V_a$  es menor al voltaje de salida  $V_s$ . En la [Figura 2.6,](#page-53-1)  $Q_1$  actúa como un interruptor controlado y el diodo  $D_m$  como un interruptor no controlado. El funcionamiento de este controlador se divide en dos modos importantes. En el primer modo,  $Q_1$  se activa, la corriente fluye por el filtro *L*, *C* y *R*. En el segundo modo,  $Q_1$  se desactiva y el diodo de conducción  $D_m$  conduce la energía almacenada en *L*, por la tanto la corriente a fluye a través de C, la carga y el diodo  $D_m$ . La corriente del inductor cae hasta que  $Q_1$ se enciende nuevamente en el siguiente ciclo. [26]

En la [Figura](#page-54-0) 2.7 ilustra los modos de funcionamiento y en la [Figura 2.8](#page-55-0) las formas de onda para los respectivos modos de funcionamiento descritos anteriormente del conversor Buck.

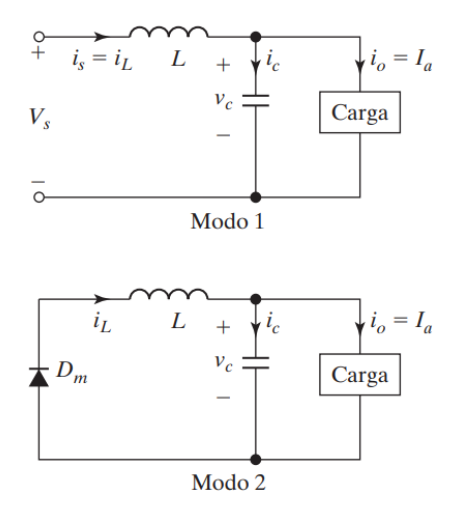

<span id="page-54-0"></span>**Figura 2.7:** Modos de funcionamiento de conversor reductor.

**Fuente:** [26]

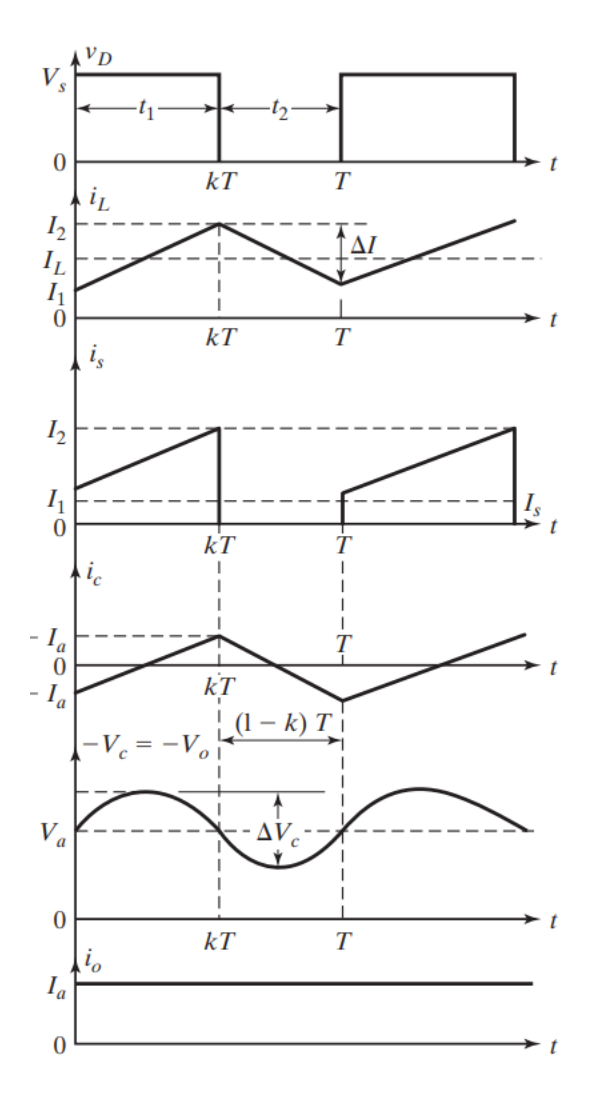

**Figura 2.8:** Formas de onda de conversor reductor.

# **Fuente:** [26]

<span id="page-55-0"></span>Según [26] para dimensionar *L* y *C:*

$$
e_L(t) = L \cdot \frac{di}{dt}
$$

Suponiendo que la corriente del inductor aumenta linealmente de  $I_1$  a  $I_2$  en  $t_1$ , se tiene:

$$
V_s - V_a = L \frac{I_2 - I_1}{t_1} = L \frac{\Delta I}{t_1}
$$
\n(15)

Despejando  $t_1$ , se tiene:

$$
t_1 = \frac{\Delta I \cdot L}{V_s - V_a}
$$

La corriente en el inductor cae linealmente de  $I_2$  a  $I_1$  en  $t_2$  y se tiene:

$$
-V_a = -L \cdot \frac{\Delta l}{t_2} \tag{16}
$$

Despejando  $t_2$ , se tiene:

$$
t_2 = \frac{\Delta I \cdot L}{V_a}
$$

Dado que  $\Delta I = I_2 - I_1$ , igualamos las ecuaciones (15) y (16), se tiene:

$$
\Delta I = \frac{(V_s - V_a) \cdot t_1}{L} = \frac{V_a \cdot t_2}{L}
$$

Sustituyendo los valores de  $t_1 = kT y t_2 = (1 - k) \cdot T$ , con el objetivo de obtener el voltaje de salida promedio se tiene:

$$
V_a = V_s \cdot \frac{t_1}{T} = k \cdot V_s \tag{17}
$$

Asumiendo que no existen pérdidas  $V_s \cdot I_s = V_a \cdot I_a = k \cdot V_s \cdot I_a$ , la corriente de entrada promedio es  $I_s = k \cdot I_a$ .

- Corriente de rizo pico a pico del inductor: la expresión del rizado de corriente se la expresa en función del periodo de la siguiente manera:

$$
T = \frac{1}{f} = t_1 + t_2 = \frac{\Delta l \cdot L}{V_s - V_a} + \frac{\Delta l \cdot L}{V_a} = \frac{\Delta l \cdot L \cdot V_s}{V_a(V_s - V_a)}
$$

$$
\Delta I = \frac{V_a (V_s - V_a)}{f \cdot L \cdot V_s} \tag{18}
$$

- Voltaje de rizo pico a pico del capacitor: la expresión del rizado de voltaje según [26], la expresión es:

$$
\Delta V_c = \frac{V_a (V_s - V_a)}{8 \cdot L \cdot C \cdot f^2 \cdot V_s} \tag{19}
$$

Con las expresiones (18) y (19) se puede dimensionar el conversor Buck con los parámetros del módulo fotovoltaico, el cálculo es:

$$
V_s = 37.65V \t V_a = 24V \t f = 15kHz \t \Delta V = 0.5V \t \Delta I = 0.2A
$$

$$
L = \frac{V_a (V_s - V_a)}{\Delta I \cdot f \cdot V_s} = \frac{24V (37.65V - 24V)}{0.2A \cdot 15kHz \cdot 37.65V} = 2.9mH \approx 3.3mH
$$

$$
C = \frac{V_a (V_s - V_a)}{8 \cdot L \cdot \Delta V_c \cdot f^2 \cdot V_s} = \frac{24V (37.65V - 24V)}{8 \cdot 3.3mH \cdot 0.5V \cdot (15kHz)^2 \cdot 37.65V} = 2.929uF \approx 3.3uF
$$

En la [Figura 2.9](#page-57-0) se presenta el modelo real implementado en Simulink.

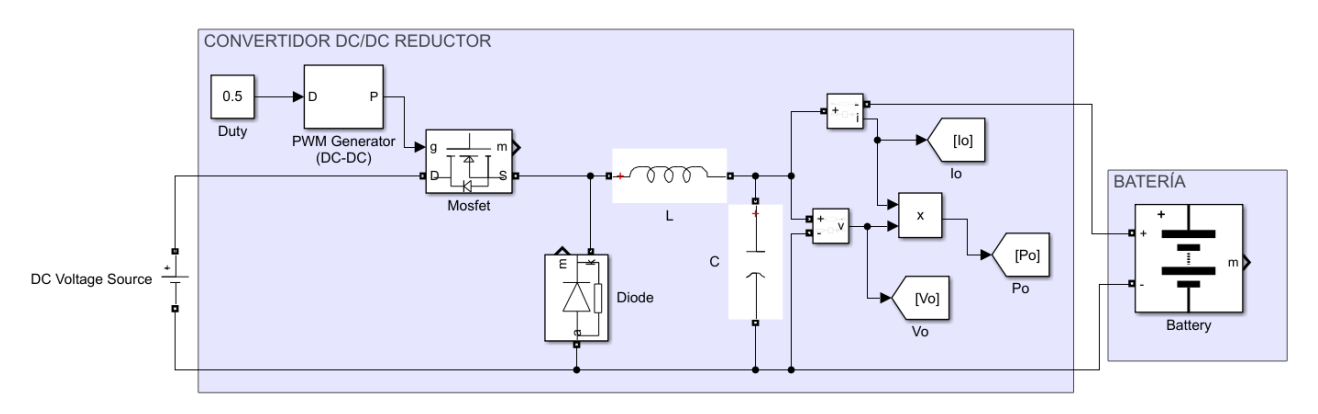

**Figura 2.9:** Modelo real de convertidor DC/DC Buck.

#### <span id="page-57-0"></span>**2.4.3. Diseño de controladores**

En este trabajo se presenta el diseño de controladores para el seguimiento del MPPT para posteriormente realizar un análisis mediante indicadores de rendimiento además de parámetros importantes como tiempo de establecimiento y máximos sobre impulsos ante perturbaciones del sistema. Los controladores controlan la señal *Duty* por lo que cada controlador se encuentra en un solo bloque como se observa en la [Figura 2.10,](#page-58-0) en el bloque controlador se ubicarán los diferentes tipos de controladores.

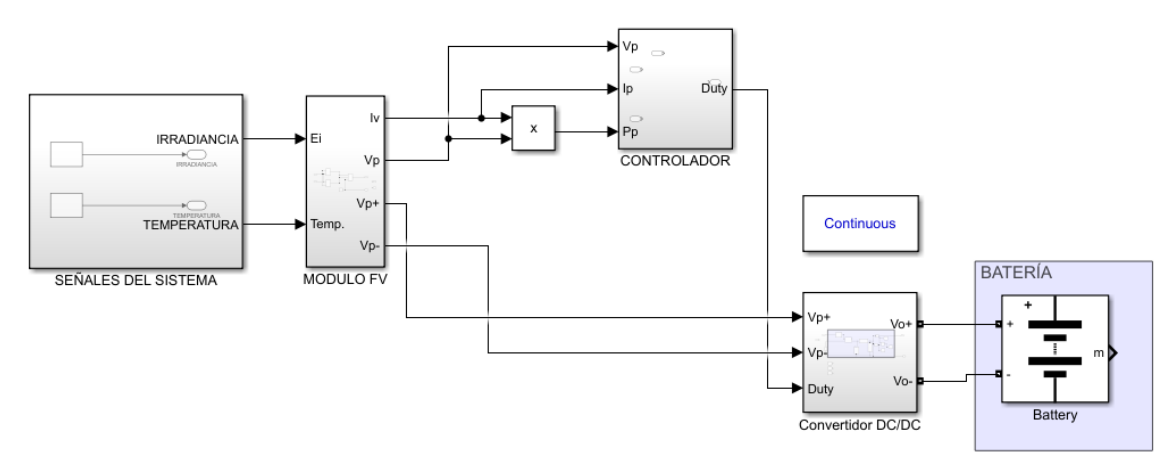

**Figura 2.10.** Sistema FV con bloque controlador.

## <span id="page-58-0"></span>• **Controlador PID adaptativo con ganancias programadas.**

Esta técnica de control consiste en ajustar las ganancias del controlador o de algún miembro de la familia de controladores PID, el ajuste se lo realiza de manera previa para diversos puntos de operación. Existen diferentes esquemas de ganancia programada en la literatura. Uno de ellos equivale a tener varios controladores PI funcionando en paralelo donde sólo se escoge la salida de uno ellos en función de las condiciones de operación. [29]

En la [Figura 2.11.](#page-58-1) se muestra un esquema muy simple de control PI por ganancia programada con 3 ajustes diseñados y funcionando en paralelo y donde se selecciona el más adecuado en función del valor de la referencia de lazo.[29]

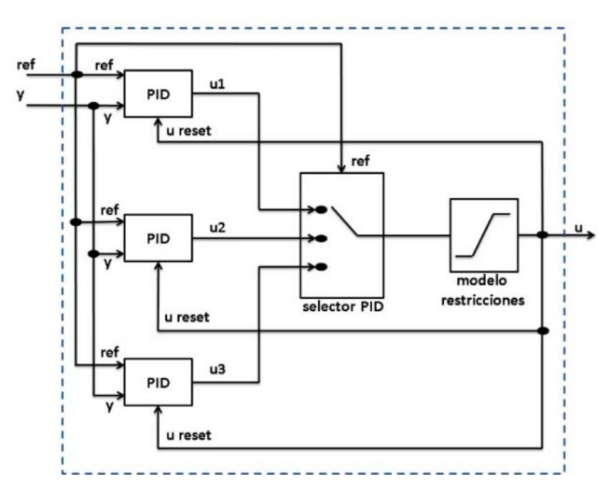

<span id="page-58-1"></span>**Figura 2.11.** Ejemplo de esquema de control PID adaptativo

**Fuente:** [29]

La técnica de control propuesto busca sintonizar PID de manera programada en función de la variación de irradiancia, la variación de irradiancia es característico de un sistema fotovoltaico. Se propone sintonizar PIDs para valores de irradiancia en pasos de 100[W/m2] desde 100 hasta 1000[W/m2].

- Sintonización por Ziegler-Nichols: también conocido como método 2 en lazo cerrado, consiste en usar únicamente la acción proporcional de un controlador PID, incremental el valor de la constante proporcional  $K_p$  desde 0 hasta que en la salida se exhiba oscilaciones sostenidas. Por lo tanto, dicha ganancia es  $K_{cr}$  y con ellos se encuentra el respectivo valor de  $P_{cr}$ . En la [Figura 2.12](#page-59-0) se ilustra el método para encontrar  $P_{cr}$  y diagrama de bloques en lazo cerrado a utilizar.

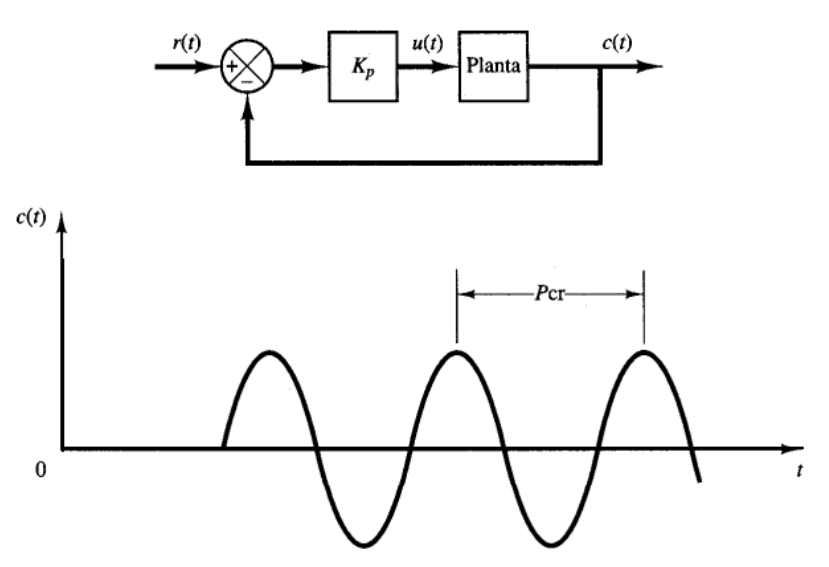

<span id="page-59-0"></span>Figura 2.12: Sistema en lazo cerrado y oscilaciones sostenidas con periodo  $P_{cr}$ 

#### **Fuente:** [30]

Finalmente, Ziegler-Nichols sugirieron que se establezcan valores para  $K_p$ ,  $T_i$  y  $T_d$ , de acuerdo con la [Tabla 2.1.](#page-60-0)

| Tipo de controlador | 11 n         |                      |                    |
|---------------------|--------------|----------------------|--------------------|
|                     | $0.5K_{cr}$  | $\infty$             |                    |
| РI                  | $0.45K_{cr}$ | $\bm{P}_{cr}$<br>1.2 |                    |
| PID                 | $0.6K_{cr}$  |                      | $0.125\bm{P_{cr}}$ |

<span id="page-60-0"></span>Tabla 2.1: Regla de sintonía de Ziegler-Nichols basada en la ganancia crítica  $K_{cr}$  y periodo crítico  $P_{cr}$ 

**Fuente:** [30]

• Ejemplo de cálculo: Se realiza el ejemplo de cálculo para una irradiancia de 700[W/m2]. Se aplica una ganancia  $K_{cr} = 0.6$  y en la [Figura 2.13](#page-60-1) se presenta la oscilación y se obtiene el  $P_{cr} = 8.004$ mseg.

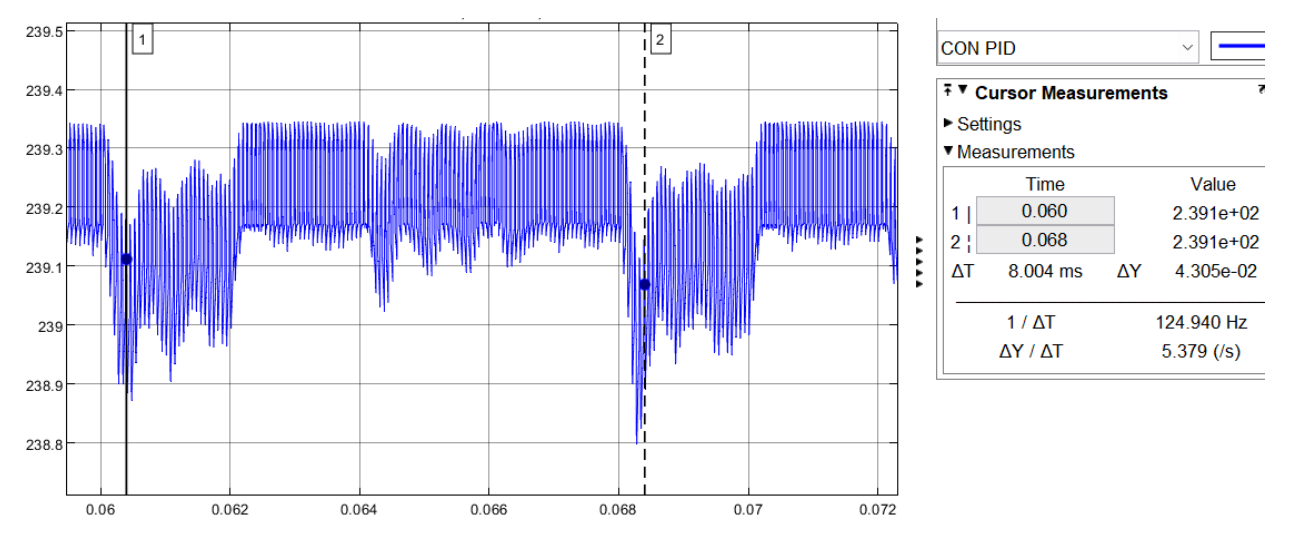

**Figura 2.13:** Respuesta de sistema de Potencia vs Tiempo en lazo cerrado con  $K_{cr} = 0.6$ 

| Irradiancia | Kcr Tc        |             | Controlador Kp      |      | T <sub>i</sub> | Td                   |
|-------------|---------------|-------------|---------------------|------|----------------|----------------------|
|             |               |             | р                   | 0.3  | $\infty$       |                      |
| 700         | $0.6^{\circ}$ | 0,008049 PI | 0,0067075 0<br>0.27 |      |                |                      |
|             |               |             | <b>PID</b>          | 0.36 |                | 0,0040245 0,00100613 |

<span id="page-60-1"></span>En consecuencia, los valores para los controladores son:

## **2.4.4. Implementación de índices de desempeño**

Conocidas las ecuaciones de los diferentes índices de desempeño (ISE, ITSE, IAE, ITAE), para la implementación en Matlab/ Simulink, es necesario 2 señales importantes para el cálculo del error, la señal de referencia que en este caso es la señal de potencia deseada que depende directamente de la referencia de irradiancia, y la otra es la señal de potencia que se extrae del módulo fotovoltaico, en la [Figura 2.14](#page-61-0) se presenta la implementación de los índices de desempeño con la particularidad de que todos los índices de desempeño se activan a tiempo 0.02seg, este tiempo se ha determinado puesto que a este tiempo el software estabiliza la simulación. Los valores de los índices de desempeño son presentados en un display para posteriormente presentar una gráfica en Excel para una mejor interpretación de resultados. La señal 1 del sumador es la señal de referencia de potencia y la señal 2 es la potencia extraída del módulo fotovoltaico, las salidas 1, 2, 3 y 4 son las salidas de los valores de los índices de desempeño calculados.

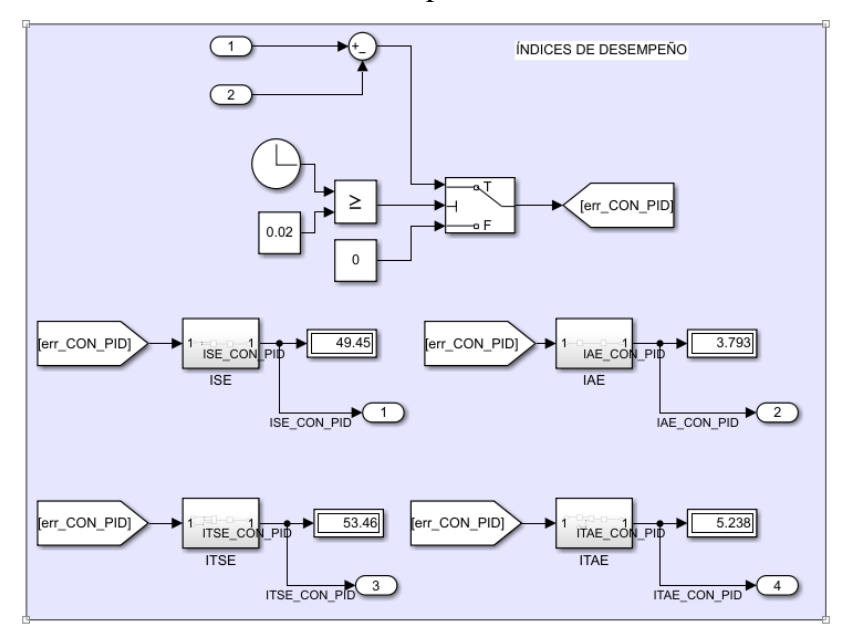

**Figura 2.14:** Implementación de índices de desempeño en Matlab/Simulink

<span id="page-61-0"></span>La implementación de las ecuaciones de los índices de desempeño se presenta en la [Figura 2.15,](#page-62-0) en todos los casos la señal de entrada 1 es el error calculado y la salida 1 es el índice correspondiente.

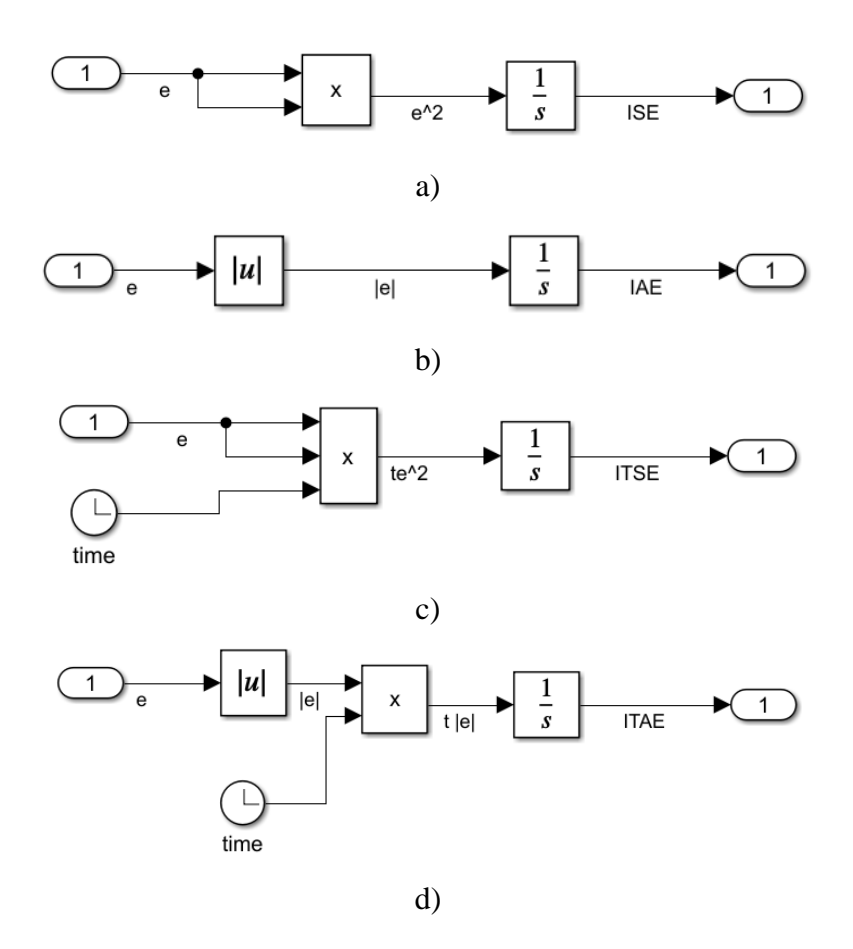

**Figura 2.15:** Implementación de índices de desempeño: a) ISE, b) IAE, c) ITSE, d) ITAE.

# <span id="page-62-0"></span>**2.5. Conclusiones**

- La implementación en el software Simulink de los modelos matemáticos y modelos reales permiten a posteriori la validación de los modelos para que con ello se puedan diseñar los todos los controladores de manera adecuada para finalmente realizar un análisis cuantitativo del error y poder determinar el rendimiento de cada controlador y especialmente conocer el rendimiento del controlador PID con ganancias programadas.
- Se debe escoger adecuadamente el módulo FV comercial con sus respectivas características para que además de realizar un dimensionamiento adecuado de los elementos de convertidor DC/DC se pueda encontrar en la librería de módulos FV de Matlab y facilitar las simulaciones.

# **CAPITULO 3. APLICACIÓN Y/O VALIDACION DE LA PROPUESTA**

# **3.1. Análisis de Resultados**

# **3.1.1. Validación del módulo fotovoltaico**

El módulo FV a utilizar es del fabricante Hanwha Qcells, el modelo Q.PLUS L-G4.2 340 cuyas características principales se presentan la [Figura 3.1.](#page-63-0)

|                                             |                                                                  |                                         |         | <b>ELECTRICAL CHARACTERISTICS</b>          |         |                  |                                            |                                                                                               |       |                           |      |
|---------------------------------------------|------------------------------------------------------------------|-----------------------------------------|---------|--------------------------------------------|---------|------------------|--------------------------------------------|-----------------------------------------------------------------------------------------------|-------|---------------------------|------|
|                                             | <b>POWER CLASS</b>                                               |                                         |         |                                            |         |                  |                                            |                                                                                               |       |                           | 340  |
|                                             |                                                                  |                                         |         |                                            |         |                  |                                            | MINIMUM PERFORMANCE AT STANDARD TEST CONDITIONS, STC <sup>1</sup> (POWER TOLERANCE +5W / -0W) |       |                           |      |
|                                             |                                                                  | Power at MPP <sup>1</sup>               |         |                                            |         |                  | $P_{\text{\tiny MPP}}$                     | [W]                                                                                           |       |                           | 340  |
| Minimum                                     | <b>Short Circuit Current<sup>1</sup></b>                         |                                         |         |                                            |         |                  | $I_{\rm sc}$                               | [A]                                                                                           |       | 9.54                      |      |
|                                             |                                                                  | <b>Open Circuit Voltage<sup>1</sup></b> |         |                                            |         |                  | $V_{oc}$                                   | [V]                                                                                           |       | 46.34                     |      |
|                                             |                                                                  | <b>Current at MPP</b>                   |         |                                            |         |                  | $I_{\text{MPP}}$                           | [A]                                                                                           |       | 9.03                      |      |
|                                             | <b>Voltage at MPP</b>                                            |                                         |         |                                            |         | $V_{\text{MPP}}$ | [V]                                        |                                                                                               | 37.65 |                           |      |
|                                             |                                                                  | Efficiency <sup>1</sup>                 |         |                                            |         |                  | η                                          | [%]                                                                                           |       | $\geq 17.1$               |      |
|                                             |                                                                  |                                         |         |                                            |         |                  |                                            | MINIMUM PERFORMANCE AT NORMAL MODULE OPERATING TEMPERATURE, NMOT <sup>2</sup>                 |       |                           |      |
|                                             |                                                                  | <b>Power at MPP</b>                     |         |                                            |         |                  | $P_{MPP}$                                  | [W]                                                                                           |       | 253.4                     |      |
|                                             |                                                                  | <b>Short Circuit Current</b>            |         |                                            |         |                  | $I_{\rm sc}$                               | [A]                                                                                           |       |                           | 7.69 |
| Minimum                                     |                                                                  | <b>Open Circuit Voltage</b>             |         |                                            |         |                  | $V_{ac}$                                   | [V]                                                                                           |       | 43.51                     |      |
|                                             |                                                                  | <b>Current at MPP</b>                   |         |                                            |         |                  | $I_{\text{MPP}}$                           | [A]                                                                                           |       |                           | 7.10 |
|                                             |                                                                  | <b>Voltage at MPP</b>                   |         |                                            |         |                  | <b>V<sub>MPP</sub></b>                     | [V]                                                                                           |       | 35.71                     |      |
| <b>TEMPERATURE COEFFICIENTS</b>             |                                                                  |                                         |         |                                            |         |                  |                                            |                                                                                               |       |                           |      |
|                                             | [% / K]<br>$+0.04$<br>Temperature Coefficient of Isc<br>$\alpha$ |                                         |         | Temperature Coefficient of V <sub>oc</sub> |         | β                | [%K]                                       |                                                                                               |       |                           |      |
| Temperature Coefficient of P <sub>MPP</sub> |                                                                  | Y                                       | [% / K] |                                            | $-0.40$ |                  | <b>Normal Module Operating Temperature</b> | <b>NMOT</b>                                                                                   | [°F]  | $109 \pm 5.4$ (43 ± 3 °C) |      |

**Figura 3.1:** Características eléctricas de módulo FV Q.PLUS L-G4.2 340.

29

#### **Fuente:** [31]

<span id="page-63-0"></span>Con las características eléctricas del módulo FV, se cargan dichos valores en el script del modelo matemático como se observa en la [Figura 3.2,](#page-64-0) luego en el archivo simulink de la [Figura 2.5](#page-53-0) se ejecuta la simulación para observar la gráfica potencia vs voltaje y corriente vs voltaje, dicha simulación se presenta en la [Figura 3.3](#page-64-1) y [Figura 3.4](#page-65-0) respectivamente. Para otros niveles de irradiancia se presentarán las gráficas respectivas más adelante.

```
%% CODIGO DE PARAMETROS PANEL HANWHA 340W
close all;
clear all;
clc;
% DATOS PANEL FV
TCv=-0.29; % Coef. de Temp.
           % Cte. de temp.
Tn=25;% Cte. de Irradiación
Ein=1000;
           % # paneles en serie
s=1;
           % # paneles en paralelo
P=1;Vmax=37.65; % voltaje en circuito abierto Vmpp
Vmin=43.51; % voltaje en circuito abierto con irradiancia menores
VDC = 46.34;% Voc
Isc=9.54;% Corriente de cortocircuito
Impp=9.03; % Corriente Impp
TCi = 0.04;% Coeficiente de temp.
b = (Vmax-VDC)/(VDC*log(1-(Impp/Isc)));
                                       % Cte. característica del módulo
```
**Figura 3.2:** Ingreso de constantes de módulo FV en script Matlab

<span id="page-64-0"></span>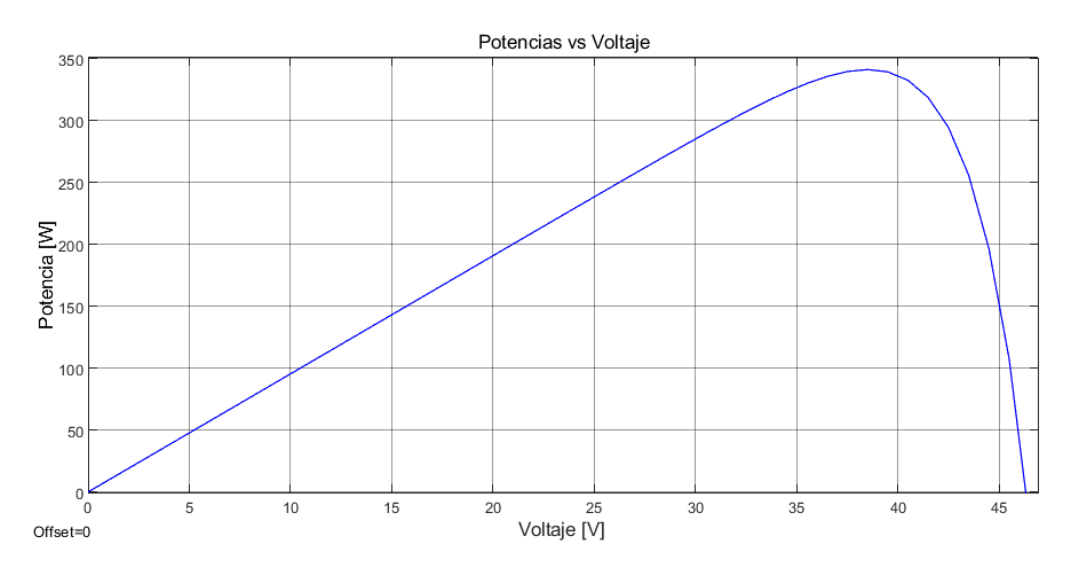

<span id="page-64-1"></span>**Figura 3.3:** Grafica potencia vs voltaje obtenido con modelo matemático.

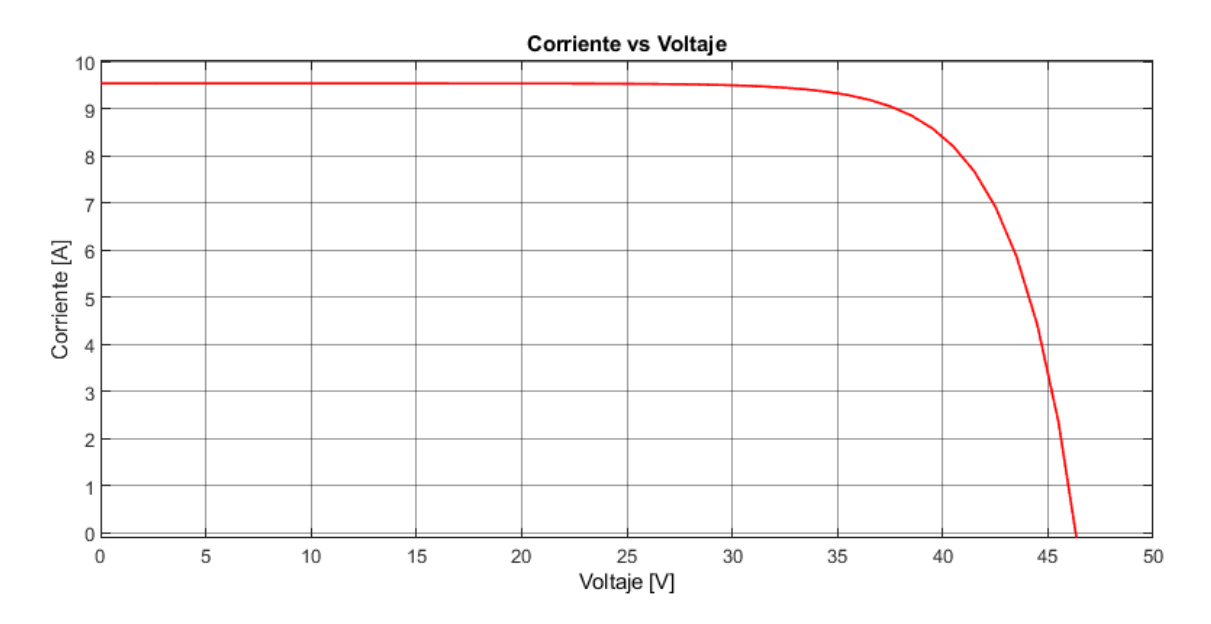

**Figura 3.4:** Grafica corriente vs voltaje obtenido con modelo matemático.

<span id="page-65-0"></span>El software PVsyst proporciona información del módulo FV Hanwha Qcells Q.PLUS L-G4.2 340, entre la información se tiene la gráfica de potencia vs voltaje y corriente vs voltaje, en la [Figura](#page-66-0)  [3.5](#page-66-0) y [Figura 3.6](#page-66-1) se presenta la gráfica potencia vs voltaje y corriente vs voltaje respectivamente, para varios niveles de irradiancia y una temperatura constante de 25°C.

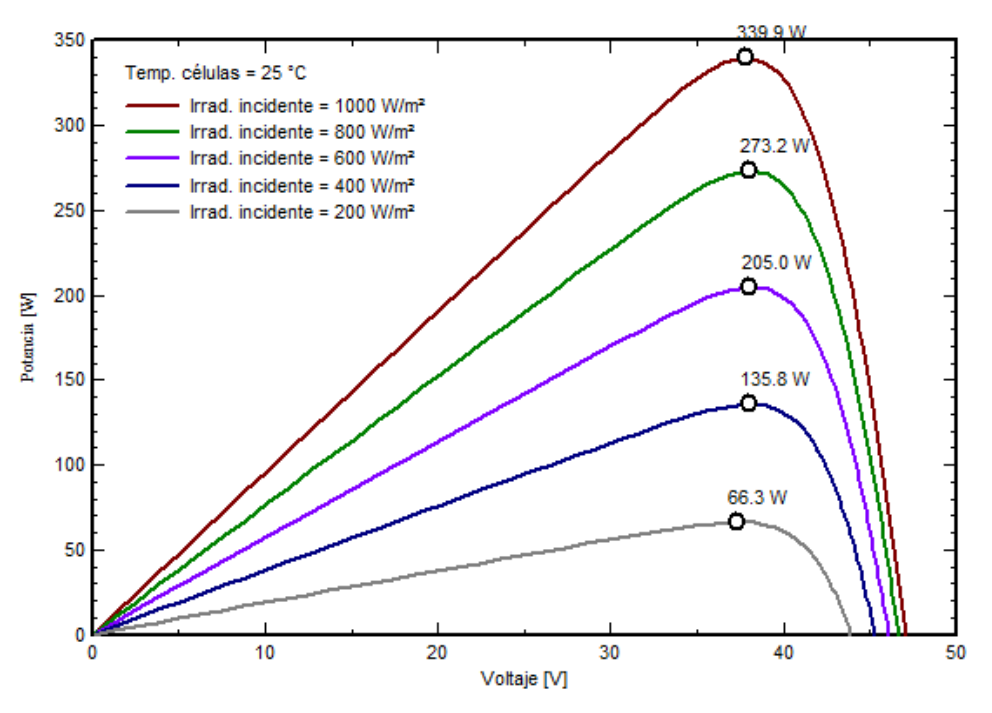

Módulo FV: Hanwha Q Cells, Q.PLUS L-G4.2 340

<span id="page-66-0"></span>**Figura 3.5:** Gráfica potencia vs voltaje de módulo Hanwha Qcells Q.PLUS L-G4.2 340 obtenido de PVsyst.

12 Temp. células = 25 °C 10 Irrad. incidente = 1000 W/m<sup>2</sup> 339.9 W ά Irrad. incidente = 800 W/m<sup>2</sup> 8 273.2 ٥ Corrients [A] Irrad. incidente = 600 W/m<sup>2</sup> 6 205.0 Ó Irrad. incidente = 400 W/m<sup>2</sup> 135.8 W A ⊐ Irrad. incidente = 200 W/m<sup>2</sup> 66.3W 2 ٥ 0  $10<sub>1</sub>$ 20 40 30 50 0 Voltaje [V]

Módulo FV: Hanwha Q Cells, Q.PLUS L-G4.2 340

<span id="page-66-1"></span>**Figura 3.6:** Gráfica corriente vs voltaje de módulo Hanwha Qcells Q.PLUS L-G4.2 340 obtenido de PVsyst.

Para realizar una mejor comparación es necesario exportar estos datos y graficarlos en Matlab, para ello se utiliza Excel para organizar los datos de la gráfica y posteriormente se importa los datos en un script de Matlab como se muestra en la [Figura 3.7,](#page-67-0) la gráfica obtenida se observa en la [Figura 3.8](#page-67-1) y [Figura 3.9.](#page-68-0)

```
%% GRÁFICAS Q.PLUS L-G4.2 340 IMPORTADO DE PVSYST
close all;
clear all;
clc;
data=xlsread('GRAFICAS HANWHA.xlsx'); % Carga archivo excel con datos
x1 = data(:,1);y1 = data(:, 2);plot(x1, y1);title('Potencia vs Voltaje Módulo FV Q.PLUS L-G4.2 340'); % Título y ejes
xlabel("Voltaje [V]");
ylabel('Potencia [W]');
hold on; % importación de datos de diferentes irradiancias
x2 = data(:,3); x3 = data(:,5); x4 = data(:,7); x5 = data(:,9);y2 = data(:,4); y3 = data(:,6); y4 = data(:,8); y5 = data(:,10);plot(x2, y2); plot(x3, y3); plot(x4, y4); plot(x5, y5);legend ("1000[W/m2]","800[W/m2]","600[W/m2]","400[W/m2]","200[W/m2]");
grid on;
```
<span id="page-67-0"></span>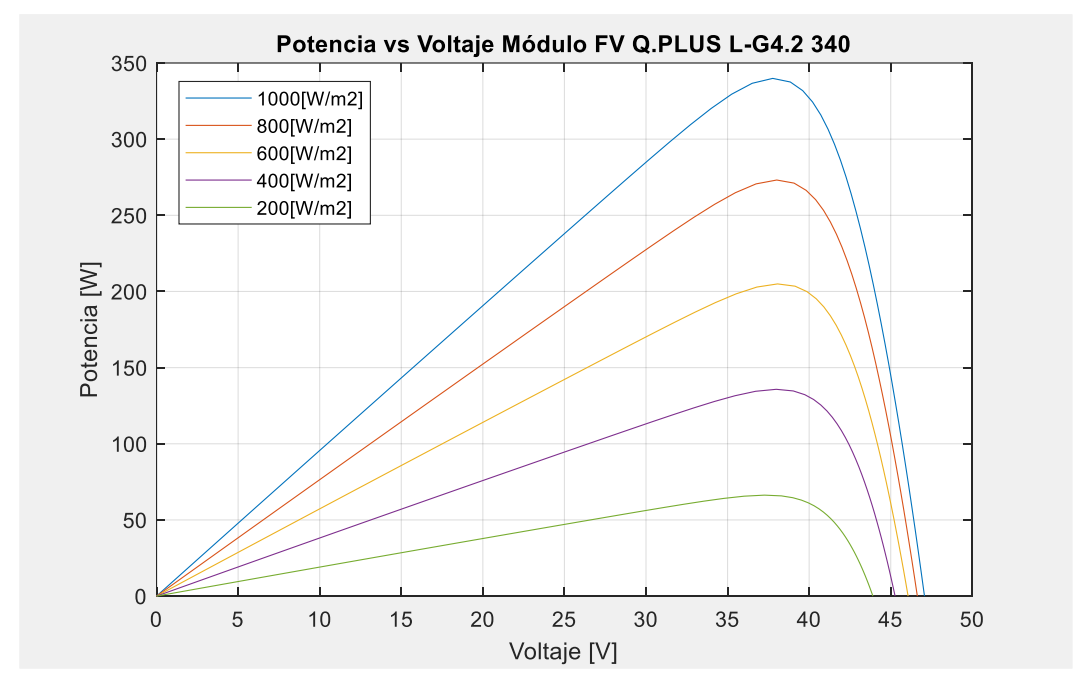

**Figura 3.7:** Código para gráficas de módulo FV Q.PLUS L-G4.2 340 en Matlab.

<span id="page-67-1"></span>**Figura 3.8:** Gráfica potencia vs voltaje de módulo Hanwha Qcells Q.PLUS L-G4.2 340 en Matlab.

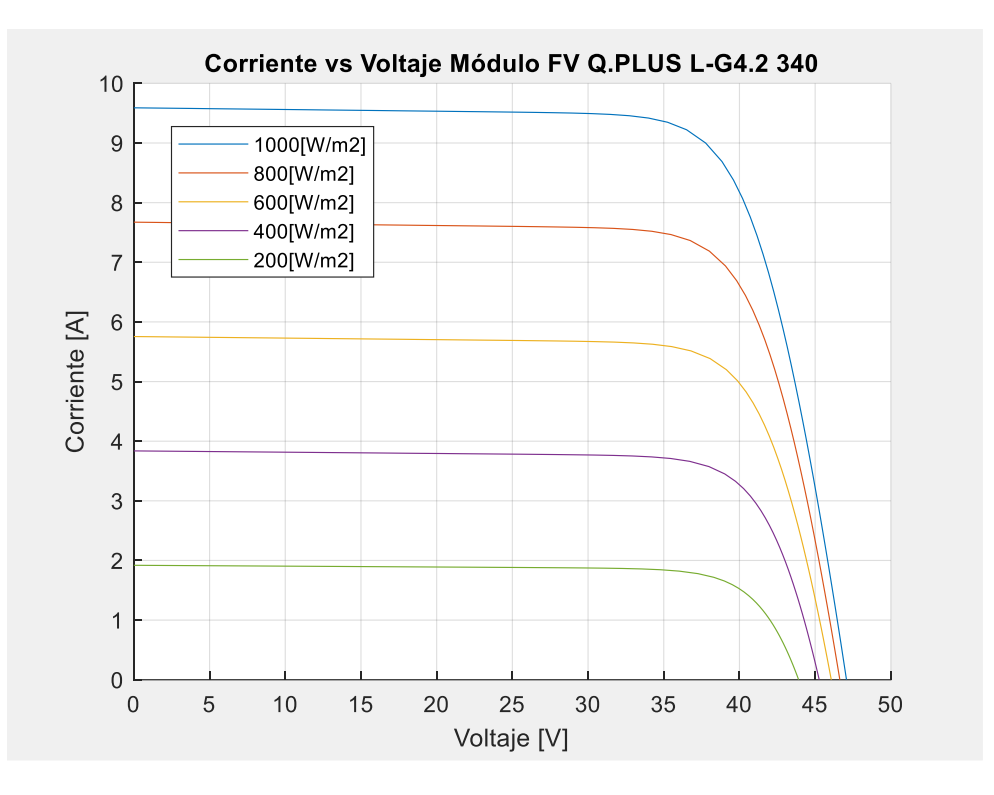

**Figura 3.9:** Gráfica corriente vs voltaje de módulo Hanwha Qcells Q.PLUS L-G4.2 340 en Matlab.

<span id="page-68-0"></span>La librería de simulink/Matlab dispone de la información del módulo Q.PLUS L-G4.2 340 y sus gráficas de potencia vs voltaje y corriente vs voltaje a diferentes niveles de irradiancia y a una temperatura constante de 25°C se presentan en la [Figura 3.10](#page-69-0) y [Figura 3.11.](#page-69-1)

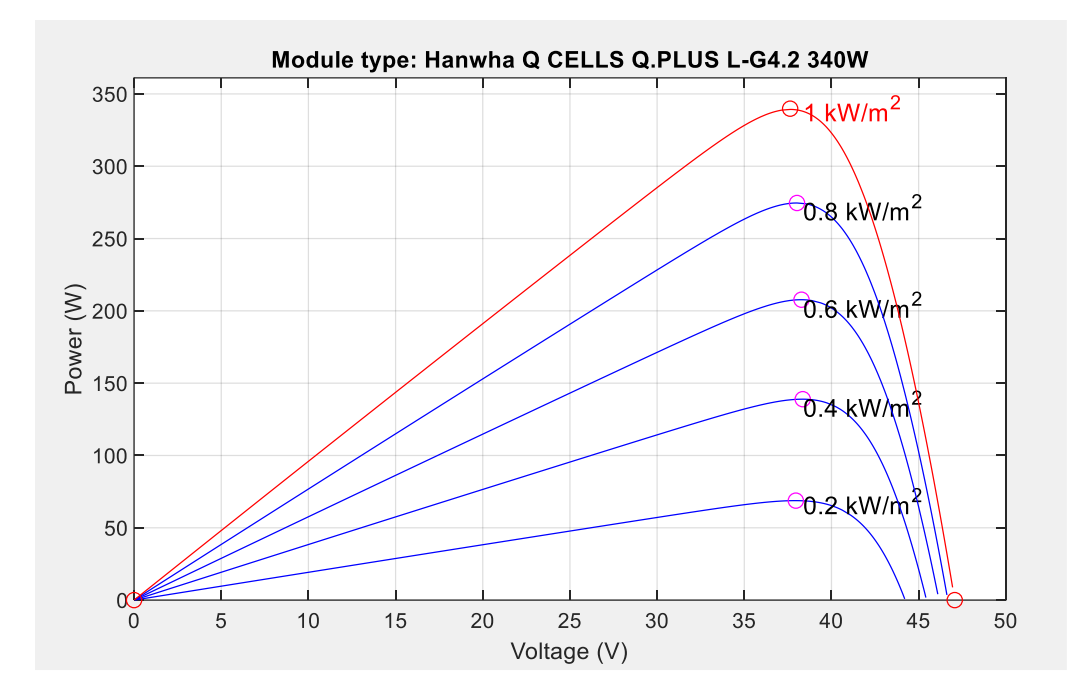

<span id="page-69-0"></span>**Figura 3.10:** Gráfica potencia vs voltaje de módulo Hanwha Qcells Q.PLUS L-G4.2 340 de librería Simulink/Matlab.

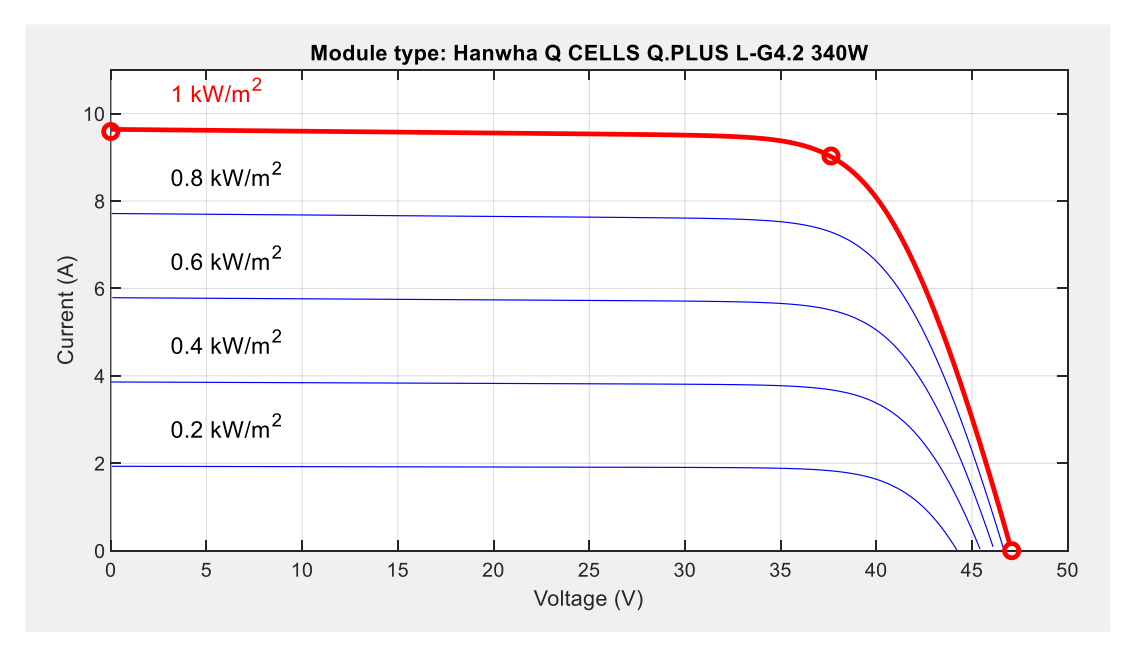

<span id="page-69-1"></span>**Figura 3.11:** Gráfica corriente vs voltaje de módulo Hanwha Qcells Q.PLUS L-G4.2 340 de librería Simulink/Matlab.

Se comparan las gráficas obtenidas a través del modelo matemático, a través del software PVsyst y las obtenidas a través de la librería de simulink/Matlab en una sola gráfica, se muestra una gráfica para cada nivel de irradiancia y todas a una temperatura constante de 25°C. En las figuras 3.12, 3.13, 3.14, 3.15, y 3.16: se presentan las curvas potencia vs voltaje (P-V) y corriente vs voltaje (I-V) donde se evidencia que las curvas tienen comportamientos similares, pero con un margen de error que posteriormente se analiza.

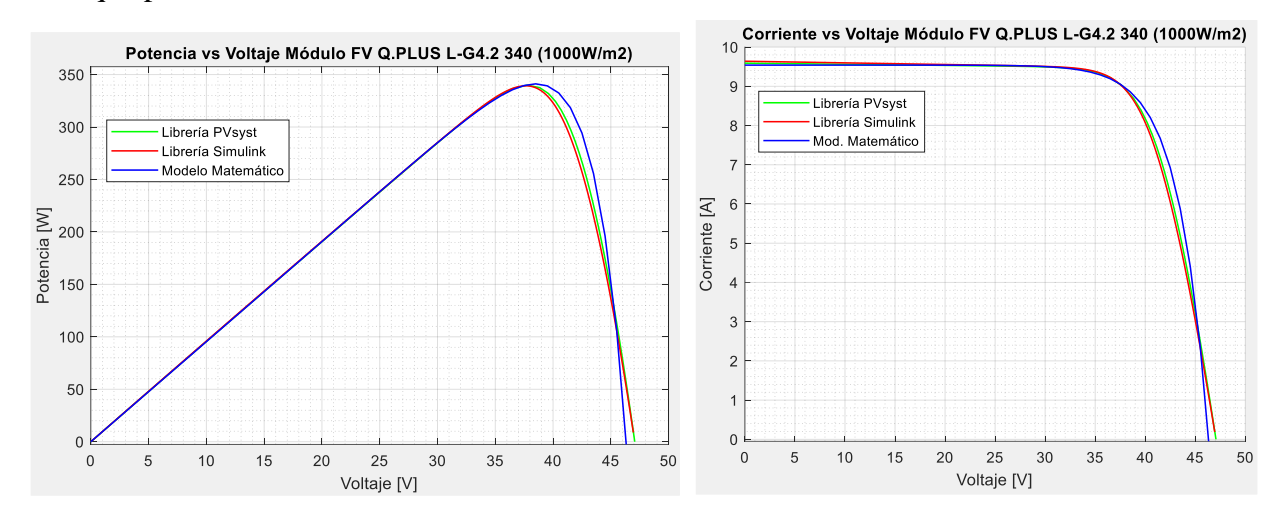

**Figura 3.12:** Curvas P-V, I-V a 1000W/m2 de módulo Hanwha Qcells Q.PLUS L-G4.2 340.

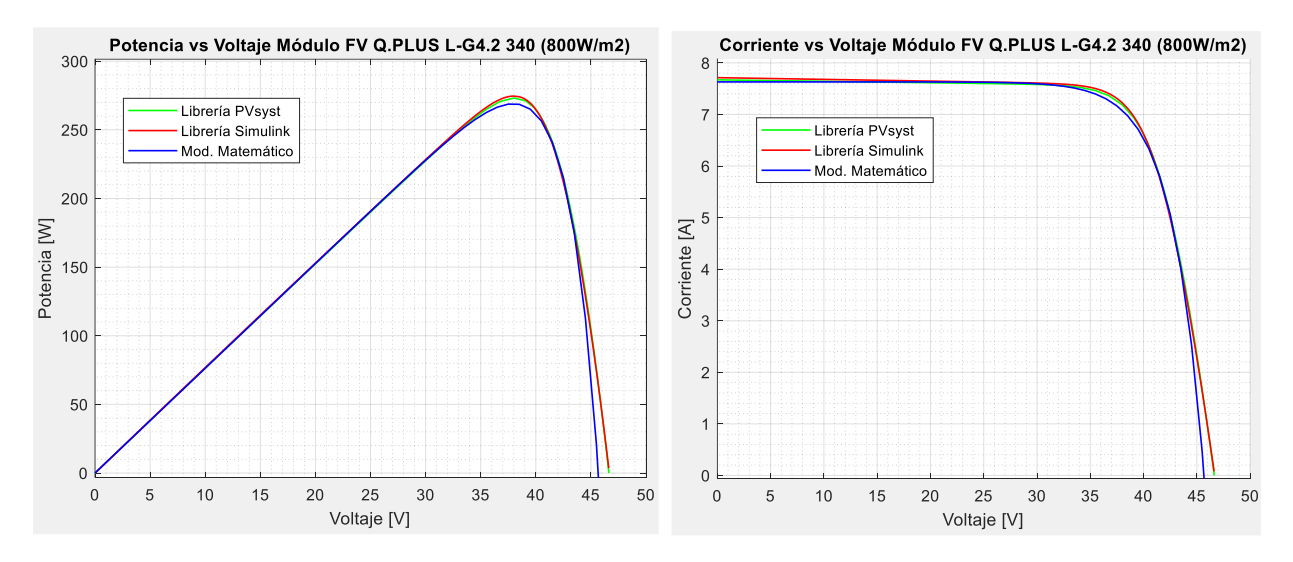

**Figura 3.13:** Curvas P-V, I-V a 800W/m2 de módulo Hanwha Qcells Q.PLUS L-G4.2 340.

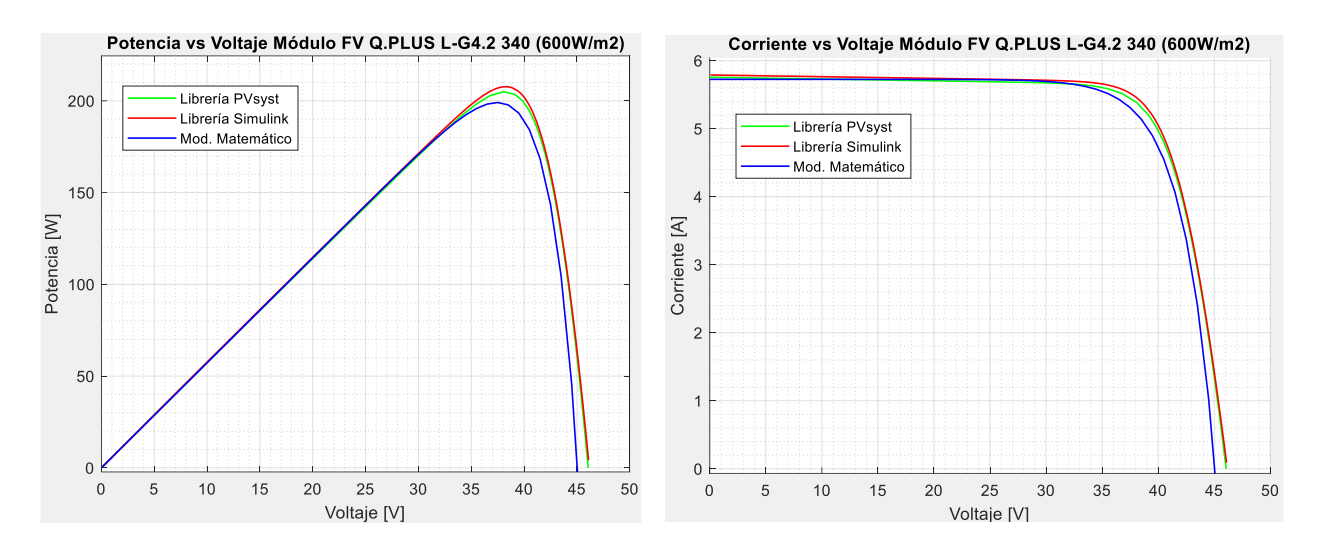

**Figura 3.14:** Curvas P-V, I-V a 600W/m2 de módulo Hanwha Qcells Q.PLUS L-G4.2 340.

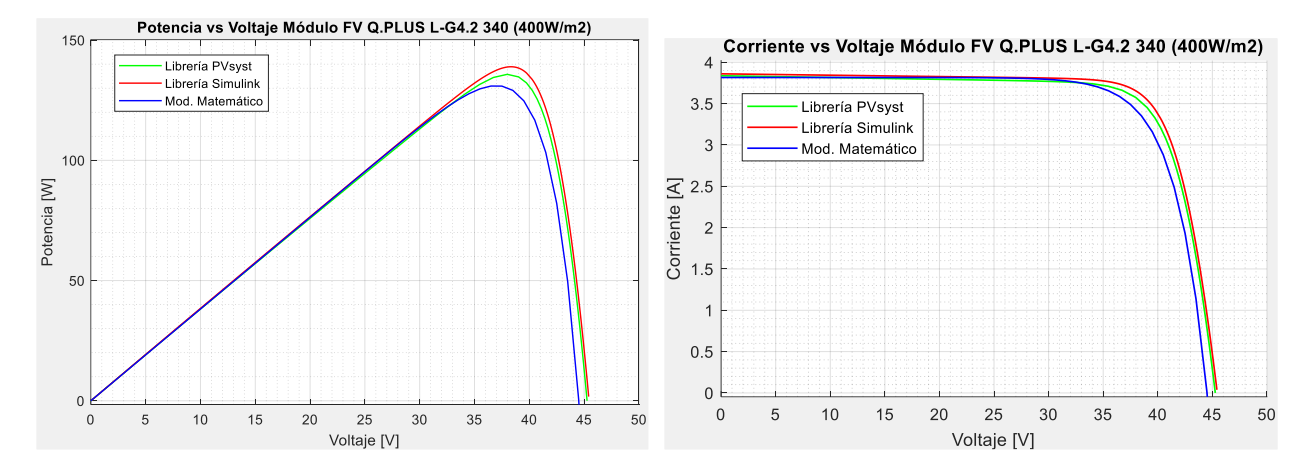

**Figura 3.15:** Curvas P-V, I-V a 400W/m2 de módulo Hanwha Qcells Q.PLUS L-G4.2 340.
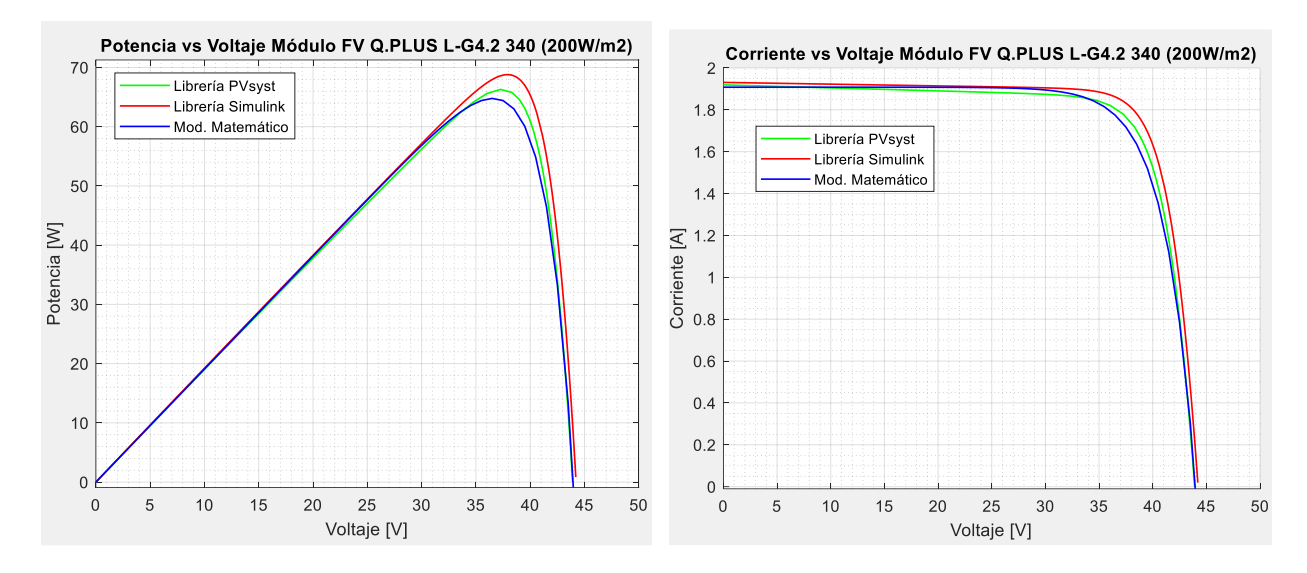

**Figura 3.16:** Curvas P-V, I-V a 200W/m2 de módulo Hanwha Qcells Q.PLUS L-G4.2 340.

Para cuantificar los errores se debe conocer los parámetros importantes que caracterizan el módulo FV como: potencia máxima ( $P_{\text{max}}$ ), voltaje en  $P_{\text{max}}$  ( $V_{\text{mpp}}$ ), corriente en  $P_{\text{max}}$  ( $I_{\text{mpp}}$ ), voltaje en circuito abierto ( $V_{oc}$ ) y corriente en cortocircuito ( $I_{sc}$ ). Para la obtención de valores se utilizan las gráficas P-V y I-V en varios niveles de irradiación (1000W/m2, 800W/m2, 600W/m2, 400W/m2 y 200W/m2), a continuación, se presenta un ejemplo de obtención de los valores. En la [Figura 3.17](#page-72-0) se presenta la gráfica P-V de donde se obtiene el valor de máxima potencia  $P_{\text{max}} = 339.884W$  y el valor de voltaje en potencia máxima  $V_{mpp} = 37.7678V$ .

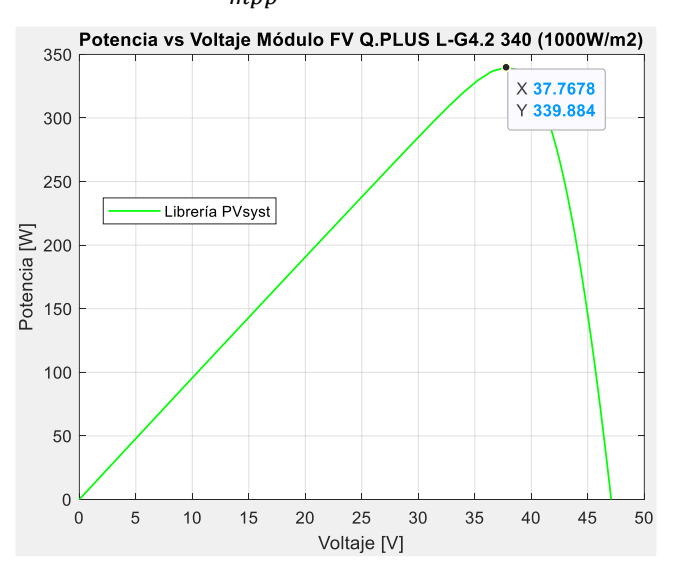

<span id="page-72-0"></span>**Figura 3.17:** Gráfica P-V de librería PVsyst a 1000W/m2

Con el valor de  $V_{mpp}$ , en la [Figura 3.18](#page-73-0) se puede ubicar dicho punto y encontrar  $I_{mpp} = 8.9993A$ , y en la misma gráfica se puede hallar  $I_{sc} = 9.59A$  y  $V_{oc} = 47.07V$ .

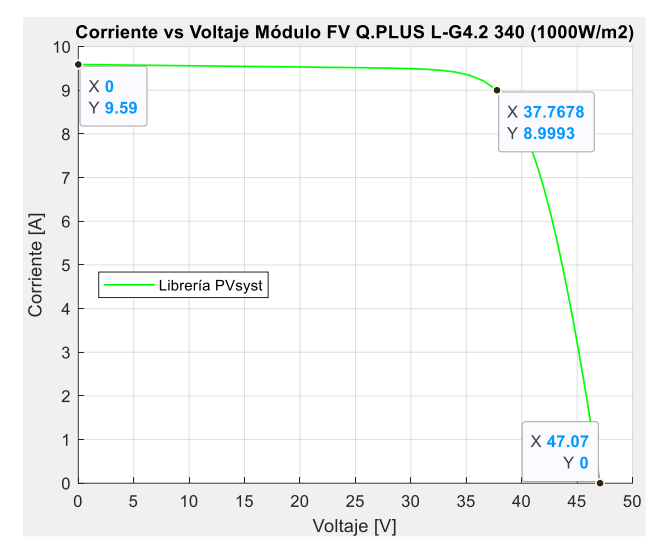

**Figura 3.18:** Gráfica I-V de librería PVsyst a 1000W/m2

<span id="page-73-0"></span>En la [Tabla 3.1](#page-74-0) se presentan todos los parámetros del módulo FV para distintos valores de irradiación, también se presentan los valores de los errores absolutos y relativos, para este cálculo se toman como valores reales a los del modelo de la librería de PVsyst y se los compara con los valores del modelo matemático y modelo de librería de simulink que son tomados como valores medidos.

<span id="page-74-0"></span>

|                   |          |           |               |                 | Mod. matemático |        | Mod. Simulink     |          |
|-------------------|----------|-----------|---------------|-----------------|-----------------|--------|-------------------|----------|
|                   |          | Mod. Mat. | <b>PVsyst</b> | <b>Simulink</b> | <b>Error</b>    | Error  | Error             | Error    |
|                   |          |           |               |                 | <b>Absoluto</b> |        | Relativo Absoluto | Relativo |
| 1 1000 Mycm2y     | Pmáx [W] | 341,140   | 339,884       | 339,277         | 1,256           | 0,370% | 0,607             | 0,179%   |
|                   | Vmpp [V] | 38,500    | 37,768        | 37,637          | 0,732           | 1,939% | 0,131             | 0,346%   |
|                   | Impp [A] | 8,860     | 8,999         | 9,014           | 0,139           | 1,548% | 0,015             | 0,163%   |
|                   | Voc [V]  | 46,320    | 47,070        | 47,090          | 0,750           | 1,593% | 0,020             | 0,042%   |
|                   | Isc [A]  | 9,540     | 9,590         | 9,630           | 0,050           | 0,521% | 0,040             | 0,417%   |
| <b>RUNTALIS</b>   | Pmáx [W] | 268,747   | 273,176       | 274,580         | 4,429           | 1,621% | 1,404             | 0,514%   |
|                   | Vmpp [V] | 37,500    | 38,014        | 38,023          | 0,514           | 1,351% | 0,010             | 0,025%   |
|                   | Impp [A] | 7,167     | 7,186         | 7,221           | 0,020           | 0,274% | 0,035             | 0,486%   |
|                   | Voc [V]  | 45,660    | 46,631        | 46,690          | 0,971           | 2,083% | 0,059             | 0,126%   |
|                   | Isc [A]  | 7,632     | 7,672         | 7,714           | 0,040           | 0,524% | 0,042             | 0,545%   |
| <b>GOONVCCTN3</b> | Pmáx [W] | 199,086   | 204,959       | 207,710         | 5,873           | 2,865% | 2,751             | 1,342%   |
|                   | Vmpp [V] | 37,500    | 38,065        | 38,280          | 0,565           | 1,484% | 0,215             | 0,566%   |
|                   | Impp [A] | 5,309     | 5,385         | 5,426           | 0,076           | 1,404% | 0,042             | 0,771%   |
|                   | Voc [V]  | 45,030    | 46,065        | 46,180          | 1,035           | 2,247% | 0,115             | 0,250%   |
|                   | Isc [A]  | 5,724     | 5,755         | 5,788           | 0,031           | 0,532% | 0,033             | 0,577%   |
| 1400 W/cm2)       | Pmáx [W] | 130,905   | 135,772       | 138,923         | 4,867           | 3,585% | 3,151             | 2,321%   |
|                   | Vmpp [V] | 36,500    | 37,986        | 38,352          | 1,486           | 3,911% | 0,367             | 0,965%   |
|                   | Impp [A] | 3,586     | 3,574         | 3,622           | 0,012           | 0,339% | 0,048             | 1,340%   |
|                   | Voc [V]  | 44,508    | 45,269        | 45,470          | 0,761           | 1,680% | 0,201             | 0,445%   |
|                   | Isc [A]  | 3,816     | 3,837         | 3,860           | 0,021           | 0,547% | 0,023             | 0,603%   |
| 200NV (m2)        | Pmáx [W] | 64,768    | 66,288        | 68,782          | 1,520           | 2,293% | 2,494             | 3,763%   |
|                   | Vmpp [V] | 36,500    | 37,261        | 37,957          | 0,761           | 2,042% | 0,696             | 1,867%   |
|                   | Impp [A] | 1,774     | 1,779         | 1,812           | 0,005           | 0,255% | 0,033             | 1,861%   |
|                   | Voc [V]  | 43,946    | 43,908        | 44,210          | 0,038           | 0,086% | 0,302             | 0,687%   |
|                   | Isc [A]  | 1,908     | 1,919         | 1,931           | 0,011           | 0,578% | 0,012             | 0,609%   |

**Tabla 3.1:** Tabla de errores para validación de módulo FV

Una vez tabulados los errores de los diferentes parámetros, se hace un análisis del error, el error relativo porcentual según convención puede ser interpretado de la siguiente manera:

- Error relativo porcentual es menos al 1% el resultado experimental es bueno.
- Error relativo porcentual entre 5% a 10% el resultado experimental es aceptable.
- Error relativo porcentual es mayor al 10% el resultado experimental es poco confiable. [32]

Los parámetros del modelo matemático y el modelo de la librería de simulink tienen errores relativos menores al 4%, el modelo de simulink tiene 19 errores menores al 1% y 6 errores entre el 1% y el 4%, por otro lado, el modelo matemático tiene 10 errores menores al 1% y 15 errores entre el 1% y el 4%. Con estos resultados se evidencia que ambos modelos tienen un resultado experimental bueno y que el modelo de simulink resulta ser más cercano al modelo real ya que sus errores son menores en la mayoría de los parámetros en comparación al modelo matemático. Ambos modelos son válidos y por lo expuesto el modelo a utilizar es el modelo de la librería de Simulink/Matlab.

Una vez validado el modelo del módulo FV, se implementa el circuito completo con el conversor DC/DC reductor con los parámetros de diseño respectivos del capítulo anterior, también se agrega como carga una batería de Ion-Litio de 24V con una carga inicial del 45%.

En la [Figura 3.19](#page-76-0) se presenta el circuito completo con el controlador MPPT perturbar y observar + PID con ganancias programadas. También se encuentra un bloque de PI con ganancias programadas para realizar una comparación entre PI y PID y su desempeño en el sistema.

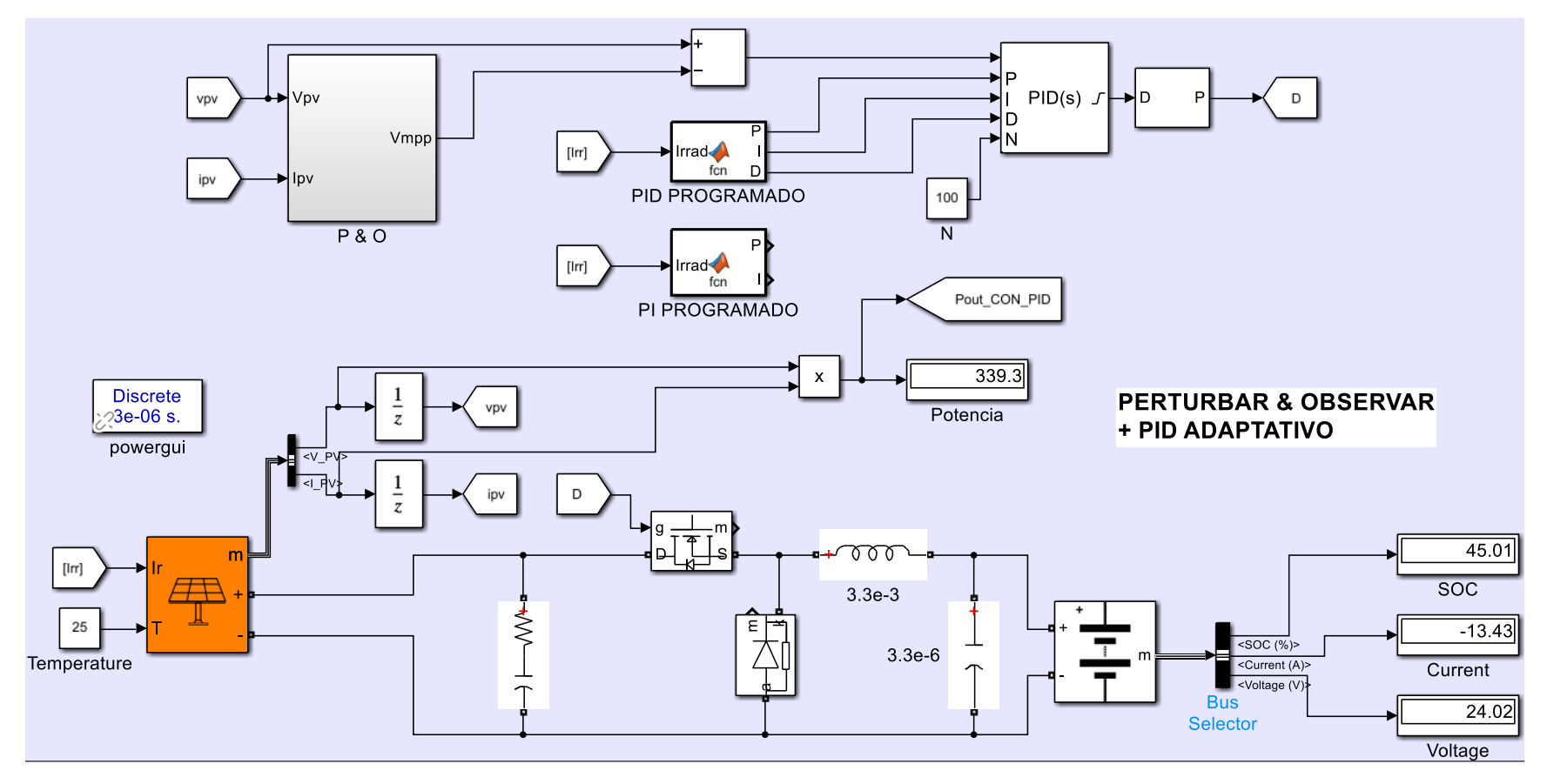

<span id="page-76-0"></span>**Figura 3.19:** Sistema fotovoltaico con controlador MPPT P&O+PID con ganancias programadas.

### **3.1.2. Señales de referencia**

La señal de referencia del sistema es la irradiancia ya que la potencia máxima del sistema depende directamente del nivel de irradiancia. El tipo de señal normalmente utilizado para realizar un análisis en los sistemas de control es la señal de referencia de tipo escalón (step), por lo tanto, se realizan pruebas con señales de irradiancia tipo escalón, además, se realizan pruebas con señales de tipo rampa ya que la irradiancia real del sol varía en forma tipo rampa. En la [Figura 3.20](#page-77-0) se presenta la señal tipo escalón de irradiancia y sus valores respectivos de máxima potencia que serán utilizadas como referencias.

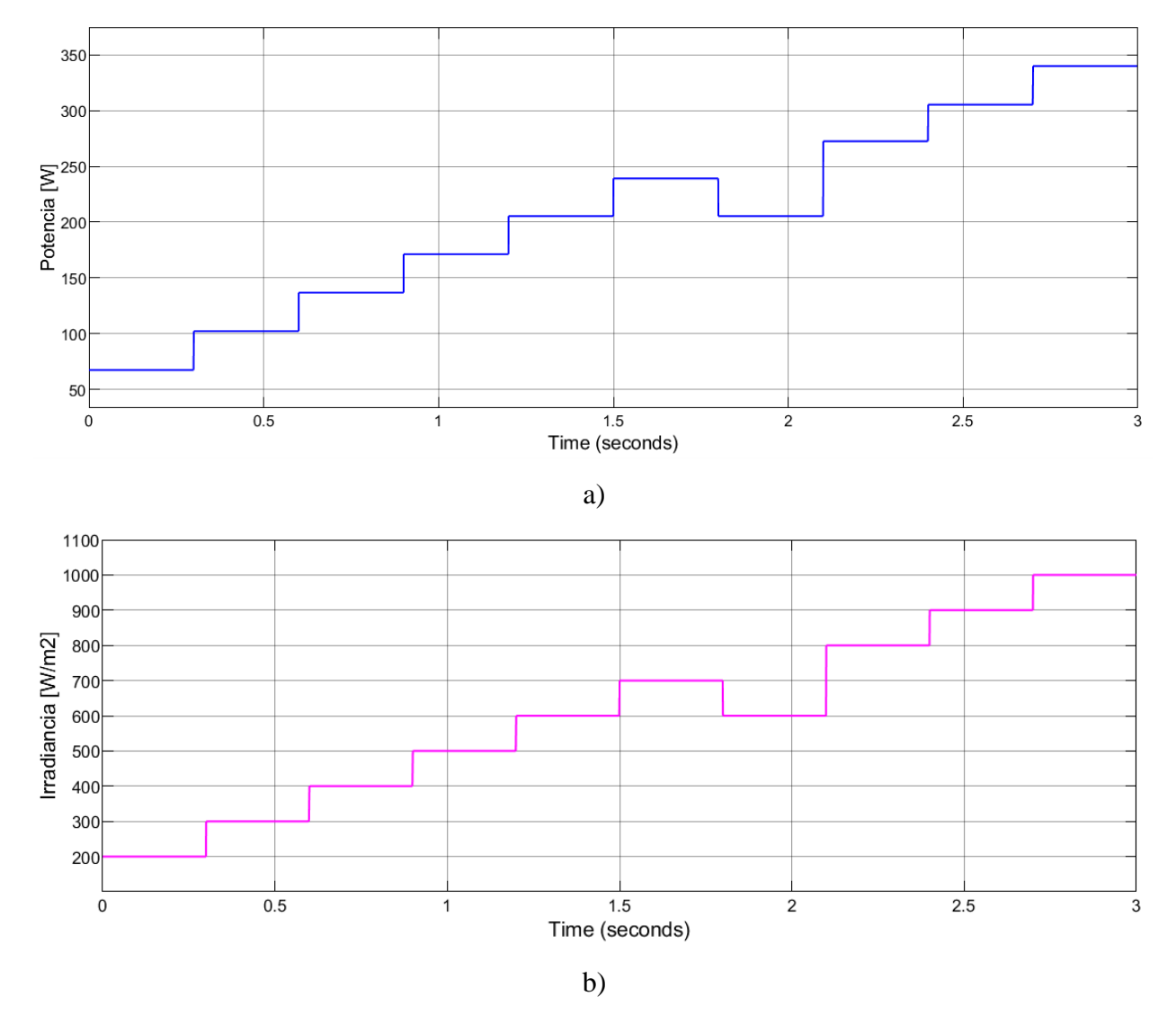

<span id="page-77-0"></span>**Figura 3.20:** Señales de referencia tipo escalón. a) Potencia vs tiempo. b) Irradiancia vs tiempo.

La señal de referencia tipo rampa se presenta en la [Figura 3.21.](#page-78-0) Se observa que empieza en una irradiancia de 0, va aumentando hasta llegar a los 1000[W/m2], se mantiene alrededor de los 1000[W/m2] y baja hasta los 750[W/m2] aproximadamente.

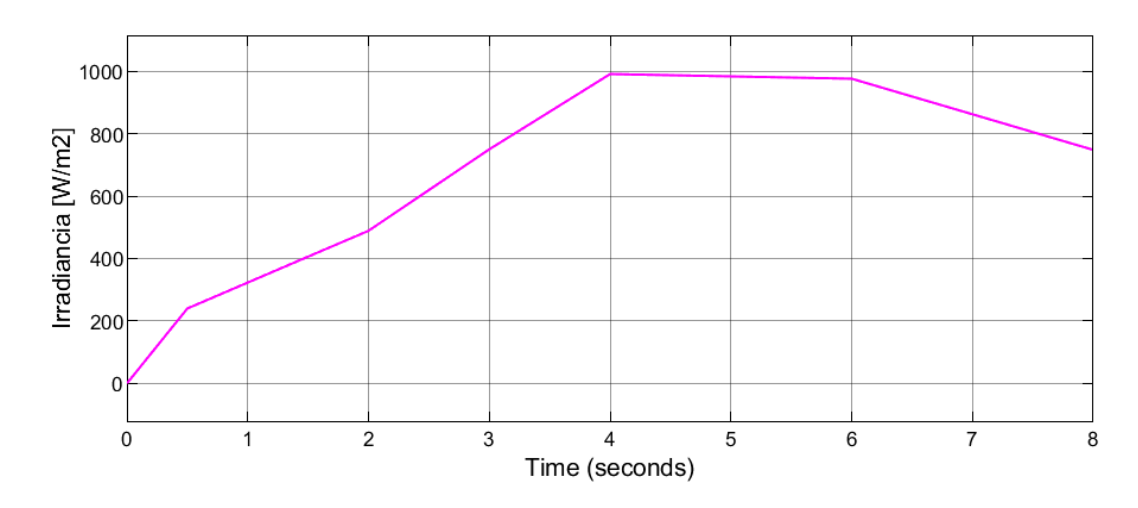

**Figura 3.21:** Referencia de irradiancia tipo rampa.

### <span id="page-78-0"></span>**3.1.3. Respuesta al sistema con referencia tipo rampa.**

En la [Figura 3.22](#page-78-1) se presenta la respuesta de Potencia vs tiempo del sistema con controlador MPPT + PID con ganancias programadas y el sistema MPPT con Incremental Conductance. Es evidente que ante una entrada rampa la respuesta tiene la misma forma que la referencia de la [Figura 3.21.](#page-78-0)

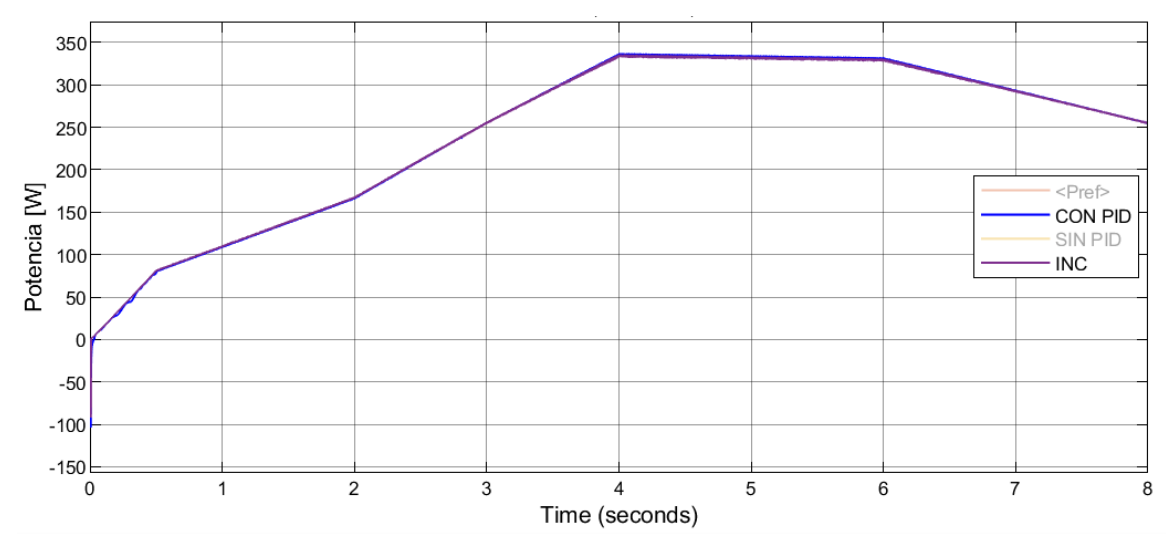

<span id="page-78-1"></span>**Figura 3.22:** Respuesta del sistema fotovoltaico ante entrada rampa.

# **3.1.4. Respuesta al sistema con referencia tipo escalón.**

Se han sintonizado controladores MPPT P&O +PID con ganancias programadas y MPPT P&O +PI con ganancias programadas, se desea conocer cuál tiene un mejor desempeño, por lo tanto, en la [Figura 3.23](#page-79-0) se presentan las respuestas del sistema con su controlador.

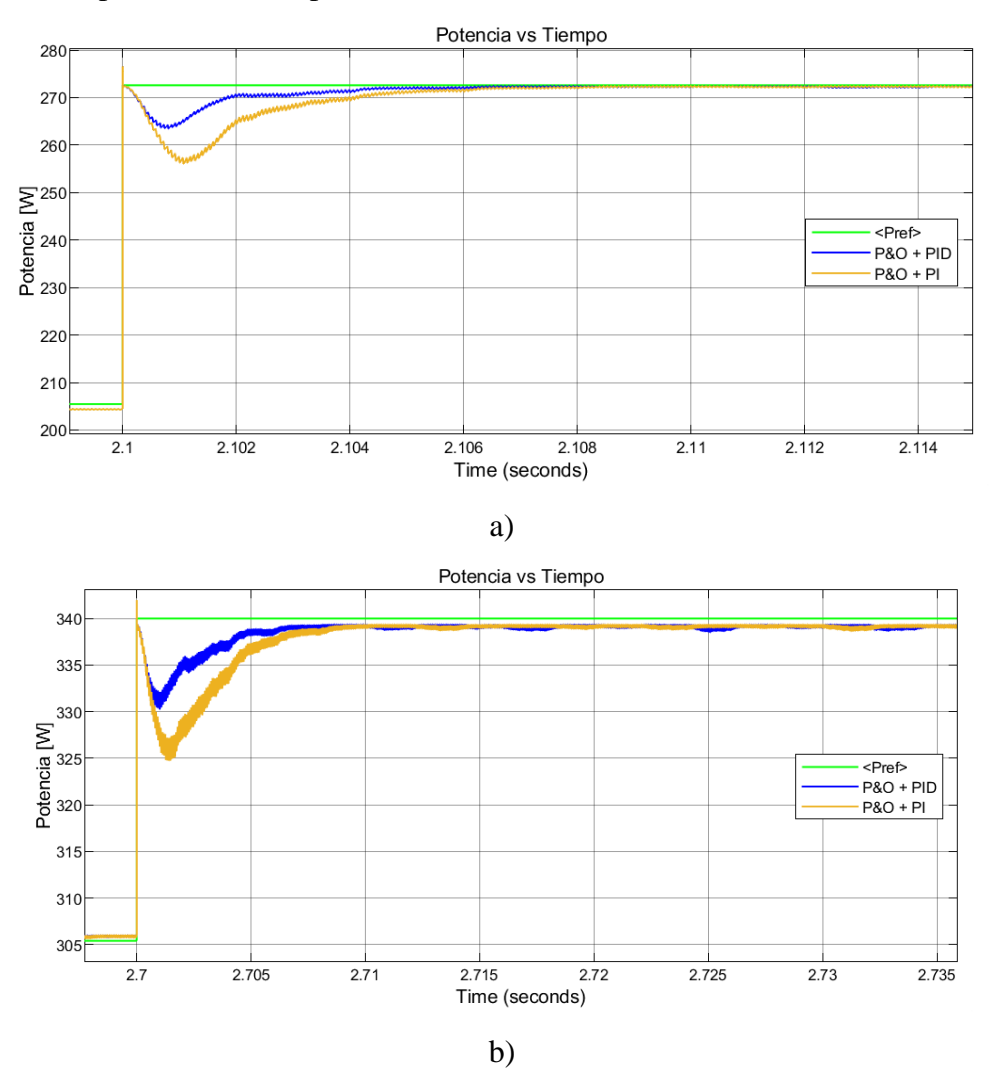

<span id="page-79-0"></span>**Figura 3.23:** Gráfica potencia vs tiempo de controlador MPPT P&O + PID/PI con ganancias programadas. a) Cambio de irradiancia de 600[W/m2] a 800[W/m2]. b) Cambio de irradiancia de 900[W/m2] a 1000[W/m2].

Se puede observar que en el estado transitorio el MPPT P&O + PID presenta una mejor respuesta, para evidenciar esto con los índices de desempeño se presenta la [Figura 3.24](#page-80-0) en la que se puede observar que todos los índices de desempeño indican que el controlador MPPT P&O + PID.

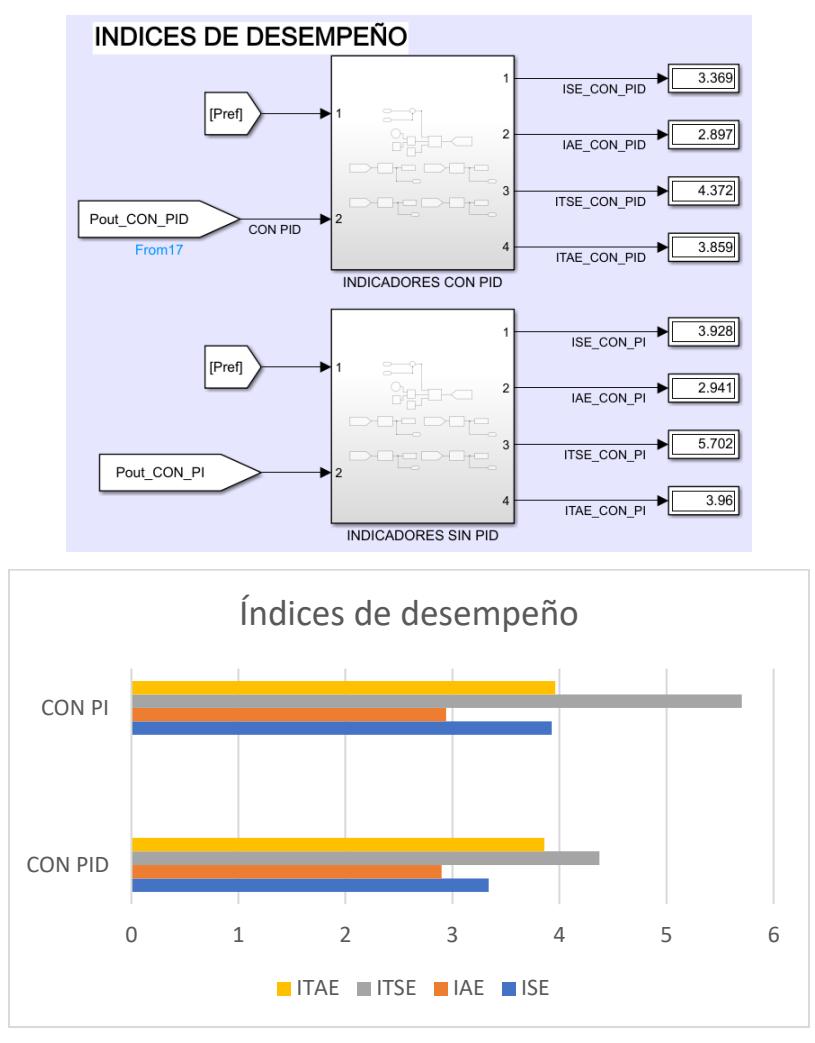

**Figura 3.24:** índices de desempeño de controlador MPPT P&O + PI/PID con ganancias programadas.

<span id="page-80-0"></span>Se aprovecha esta sección para seleccionar al controlador MPPT  $P&O + PID$  con ganancias programadas por su mejor desempeño para las posteriores comparaciones con otros controladores MPPT conocidos. Además, a partir de esta sección se utilizarán referencias tipo escalón debido a que de esta manera se puede observar mejor el rendimiento de los controladores con los índices de desempeño.

### **3.1.5. Respuesta al sistema con controlador MPPT P&O tradicional.**

En la [Figura 3.25](#page-81-0) se presenta la implementación en Matlab/Simulink del controlador MPPT P&O tradicional, que conserva el módulo fotovoltaico, el conversor DC/DC, la carga y todos los parámetros del conversor MPPT P&O + PID con ganancias programadas, la variación agregada es que se cambia el bloque de control y bajo un script de Matlab se desarrolla la programación basada en el diagrama de flujo de la [Figura 1.7.](#page-34-0)

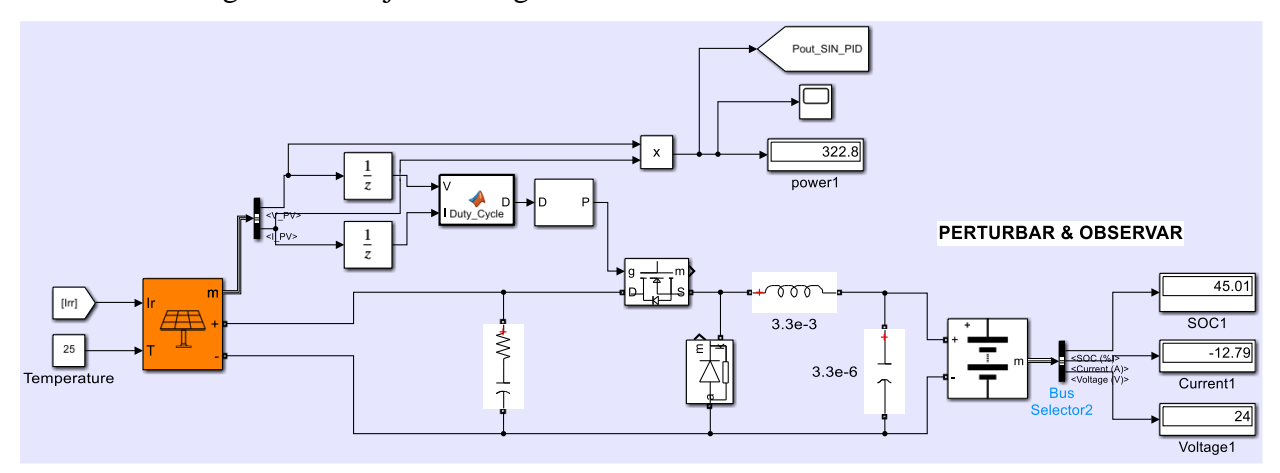

**Figura 3.25:** Sistema Fotovoltaico con controlador MPPT P&O.

<span id="page-81-0"></span>Para verificar el comportamiento de este controlador se propone la referencia tipo escalón de la [Figura 3.20,](#page-77-0) en la [Figura 3.26](#page-82-0) se presenta la curva potencia vs tiempo. Se observa que existen oscilaciones en estado transitorio, mismas que son más pronunciados a niveles de irradiancias bajas que van desde los 200, 300 y 400[W/m2], también existen errores de posición significantes en todos los niveles de irradiancia.

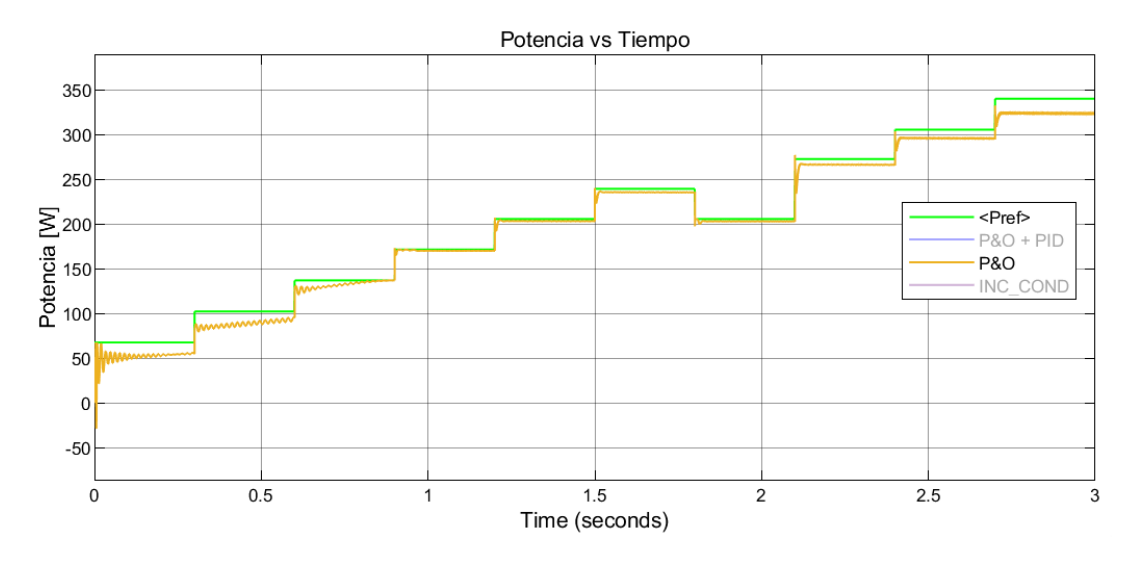

**Figura 3.26:** Gráfica potencia vs tiempo de controlador MPPT P&O.

## <span id="page-82-0"></span>**3.1.6. Respuesta al sistema con controlador MPPT Incremental Conductance (CI).**

En la [Figura 3.27](#page-82-1) se presenta la implementación en Matlab/Simulink del controlador MPPT CI que conserva el módulo fotovoltaico, el conversor DC/DC, la carga y todos los parámetros del conversor MPPT P&O + PID con ganancias programadas, la variación agregada es que se cambia el bloque de control y bajo un script de Matlab se desarrolla la programación basada en el diagrama de flujo de la [Figura 1.8](#page-36-0)

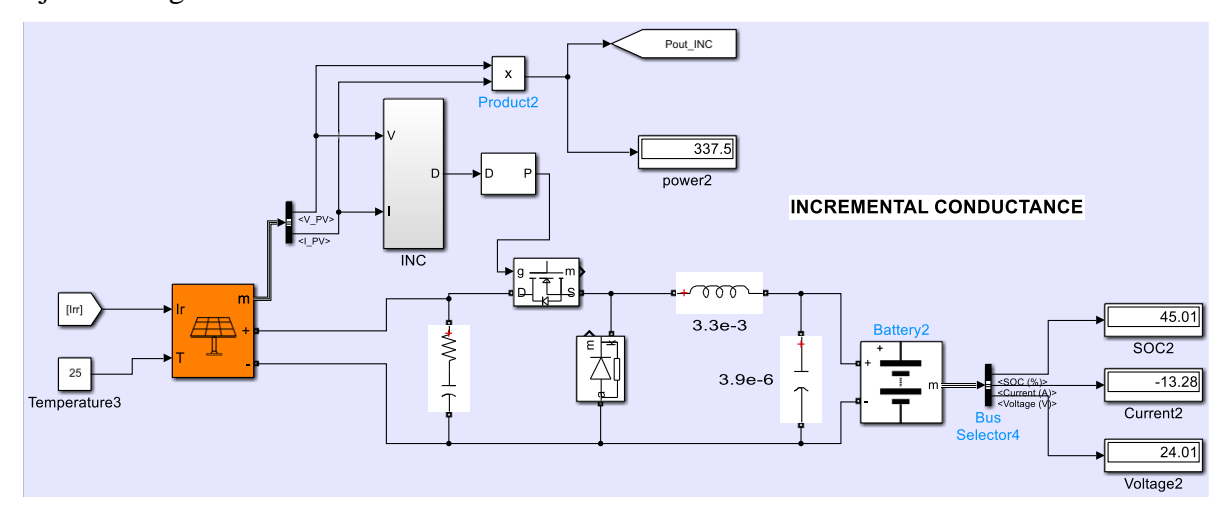

**Figura 3.27:** Sistema Fotovoltaico con controlador MPPT CI.

<span id="page-82-1"></span>Para verificar el comportamiento de este controlador se propone la referencia tipo escalón de la [Figura 3.20,](#page-77-0) en la [Figura 3.28](#page-83-0) se presenta la curva potencia vs tiempo. Se puede observar que este

controlador sigue la referencia con un error de posición mínimo en todos los niveles de irradiaciones, en 1000[W/m2] se observa un pequeño error de posición.

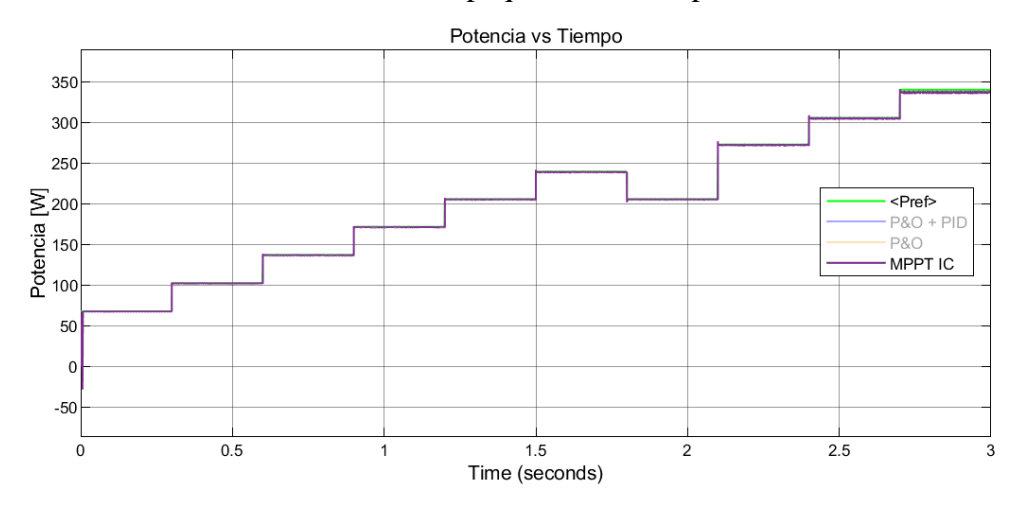

**Figura 3.28:** Gráfica potencia vs tiempo de controlador MPPT P&O.

### <span id="page-83-0"></span>**3.1.7. Comparación de respuesta del sistema con todos los controladores.**

Para conocer de mejor manera el desempeño de los controladores se procede a usar las referencias de tipo escalón de la [Figura 3.20,](#page-77-0) la respuesta del sistema se presenta en la [Figura 3.29](#page-83-1) donde se observa la gráfica de potencia vs tiempo en la que existen oscilaciones en los transitorios principalmente en el controlador MPPT P&O sin PID y errores de posición en estado estable del mismo controlador.

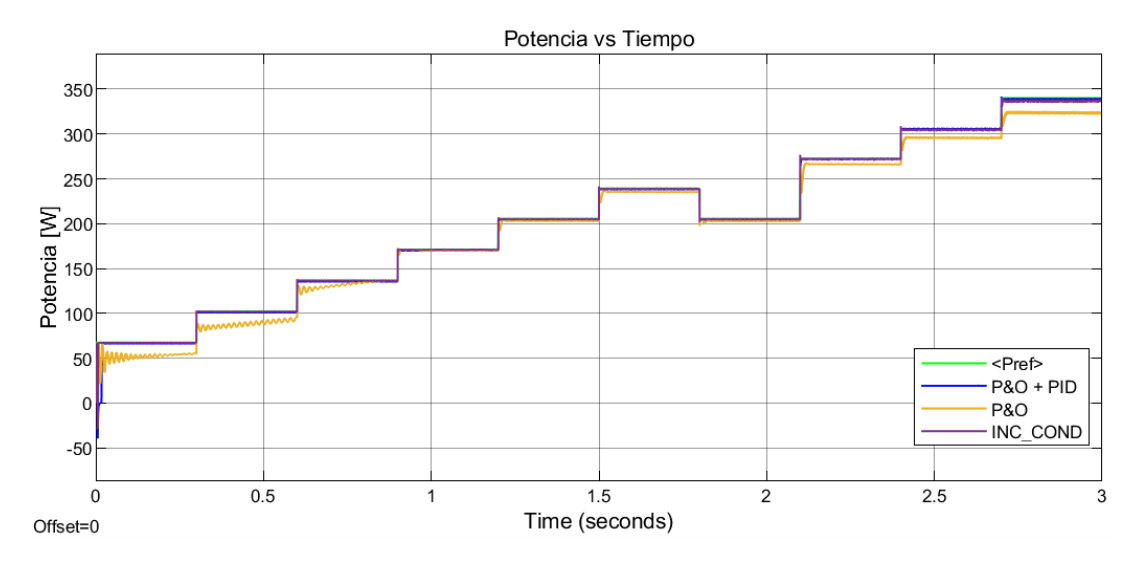

<span id="page-83-1"></span>**Figura 3.29:** Respuesta potencia vs tiempo con controladores P&O, P&O+PID y CI.

La [Figura 3.30](#page-84-0) presenta un acercamiento de imagen en el cambio de irradiancia de 900[W/m2] a 1000[W/m2], donde se evidencia que el controlador propuesto P&O+PID con ganancias programas presenta una mejor respuesta ante los controladores P&O y CI. El controlador P&O+PID presenta oscilaciones de menor magnitud y un menor error de posición.

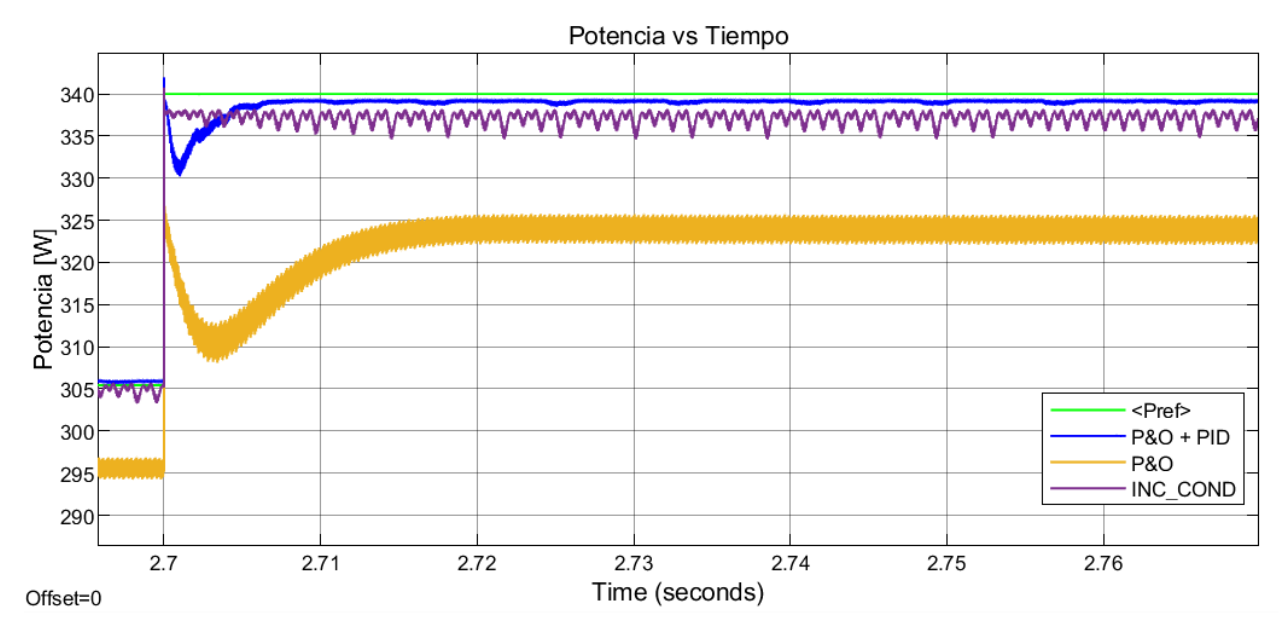

<span id="page-84-0"></span>**Figura 3.30:** Curva potencia vs tiempo en cambio de irradiancia de 900[W/m2] a 1000[W/m2].

En la [Figura 3.31](#page-85-0) se presenta la respuesta del sistema ante otra propuesta de referencia para observar el comportamiento de controladores ante distintos cambios de irradiancias. La referencia propuesta tiene cambios de irradiancias bruscos, es decir el cambio va de una irradiancia baja a una muy alta, esto con la finalidad de conocer el comportamiento de los controladores a condiciones difíciles. La gráfica indica en primera instancia que existen más sobre picos, esto debido al gran cambio de irradiancia, el error de posición del controlador P&O es evidente, sin embargo, más adelante se cuantifica dicho error con índices de desempeño.

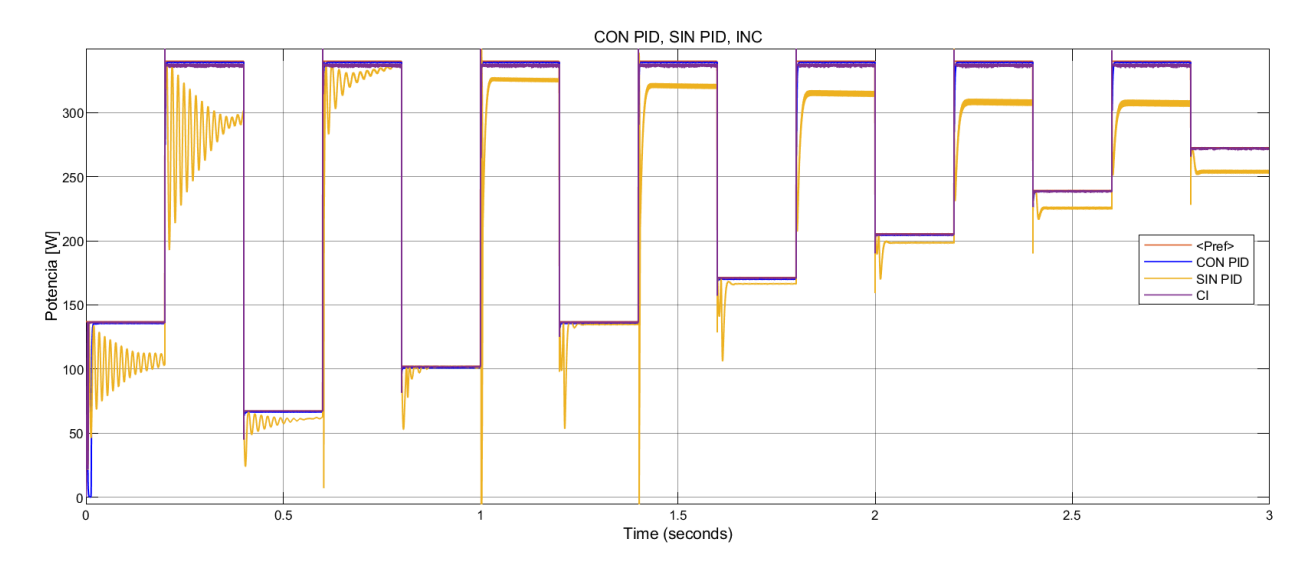

**Figura 3.31:** Respuesta potencia vs tiempo con controladores P&O, P&O+PID y CI.

<span id="page-85-0"></span>Las referencias de irradiancia expuestas anteriormente han tenido un tiempo de simulación pequeño (3segundos), este tiempo no es adecuado para realizar un análisis más aproximado al real, además, según [33] y [34] los niveles de irradiancia en Ecuador van desde los 600[W/m2] hasta los 950[W/m2] en un día promedio soleado como se muestra en la [Figura 3.32,](#page-86-0) para el presente caso de estudio se propone trabajar con altos niveles de irradiación posible ya que en durante estas circunstancias se aprovecha mejor la energía FV, por lo que e[n Figura 3.33](#page-86-1) se presenta la respuesta de una referencia de irradiancias que van desde dichos valores en un tiempo de simulación total de 2 minutos. Es evidente que en un periodo más largo los controladores P&O+PID y CI presentan una buena respuesta, ambas siguen a la referencia en el tiempo, el controlador P&O presenta error de posición que va aumentando conforme el tiempo aumenta.

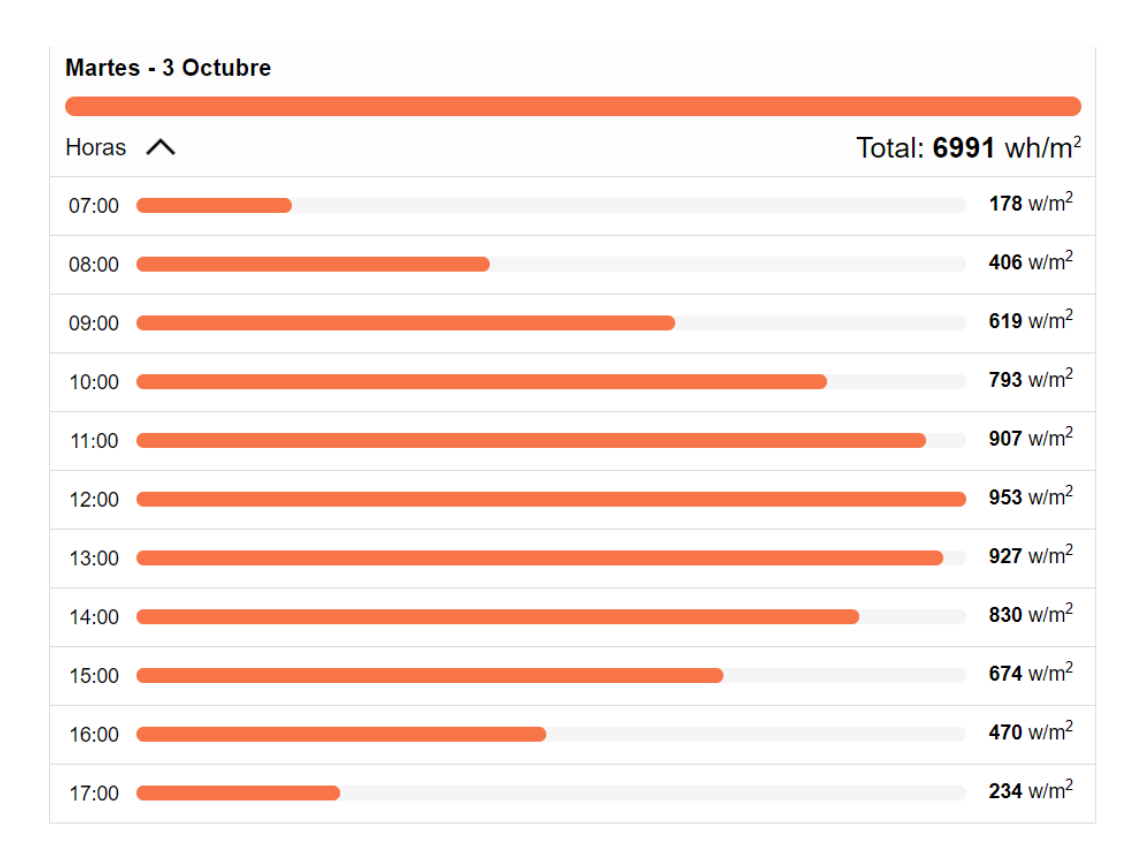

**Figura 3.32:** Niveles de irradiación diario promedio en Quito-Ecuador.

**Fuente:** [34]

<span id="page-86-0"></span>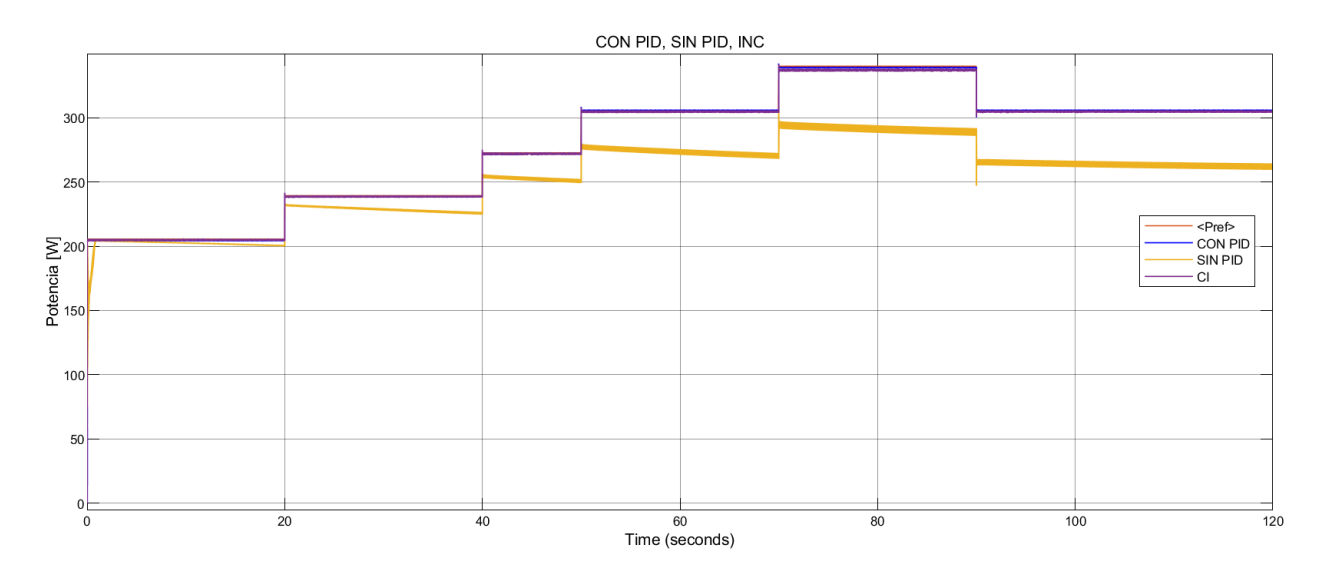

<span id="page-86-1"></span>**Figura 3.33:** Respuesta potencia vs tiempo con controladores P&O, P&O+PID y CI.

# **3.1.8. Índices de desempeño de respuesta del sistema con todos los controladores.**

# • **Índices de desempeño con referencia tipo escalón [\(Figura 3.29\)](#page-83-1)**

En la [Figura 3.34](#page-88-0) se presenta los índices de desempeño de todos los controladores con la referencia de la [Figura 3.29,](#page-83-1) el controlador P&O presenta los valores de índices más altos por lo que se puede afirmar que tanto la respuesta transitoria y la respuesta en estado estable presentan problemas y tienen el peor desempeño de los 3 controladores. El controlador P&O+PID tiene menores índices de desempeño (ISE, ITSE e ITAE) por lo que de manera general presenta una mejor respuesta en el transitorio y en estado estable. La diferencia de valores es mínima por lo que se debe hacer el análisis ante diferentes formas de referencias.

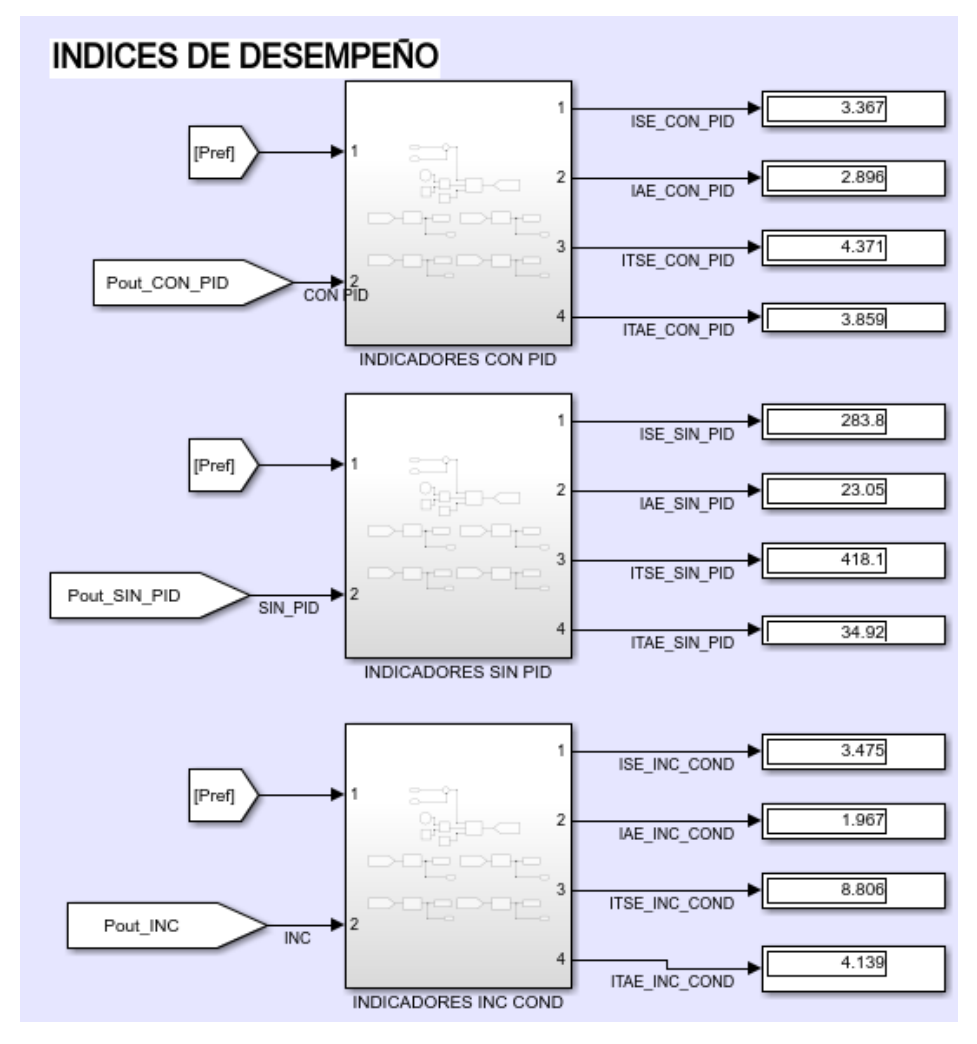

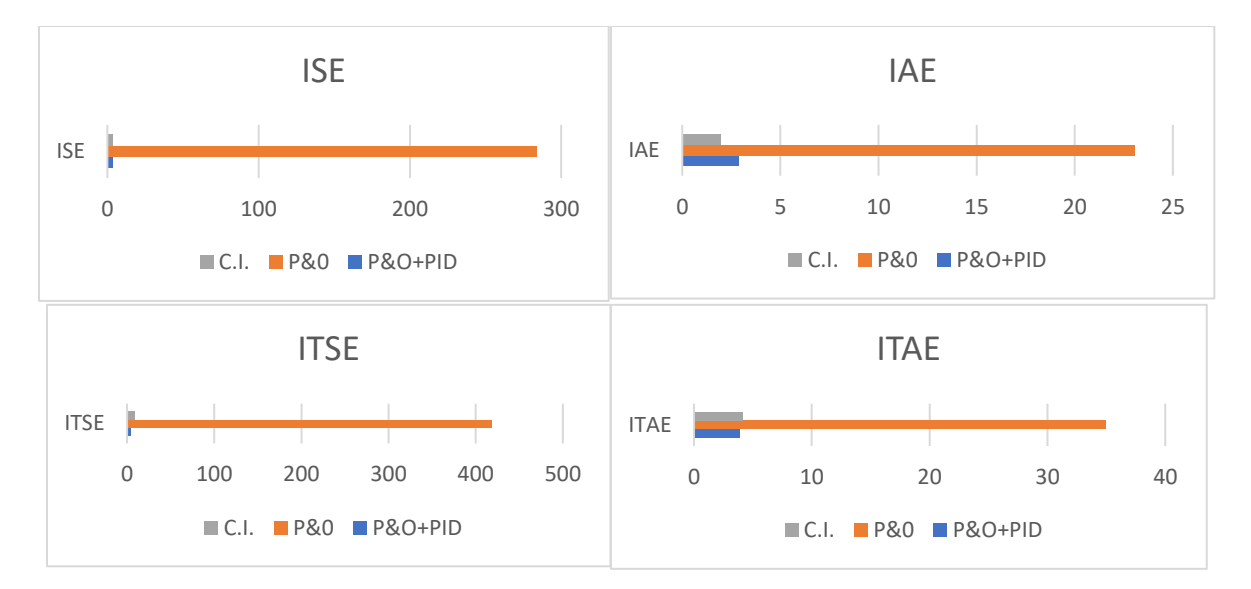

**Figura 3.34:** Índices de desempeño para referencia tipo escalón [\(Figura 3.29\)](#page-83-1)

# <span id="page-88-0"></span>• **Índices de desempeño con referencia tipo escalón [\(Figura 3.31\)](#page-85-0)**

En la [Figura 3.35](#page-89-0) se presenta los índices de desempeño de todos los controladores con la referencia de la [Figura 3.31,](#page-85-0) el controlador P&O presenta los valores de índices más altos por lo que se puede afirmar que tanto la respuesta transitoria y la respuesta en estado estable presentan problemas y tienen el peor desempeño de los 3 controladores. El controlador P&O+PID tiene menores índices de desempeño (IAE e ITAE) por lo que se evidencia que tienen una mejor respuesta en estado estable de manera general, pero la respuesta transitoria resulta mejor en el controlador C.I.

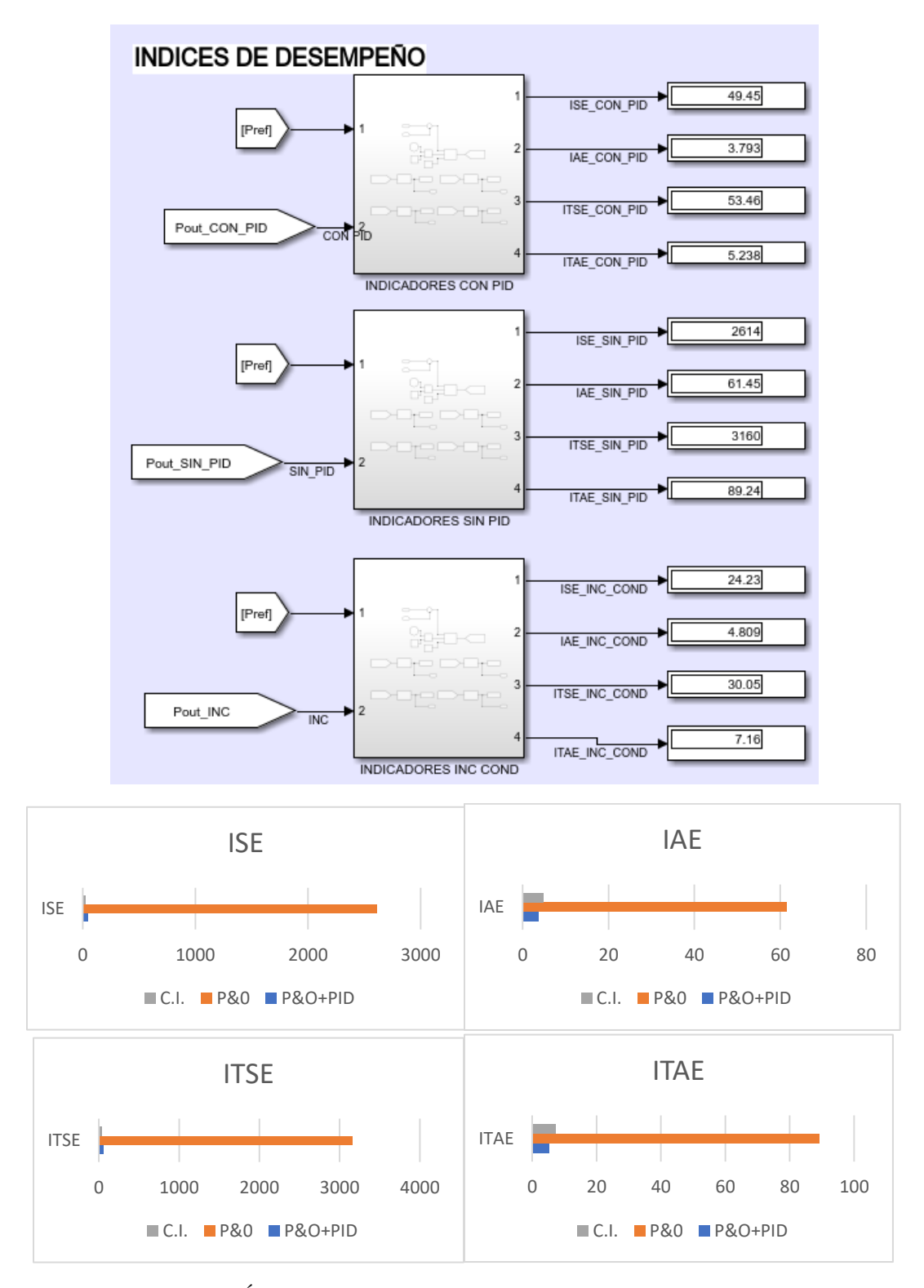

<span id="page-89-0"></span>**Figura 3.35:** Índices de desempeño para referencia tipo escalón [\(Figura 3.31\)](#page-85-0)

#### • **Índices de desempeño con referencia tipo escalón [\(Figura 3.33\)](#page-86-1)**

En la [Figura 3.36](#page-91-0) se presenta los índices de desempeño de todos los controladores con la referencia de la [Figura 3.33,](#page-86-1) el controlador P&O presenta los valores de índices más altos por lo que se puede afirmar que tanto la respuesta transitoria y la respuesta en estado estable presentan problemas y tienen el peor desempeño de los 3 controladores. El controlador P&O+PID tiene menores valores en todos los índices de desempeño por lo que de manera general se puede afirmar que este controlador presenta una mejor respuesta transitoria y en estado estable. La referencia de potencia para este caso es la más cercana a la realidad, ya que las irradiancias no varían en valores de tiempo cortos, más bien permanece constante por largos periodos de tiempo y los cambios de irradiancia son en rangos pequeños (variaciones de +/- 100W/m2).

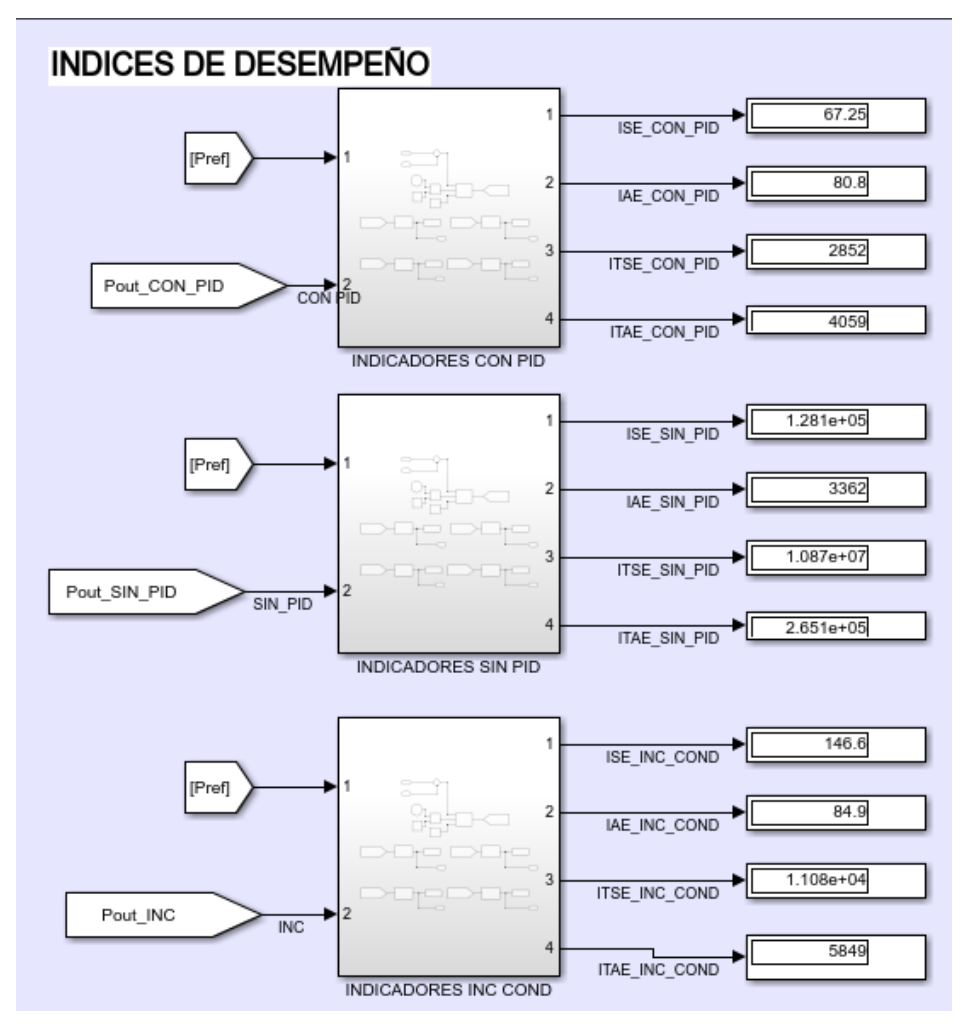

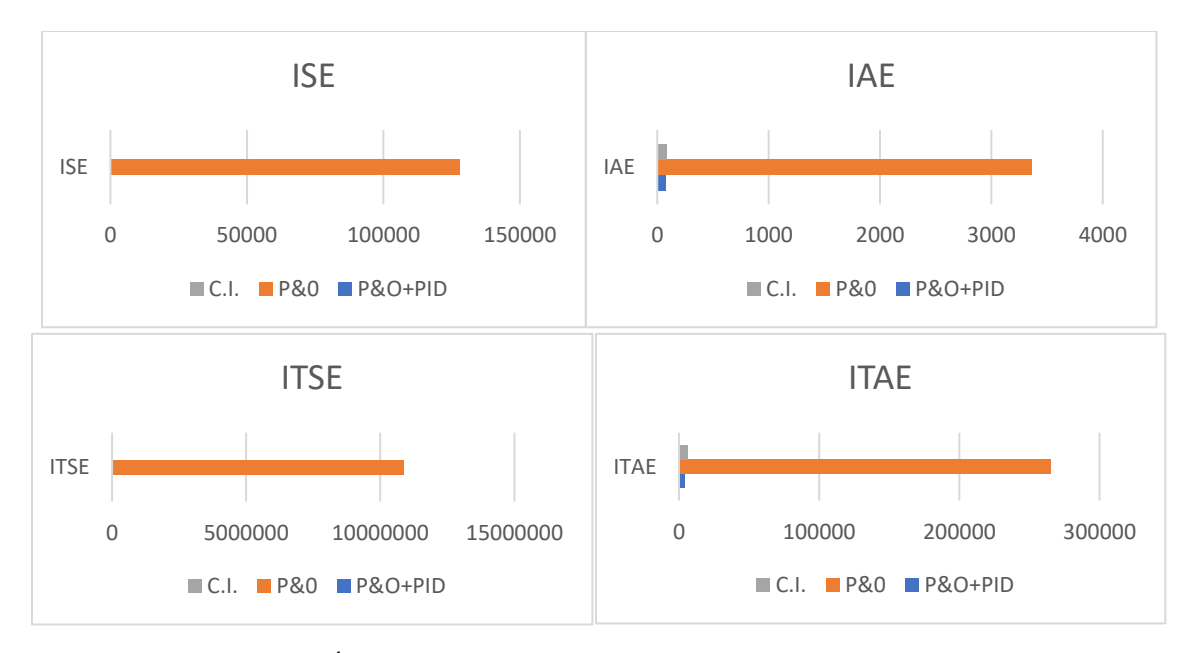

**Figura 3.36:** Índices de desempeño para referencia tipo escalón [\(Figura 3.33\)](#page-86-1)

### <span id="page-91-0"></span>**3.1.9. Desarrollo de interfaz gráfica**

La interfaz gráfica se desarrolla en Matlab con el uso de la herramienta GUIDE, la principal función de la interfaz es mostrar los resultados. En la [Figura 3.37](#page-92-0) se observa la gráfica de potencias muestreadas a 1 segundo de todos los controladores y la referencia de potencia respectiva, además el usuario puede modificar los valores de irradiancia y con ello el respectivo valor de referencia de potencia. También se visualiza gráficas de barras de los índices de desempeño de todos los controladores y por separado de los controladores incremental conductance y de PID adaptativo para visualizar mejor el rendimiento entre ambos, se despliega un pop-up menú y puede seleccionar la gráfica de los distintos índices de desempeño. En el Anexo 1 se presenta el código Matlab implementado.

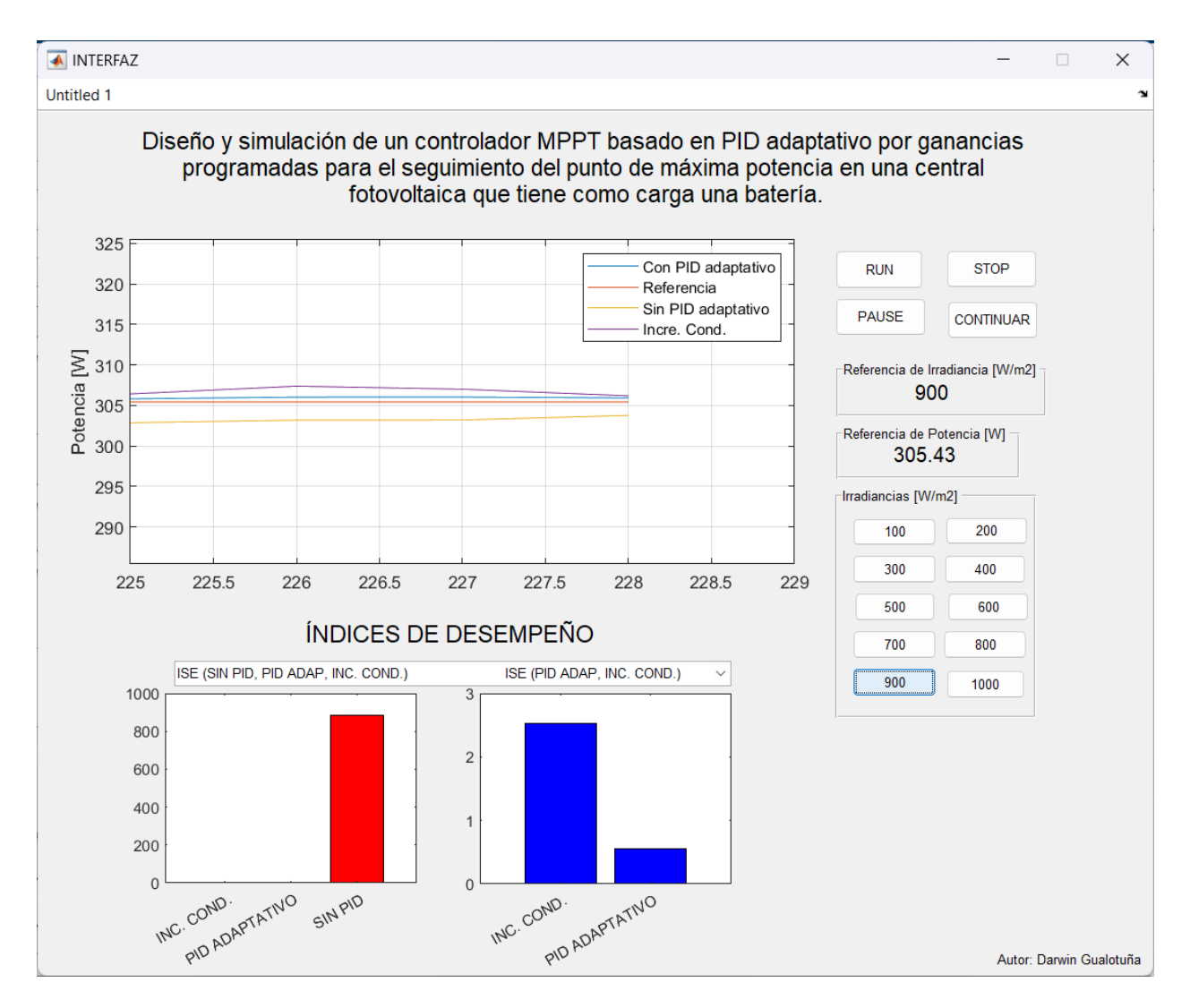

**Figura 3.37:** Interfaz gráfica de sistema FV con diferentes controladores.

### <span id="page-92-0"></span>**3.2. Conclusiones de capítulo III**

- Luego de la validación de modelos de módulo FV, los modelos matemáticos y el modelo de la librería de simulink presentan errores menores del 5% y según la teoría del error, ambos modelos son válidos, el modelo a utilizar en las simulaciones es el modelo de la librería de simulink.
- En todas las simulaciones el controlador de menor desempeño resulta ser el controlador MPPT P&O tradicional, mientras que los controladores con mejores índices de desempeño

son los controladores el MPPT Inc. Cond. y el controlador MPTT con PID adaptativo, siendo este último el de mejor desempeño.

- Durante el desarrollo de la interfaz gráfica, la implementación de gráficas de barras de los índices de desempeño permite un análisis de resultados inmediato y de fácil interpretación.

### **Conclusiones Generales**

- Luego de la revisión del estado del arte de la teoría de para la implementación de controladores MPPT basados en controladores modernos para sistemas fotovoltaicos, se han desarrollado varios estudios de controladores MPPT como MPPT incremental conductance, MPPT perturbar y observar y MPPT fuzzy, el estudio de controladores MPPT con PID adaptativo no ha tenido mucho desarrollo, por lo que este trabajo es de gran aporte para futuros trabajos de implementación que tengan como objetivo mejorar el rendimiento del sistema con nuevos controladores MPPT.
- Durante el proceso de validación del modelo de módulo FV a utilizar en este trabajo, se presentaron 2 modelos, el modelo matemático y el modelo de la librería de simulink, el modelo tomado como modelo real es el modelo que proporciona el software PVsyst, así mismo el proceso de validación está sustentado en la teoría de error, y con este se comprobó que ambos modelos, el modelo matemático y modelo de librería de simulink son válidos ya que en ningún caso el error relativo porcentual supera el 5%, por lo que ambos modelos son válidos para este caso de estudio, luego de la validación se utiliza el modelo de la librería de simulink ya que tiene menor porcentaje de error relativo porcentual además que es más versátil en la configuración de los parámetros y por fines prácticos de simulación y presentación de resultados.
- Luego de varias simulaciones con distintos tipos de referencia de irradiancia y sus respectivas equivalencias de referencias de potencia, el controlador MPPT con PID adaptativo presenta un mejor desempeño ya que todos los índices de desempeño (ISE, IAE, ITSE, ITAE) así lo demuestran, por ejemplo, ante una referencia de 2 minutos se evidencia que los mejores controladores son MPPT Inc. Cond. (ISE=146.6, IAE=84.9, ITSE=11080, ITAE=5849) y el controlador MPPT con PID adaptativo (ISE=67.25, IAE=80.8,

ITSE=2852, ITAE=4059), los índices de desempeño acumulan el error en el tiempo, por lo que el mejor controlador resulta ser el controlador MPPT con PID adaptativo.

- Los cambios de irradiancia se asemejan a una señal tipo rampa, la [Figura 3.22](#page-78-1) muestra que ante este tipo de referencia los controladores siguen sin problema a la referencia, por lo que para conocer de mejor manera el desempeño de controladores es necesario someterlos a diferentes condiciones, por lo que en este caso de estudio es necesario realizar simulaciones con referencias tipo escalón en donde se evidencia que tanto en el estado transitorio como en el estado estacionario el controlador MPPT con ganancias programas presenta el mejor rendimiento.
- La interfaz gráfica es una herramienta diseñada para presentar los resultados de la investigación, para este caso resulta de gran utilidad porque se puede observar en tiempo real (muestreo a 1 segundo) el comportamiento de los controladores, la implementación de la interfaz gráfica ayuda a la fácil interpretación de resultados dado que se puede observar la respuesta de potencia y observar los valores de los índices de desempeño de manera gráfica (gráfico de barras).

## **Recomendaciones**

- Durante la selección del módulo FV para el desarrollo de las simulaciones, es necesario utilizar módulos comerciales que dispongan hojas de datos del fabricante además que dicha información se encuentre en softwares como librerías de simulink y PVsyst.
- Para exportar los datos de PVsyst y posteriormente enviarlos a Matlab se recomienda utilizar Excel para un mejor manejo de datos.
- Es recomendable utilizar un tiempo largo de simulación superior a 1 minuto para conocer los valores más cercanos a la realidad de los índices de desempeño y para someter al sistema FV y a los controladores a condiciones extremas utilizando señales de referencia tipo escalón (step).
- Dado que los índices de desempeño del controlador MPPT P&O son elevados en comparación con los controladores MPPT Inc. Cond. y MPPT con PID adaptativo, se

recomienda que en el desarrollo de la interfaz gráfica se manejen los datos de índices de desempeño de MPPT Inc. Cond. y MPPT con PID adaptativo por separado del MPPT P&O.

# **BIBLIOGRAFIAS**

- [1] J. A. Pinilla Rodríguez, "El problema energético mundial. Energías renovables y cambio climático – Revista Energy Management," 2019. https://e-management.mx/2019/11/16/el-problemaenergetico-mundial-energias-renovables-y-cambio-climatico/ (accessed Apr. 23, 2022).
- [2] Enel Green Power, "Energías renovables: fuentes y tipos de energía | Enel Green Power," 2022. https://www.enelgreenpower.com/es/learning-hub/energias-renovables (accessed May 24, 2022).
- [3] R. C. Luis J, B. J. José A, and S. T. Ian M Hernández L Jesús H, "Estudio del Algoritmo de Seguimiento de Punto de Máxima Potencia Perturbar y Observar," 2010.
- [4] S. Mexicana De Física, A. C. México, and E. Gasca, "Transición energtica, energias renovables y energía solar de potencia," 2013. [Online]. Available: http://www.redalyc.org/articulo.oa?id=57030971010
- [5] A. ESCOBAR MEJIA Ingeniero Electricista, M. Sc Profesor Asistente, C. Andres Torres, R. A. HINCAPIE ISAZA Ingeniero Electricista, and M. Sc Profesor Auxiliar Tiempo Completo, "Abril de 2010," *Scientia et Technica Año XVI*, vol. 44, 2010.
- [6] Cepeda Juan and Sierra Adriana, "Aspectos que afectan la eficiencia en los paneles fotovoltaicos y sus potenciales soluciones".
- [7] Herrera Salcedo Roberto, "Modelado y caracterización de paneles fotovoltaicos," 2013.
- [8] N. Echeverría, M. G. Judewicz, J. L. Strack, and S. A. González, "High Performance Multiple Stepper Motors Drivers View project Optimization in Solar Systems Converters View project," 2014, doi: 10.13140/2.1.2604.6720.
- [9] Y. Wang, L. Ding, and N. Li, "The application of fuzzy parameters self-tuning PID controller in MPPT of photovoltaic power system," *Proceedings 2011 International Conference on Transportation, Mechanical, and Electrical Engineering, TMEE 2011*, pp. 1129–1132, 2011, doi: 10.1109/TMEE.2011.6199403.
- [10] P. A. Ortiz-Valencia, L. A. Trejos-Grisales, and C. A. Ramos-Paja, "Maximum power point tracking in PV systems based on adaptive control and sliding mode control," *Revista Facultad de Ingeniería Universidad de Antioquia*, no. 75, pp. 69–76, Apr. 2015, doi: 10.17533/udea.redin.n75a08.
- [11] Y. Wu, J. Li, and C. Li, "Study of the improved INC MPPT algorithm for PV systems," in *2017 3rd IEEE International Conference on Control Science and Systems Engineering (ICCSSE)*, IEEE, Aug. 2017, pp. 412–415. doi: 10.1109/CCSSE.2017.8087969.
- [12] X. Zheng and M. Chen, "Research on MPPT of Photovoltaic Generation Based on Fuzzy PID Control," in *2018 12th IEEE International Conference on Anti-counterfeiting, Security, and Identification (ASID)*, IEEE, Nov. 2018, pp. 93–97. doi: 10.1109/ICASID.2018.8693106.
- [13] C. A. Ramos-Paja, A. J. Saavedra-Montes, J. D. Bastidas-Rodríguez, C. A. Ramos-Paja, A. J. Saavedra-Montes, and J. D. Bastidas-Rodríguez, "Cargador de baterías fotovoltaico con control

por modos deslizantes y limitación de la derivada de corriente de carga," *TecnoLógicas*, vol. 21, no. 42, pp. 129–145, May 2018, doi: 10.22430/22565337.784.

- [14] K. Kanimozhi and B. R. M. Rabi, "Performance enhancement of photovoltaic systems with passive lossless cuk converter using non linear controller," *Journal of Applied Research and Technology*, vol. 17, no. 4, Nov. 2019, doi: 10.22201/icat.16656423.2019.17.4.855.
- [15] A. I. Sultoni, L. Hanafi, and Z. P. Aji, "Implementation of Fuzzy-PID Based MPPT for Stand Alone 1.75 kWP PV System," *2020 3rd International Seminar on Research of Information Technology and Intelligent Systems, ISRITI 2020*, pp. 572–576, Dec. 2020, doi: 10.1109/ISRITI51436.2020.9315461.
- [16] G. LOPES FILHO, R. A. P. FRANCO, and F. H. T. VIEIRA, "Algoritmo de Seguimento do Ponto de Máxima Potência para Sistemas Fotovoltaicos considerando Minimização de Erro e Derivada da Potência," *TEMA (São Carlos)*, vol. 21, pp. 157–170, Apr. 2020, doi: 10.5540/TEMA.2020.021.01.00157.
- [17] Y. Goswami, K. P. S. Rana, and V. Kumar, "A Novel PID-AW based MPPT technique for SPV system," in *2021 4th International Conference on Recent Developments in Control, Automation & Power Engineering (RDCAPE)*, IEEE, Oct. 2021, pp. 530–535. doi: 10.1109/RDCAPE52977.2021.9633355.
- [18] J. López Seguel, S. I. Seleme Jr, and L. M. F. Moráis, "Comparison of the performance of MPPT methods applied in converters Buck and Buck-Boost for autonomous photovoltaic systems," *Ingeniare. Revista chilena de ingeniería*, vol. 29, no. 2, pp. 229–244, Jun. 2021, doi: 10.4067/S0718-33052021000200229.
- [19] Laura. Jarauta Rovira, "Las energías renovables," p. 102, 2015.
- [20] C. Arturo. Robles Algarín, J. Pauline. Viloria Porto, and D. A. Restrepo Leal, "Control neuronal y difuso para sistemas fotovoltaicos," 2022, doi: 10.0/CSS/ALL.MIN.D74D1A5D029B.CSS.
- [21] E. Parra Quispe, J. Albert, M. Valencia, C.-M. A. Abella, and M. A. Abella, "Sistemas fotovoltaicos Sistemas Fotovoltaicos Sistemas Fotovoltaicos Sistemas fotovoltaicos Contenido".
- [22] A. Pablo, G. De, and L. A. Cruz, "ENERGÍA FOTOVOLTAICA TRAZADOR DE CURVAS V-I PARA SEGUIMIENTO DE MÓDULOS SOLARES".
- [23] A. Márquez, E. Gómez, D. Aranda, and M. Bohórquez, "SISTEMA PARA LA GENERACIÓN AUTOMÁTICA DE CURVAS I-V, P-V Y MONITORIZACIÓN DE MÓDULOS FOTOVOLTAICOS".
- [24] Tritect Intervento, "DIFERENCIA ENTRE CONTROLADOR DE CARGA PWM Y MPPT Tritec Intervento," 2017. https://tritec-intervento.cl/diferencia-entre-controlador-de-carga-pwm-ymppt/ (accessed Nov. 14, 2022).
- [25] R. C. Luis J, B. J. José A, and S. T. Ian M Hernández L Jesús H, "Estudio del Algoritmo de Seguimiento de Punto de Máxima Potencia Perturbar y Observar," vol. 8, no. 1, 2010.
- [26] M. H. Rashid and R. Navarro Salas, "Electrónica de potencia," 2015.
- [27] V. Mazzone and R. Centrífugo De Watt, "Controladores PID", Accessed: Dec. 07, 2022. [Online]. Available: http://iaci.unq.edu.ar/caut1
- [28] "▷ Índices de Desempeño Sistemas de Control [Integral del Error ]." https://controlautomaticoeducacion.com/control-realimentado/indices-de-desempeno/ (accessed Jun. 27, 2023).
- [29] M. Lara Ortiz, J. Garrido Jurado, M. L. Ruz Ruiz, and F. V. Serrano, "CONTROL PI ADAPTATIVO POR GANANCIA PROGRAMADA DEL NIVEL DE UN TANQUE DE SECCIÓN TRAPEZOIDAL", doi: 10.17979/spudc.9788497497565.0444.
- [30] K. Ogata, *Ingenía de control moderna*. 2010. Accessed: Jun. 20, 2023. [Online]. Available: https://www.pearson.com/us/higher-education/program/Ogata-Modern-Control-Engineering-5th-Edition/PGM100186.html?tab=overview
- [31] H. Q. Cells, "Hanwha\_Q\_CELLS\_Data\_sheet\_QPLUS\_L-G4.2\_340-350\_2018-03\_Rev01\_NA," 2018, Accessed: Aug. 10, 2023. [Online]. Available: www.q-cells.us
- [32] M. Santo, G. Lecumberry, F. Ortiz, E. E. Moschetti, and S. P. Comentaristas, "El proceso de medición: Análisis y comunicación de datos experimentales", Accessed: Sep. 05, 2023. [Online]. Available: http://www.unrc.edu.ar
- [33] "JRC Photovoltaic Geographical Information System (PVGIS) European Commission." https://re.jrc.ec.europa.eu/pvg\_tools/es/ (accessed Sep. 22, 2023).
- [34] "Radiación solar en Quito (Ecuador) Energía solar." https://www.tutiempo.net/radiacionsolar/quito.html (accessed Sep. 22, 2023).

# **ANEXO 1**

```
function varargout = INTERFAZ(varargin)
% INTERFAZ MATLAB code for INTERFAZ.fig
% Begin initialization code - DO NOT EDIT
gui_Singleton = 1;
gui_State = struct('gui_Name', mfilename, ...
                   'gui_Singleton', gui_Singleton, ...
                   'gui_OpeningFcn', @INTERFAZ_OpeningFcn, ...
                   'gui_OutputFcn', @INTERFAZ_OutputFcn, ...
                   'gui_LayoutFcn', [] , ...
                   'gui_Callback', []);
if nargin && ischar(varargin{1})
     gui_State.gui_Callback = str2func(varargin{1});
end
if nargout
    [varargout{1:nargout}] = gui_mainfcn(gui_State, varargin{:});
else
    gui mainfcn(gui State, varargin{:});
end
% End initialization code - DO NOT EDIT
% --- Executes just before INTERFAZ is made visible.
function INTERFAZ_OpeningFcn(hObject, eventdata, handles, varargin)
find_system('Name','FINAL');
open_system('FINAL');
d=num2str(400);
set param('FINAL/Irradiance','Value',d);
% Choose default command line output for INTERFAZ
handles.output = hObject;
% Update handles structure
guidata(hObject, handles);
% --- Outputs from this function are returned to the command line.
function varargout = INTERFAZ_OutputFcn(hObject, eventdata, handles) 
% varargout cell array for returning output args (see VARARGOUT);
% hObject handle to figure
% eventdata reserved - to be defined in a future version of MATLAB
% handles structure with handles and user data (see GUIDATA)
% Get default command line output from handles structure
varargout{1} = handles.output;
```
% --- Executes on button press in RUN.

```
function RUN Callback(hObject, eventdata, handles)
set_param('FINAL','SimulationCommand','start');
d=num2str(400);
set_param('FINAL/Irradiance','Value',d);
statestxt1=findobj('Tag','REF_IRRA');
set(statestxt1,'string',d);
global aux graf;
global x1 x2 x3 x4;
global i;
aux=1;
graf=1;
x1=0; x2=0; x3=0; x4=0;
i=1;
while aux==1 %get(hObject,'Value')
     rto1=get_param('FINAL/Gain1','RuntimeObject');
     str1=num2str(rto1.OutputPort(1).Data);
     rto2=get_param('FINAL/Gain2','RuntimeObject');
     str2=num2str(rto2.OutputPort(1).Data);
     rto3=get_param('FINAL/Gain3','RuntimeObject');
     str3=num2str(rto3.OutputPort(1).Data);
     rto4=get_param('FINAL/Gain4','RuntimeObject');
     str4=num2str(rto4.OutputPort(1).Data);
statestxt2=findobj('Tag','REF_POT');
set(statestxt2,'string',str2);
n1=str2num(str1);
n2=str2num(str2);
n3=str2num(str3);
n4=str2num(str4);
axes(handles.axes1);
x1=[x1 n1];
plot(x1);
ylabel('Potencia [W]');
grid on
hold on
x2=[x2 n2];
```

```
plot(x2);
x3=[x3 n3];plot(x3);
x4 = [x4 \ n4];plot(x4);
legend ("Con PID adaptativo","Referencia","Sin PID adaptativo","Incre. Cond.");
axis([i-2 i+2 n2-20 n2+20]);
i=i+1;hold off
switch (graf)
     case 1 %% GRAFICA DE ISE PARA 3 CONTROLADORES Y 2 CONTRALADORES
         axes(handles.axes2); %% GRÁFICA ISE 3 CONTROLADORES
         rto5=get_param('FINAL/Gain5','RuntimeObject');
         str5=num2str(rto5.OutputPort(1).Data);
         rto9=get_param('FINAL/Gain9','RuntimeObject');
         str9=num2str(rto9.OutputPort(1).Data);
         rto13=get_param('FINAL/Gain13','RuntimeObject');
         str13=num2str(rto13.OutputPort(1).Data);
         n5=str2num(str5);
         n9=str2num(str9);
         n13=str2num(str13);
         dar1=categorical({'PID ADAPTATIVO',' SIN PID','INC. COND.'});
         nt1=[n5 n9 n13];
         bar(dar1,nt1,'r');
         axes(handles.axes3); %% GRÁFICA ISE 2 CONTROLADORES
         rto55=get_param('FINAL/Gain5','RuntimeObject');
         str55=num2str(rto55.OutputPort(1).Data);
         rto133=get_param('FINAL/Gain13','RuntimeObject');
         str133=num2str(rto133.OutputPort(1).Data);
         n55=str2num(str55);
         n133=str2num(str133);
         dar5=categorical({'PID ADAPTATIVO','INC. COND.'});
         nt5=[n55 n133];
         bar(dar5,nt5,'b');
     case 2 %% GRAFICA DE IAE PARA 3 CONTROLADORES Y 2 CONTRALADORES
         axes(handles.axes2); %% GRÁFICA IAE 3 CONTROLADORES
         rto6=get_param('FINAL/Gain6','RuntimeObject');
         str6=num2str(rto6.OutputPort(1).Data);
```

```
 rto10=get_param('FINAL/Gain10','RuntimeObject');
     str10=num2str(rto10.OutputPort(1).Data);
     rto14=get_param('FINAL/Gain14','RuntimeObject');
     str14=num2str(rto14.OutputPort(1).Data);
     n6=str2num(str6);
     n10=str2num(str10);
     n14=str2num(str14);
     dar2=categorical({'PID ADAPTATIVO','SIN PID','INC. COND.'});
    nt2 = [n6 n10 n14];
     bar(dar2,nt2,'g');
     axes(handles.axes3); %% GRÁFICA IAE 2 CONTROLADORES
     rto66=get_param('FINAL/Gain6','RuntimeObject');
     str66=num2str(rto66.OutputPort(1).Data);
     rto144=get_param('FINAL/Gain14','RuntimeObject');
     str144=num2str(rto144.OutputPort(1).Data);
     n66=str2num(str66);
     n144=str2num(str144);
     dar6=categorical({'PID ADAPTATIVO','INC. COND.'});
     nt5=[n66 n144];
    bar(dar6,nt5,'k');
 case 3 %% GRAFICA DE ITSE PARA 3 CONTROLADORES Y 2 CONTRALADORES
     axes(handles.axes2); %% GRÁFICA ITSE 3 CONTROLADORES
     rto7=get_param('FINAL/Gain7','RuntimeObject');
     str7=num2str(rto7.OutputPort(1).Data);
     rto11=get_param('FINAL/Gain11','RuntimeObject');
     str11=num2str(rto11.OutputPort(1).Data);
     rto15=get_param('FINAL/Gain15','RuntimeObject');
     str15=num2str(rto15.OutputPort(1).Data);
    n7=str2num(str7);
     n11=str2num(str11);
    n15=str2num(str15);
     dar3=categorical({'PID ADAPTATIVO','SIN PID','INC. COND.'});
     nt3=[n7 n11 n15];
     bar(dar3,nt3);
     axes(handles.axes3); %% GRÁFICA ITSE 2 CONTROLADORES
     rto77=get_param('FINAL/Gain7','RuntimeObject');
     str77=num2str(rto77.OutputPort(1).Data);
     rto155=get_param('FINAL/Gain15','RuntimeObject');
     str155=num2str(rto155.OutputPort(1).Data);
```

```
 n77=str2num(str77);
         n155=str2num(str155);
         dar6=categorical({'PID ADAPTATIVO','INC. COND.'});
         nt5=[n77 n155];
         bar(dar6,nt5);
     case 4 %% GRAFICA DE ITAE PARA 3 CONTROLADORES Y 2 CONTRALADORES
         axes(handles.axes2); %% GRÁFICA ITAE 3 CONTROLADORES
         rto8=get_param('FINAL/Gain8','RuntimeObject');
         str8=num2str(rto8.OutputPort(1).Data);
         rto12=get_param('FINAL/Gain12','RuntimeObject');
         str12=num2str(rto12.OutputPort(1).Data);
         rto16=get_param('FINAL/Gain16','RuntimeObject');
         str16=num2str(rto16.OutputPort(1).Data);
         n8=str2num(str8);
         n12=str2num(str12);
         n16=str2num(str16);
         dar4=categorical({'PID ADAPTATIVO','SIN PID','INC. COND.'});
         nt4=[n8 n12 n16];
         bar(dar4,nt4,'y');
         axes(handles.axes3); %% GRÁFICA ITAE 2 CONTROLADORES
         rto88=get_param('FINAL/Gain8','RuntimeObject');
         str88=num2str(rto88.OutputPort(1).Data);
         rto166=get_param('FINAL/Gain16','RuntimeObject');
         str166=num2str(rto166.OutputPort(1).Data);
         n88=str2num(str88);
         n166=str2num(str166);
         dar7=categorical({'PID ADAPTATIVO','INC. COND.'});
         nt7=[n88 n166];
         bar(dar7,nt7,'m');
end
pause(1)
end
% --- Executes on button press in STOP.
function STOP Callback(hObject, eventdata, handles)
set_param('FINAL','SimulationCommand','stop');
% --- Executes on button press in CIEN.
function CIEN_Callback(hObject, eventdata, handles)
```

```
90
```

```
a=num2str(100);
set_param('FINAL/Irradiance','Value',a);
statestxt1=findobj('Tag','REF_IRRA');
set(statestxt1,'string',a);
% --- Executes on button press in DOS.
function DOS_Callback(hObject, eventdata, handles)
b=num2str(200);
set param('FINAL/Irradiance','Value',b);
statestxt1=findobj('Tag','REF_IRRA');
set(statestxt1,'string',b);
% --- Executes on button press in TRES.
function TRES Callback(hObject, eventdata, handles)
c=num2str(300);
set param('FINAL/Irradiance','Value',c);
statestxt1=findobj('Tag','REF_IRRA');
set(statestxt1,'string',c);
% --- Executes on button press in CUATRO.
function CUATRO Callback(hObject, eventdata, handles)
d=num2str(400);
set_param('FINAL/Irradiance','Value',d);
statestxt1=findobj('Tag','REF_IRRA');
set(statestxt1,'string',d);
% --- Executes on button press in CINCO.
function CINCO Callback(hObject, eventdata, handles)
e=num2str(500);
set_param('FINAL/Irradiance','Value',e);
statestxt1=findobj('Tag','REF_IRRA');
set(statestxt1,'string',e);
% --- Executes on button press in SEIS.
function SEIS_Callback(hObject, eventdata, handles)
f=num2str(600);
set param('FINAL/Irradiance','Value',f);
statestxt1=findobj('Tag','REF_IRRA');
set(statestxt1,'string',f);
% --- Executes on button press in SIETE.
function SIETE_Callback(hObject, eventdata, handles)
g=num2str(700);
set_param('FINAL/Irradiance','Value',g);
statestxt1=findobj('Tag','REF_IRRA');
set(statestxt1,'string',g);
% --- Executes on button press in OCHO.
```

```
function OCHO Callback(hObject, eventdata, handles)
h=num2str(800);
set param('FINAL/Irradiance','Value',h);
statestxt1=findobj('Tag','REF_IRRA');
set(statestxt1,'string',h);
% --- Executes on button press in NUEVE.
function NUEVE_Callback(hObject, eventdata, handles)
i=num2str(900);
set param('FINAL/Irradiance','Value',i);
statestxt1=findobj('Tag','REF_IRRA');
set(statestxt1,'string',i);
% --- Executes on button press in DIEZ.
function DIEZ_Callback(hObject, eventdata, handles)
j=num2str(1000);
set_param('FINAL/Irradiance','Value',j);
statestxt1=findobj('Tag','REF_IRRA');
set(statestxt1,'string',j);
% --- Executes on button press in PAUSE.
function PAUSE_Callback(hObject, eventdata, handles)
set_param('FINAL','SimulationCommand','pause');
global aux;
aux=5;
% --- Executes on button press in CONTINUAR.
function CONTINUAR_Callback(hObject, eventdata, handles)
set_param('FINAL','SimulationCommand','continue');
global aux graf;
global x1 x2 x3 x4;
global i;
aux=2;
while aux==2 %get(hObject,'Value')
     rto1=get_param('FINAL/Gain1','RuntimeObject');
     str1=num2str(rto1.OutputPort(1).Data);
     rto2=get_param('FINAL/Gain2','RuntimeObject');
     str2=num2str(rto2.OutputPort(1).Data);
     rto3=get_param('FINAL/Gain3','RuntimeObject');
     str3=num2str(rto3.OutputPort(1).Data);
     rto4=get_param('FINAL/Gain4','RuntimeObject');
     str4=num2str(rto4.OutputPort(1).Data);
```

```
statestxt2=findobj('Tag','REF_POT');
set(statestxt2,'string',str2);
n1=str2num(str1);
n2=str2num(str2);
n3=str2num(str3);
n4=str2num(str4);
axes(handles.axes1);
x1=[x1 \; n1];plot(x1);
ylabel('Potencia [W]');
grid on
hold on
x2 = [x2 \ n2];plot(x2);
x3=[x3 n3];
plot(x3);
x4 = [x4 \ n4];plot(x4);
legend ("Con PID adaptativo","Referencia","Sin PID adaptativo","Incre. Cond.");
axis([i-2 i+2 n2-20 n2+20]);
i=1+1;hold off
switch (graf)
     case 1 %% GRAFICA DE ISE PARA 3 CONTROLADORES Y 2 CONTRALADORES
         axes(handles.axes2); %% GRÁFICA ISE 3 CONTROLADORES
         rto5=get_param('FINAL/Gain5','RuntimeObject');
         str5=num2str(rto5.OutputPort(1).Data);
         rto9=get_param('FINAL/Gain9','RuntimeObject');
         str9=num2str(rto9.OutputPort(1).Data);
         rto13=get_param('FINAL/Gain13','RuntimeObject');
         str13=num2str(rto13.OutputPort(1).Data);
         n5=str2num(str5);
         n9=str2num(str9);
         n13=str2num(str13);
         dar1=categorical({'PID ADAPTATIVO',' SIN PID','INC. COND.'});
         nt1=[n5 n9 n13];
         bar(dar1,nt1,'r');
         axes(handles.axes3); %% GRÁFICA ISE 2 CONTROLADORES
```

```
 rto55=get_param('FINAL/Gain5','RuntimeObject');
     str55=num2str(rto55.OutputPort(1).Data);
     rto133=get_param('FINAL/Gain13','RuntimeObject');
     str133=num2str(rto133.OutputPort(1).Data);
     n55=str2num(str55);
     n133=str2num(str133);
    dar5=categorical({'PID ADAPTATIVO','INC. COND.'});
     nt5=[n55 n133];
     bar(dar5,nt5,'b');
 case 2 %% GRAFICA DE IAE PARA 3 CONTROLADORES Y 2 CONTRALADORES
     axes(handles.axes2); %% GRÁFICA IAE 3 CONTROLADORES
     rto6=get_param('FINAL/Gain6','RuntimeObject');
     str6=num2str(rto6.OutputPort(1).Data);
     rto10=get_param('FINAL/Gain10','RuntimeObject');
     str10=num2str(rto10.OutputPort(1).Data);
     rto14=get_param('FINAL/Gain14','RuntimeObject');
     str14=num2str(rto14.OutputPort(1).Data);
    n6=str2num(str6);
     n10=str2num(str10);
    n14=str2num(str14);
     dar2=categorical({'PID ADAPTATIVO','SIN PID','INC. COND.'});
     nt2=[n6 n10 n14];
     bar(dar2,nt2,'g');
     axes(handles.axes3); %% GRÁFICA IAE 2 CONTROLADORES
     rto66=get_param('FINAL/Gain6','RuntimeObject');
     str66=num2str(rto66.OutputPort(1).Data);
     rto144=get_param('FINAL/Gain14','RuntimeObject');
     str144=num2str(rto144.OutputPort(1).Data);
     n66=str2num(str66);
    n144=str2num(str144);
     dar6=categorical({'PID ADAPTATIVO','INC. COND.'});
     nt5=[n66 n144];
     bar(dar6,nt5,'k');
 case 3 %% GRAFICA DE ITSE PARA 3 CONTROLADORES Y 2 CONTRALADORES
     axes(handles.axes2); %% GRÁFICA ITSE 3 CONTROLADORES
     rto7=get_param('FINAL/Gain7','RuntimeObject');
     str7=num2str(rto7.OutputPort(1).Data);
     rto11=get_param('FINAL/Gain11','RuntimeObject');
     str11=num2str(rto11.OutputPort(1).Data);
```
```
 rto15=get_param('FINAL/Gain15','RuntimeObject');
     str15=num2str(rto15.OutputPort(1).Data);
     n7=str2num(str7);
    n11=str2num(str11);
    n15=str2num(str15);
     dar3=categorical({'PID ADAPTATIVO','SIN PID','INC. COND.'});
     nt3=[n7 n11 n15];
     bar(dar3,nt3);
     axes(handles.axes3); %% GRÁFICA ITSE 2 CONTROLADORES
     rto77=get_param('FINAL/Gain7','RuntimeObject');
     str77=num2str(rto77.OutputPort(1).Data);
     rto155=get_param('FINAL/Gain15','RuntimeObject');
     str155=num2str(rto155.OutputPort(1).Data);
     n77=str2num(str77);
    n155=str2num(str155);
     dar6=categorical({'PID ADAPTATIVO','INC. COND.'});
     nt5=[n77 n155];
     bar(dar6,nt5);
 case 4 %% GRAFICA DE ITAE PARA 3 CONTROLADORES Y 2 CONTRALADORES
     axes(handles.axes2); %% GRÁFICA ITAE 3 CONTROLADORES
     rto8=get_param('FINAL/Gain8','RuntimeObject');
     str8=num2str(rto8.OutputPort(1).Data);
     rto12=get_param('FINAL/Gain12','RuntimeObject');
     str12=num2str(rto12.OutputPort(1).Data);
     rto16=get_param('FINAL/Gain16','RuntimeObject');
     str16=num2str(rto16.OutputPort(1).Data);
     n8=str2num(str8);
     n12=str2num(str12);
    n16=str2num(str16);
     dar4=categorical({'PID ADAPTATIVO','SIN PID','INC. COND.'});
     nt4=[n8 n12 n16];
     bar(dar4,nt4,'y');
     axes(handles.axes3); %% GRÁFICA ITAE 2 CONTROLADORES
     rto88=get_param('FINAL/Gain8','RuntimeObject');
     str88=num2str(rto88.OutputPort(1).Data);
     rto166=get_param('FINAL/Gain16','RuntimeObject');
     str166=num2str(rto166.OutputPort(1).Data);
     n88=str2num(str88);
     n166=str2num(str166);
```

```
 dar7=categorical({'PID ADAPTATIVO','INC. COND.'});
         nt7=[n88 n166];
         bar(dar7,nt7,'m');
end
pause(1)
end
% --- Executes on selection change in MENU.
function MENU Callback(hObject, eventdata, handles)
global graf;
val=get(handles.MENU,'Value');
switch (val)
     case 1
         graf=1;
     case 2
         graf=2;
     case 3
         graf=3;
     case 4
         graf=4;
end
% --- Executes during object creation, after setting all properties.
function MENU_CreateFcn(hObject, eventdata, handles)
% hObject handle to MENU (see GCBO)
% eventdata reserved - to be defined in a future version of MATLAB
% handles empty - handles not created until after all CreateFcns called
% Hint: popupmenu controls usually have a white background on Windows.
% See ISPC and COMPUTER.
if ispc && isequal(get(hObject,'BackgroundColor'), 
get(0,'defaultUicontrolBackgroundColor'))
     set(hObject,'BackgroundColor','white');
end
```